UNIVERSIDADE FEDERAL DE SANTA CATARINA CENTRO TECNOLÓGICO DE JOINVILLE CURSO DE ENGENHARIA CIVIL DE INFRAESTRUTURA

ROGER WILSON VALE ROGERIO

DIMENSIONAMENTO DE ESTRUTURA PRÉ-FABRICADA: ESTUDO DE CASO EM GALPÃO COMERCIAL

> Joinville 2023

ROGER WILSON VALE ROGERIO

# DIMENSIONAMENTO DE ESTRUTURA PRÉ-FABRICADA: ESTUDO DE CASO EM GALPÃO COMERCIAL

Trabalho apresentado como requisito para obtenção do título de bacharel no Curso de Graduação em Engenharia Civil de Infraestrutura do Centro Tecnológico de Joinville da Universidade Federal de Santa Catarina.

Orientadora: Dra. Valéria Bennack

Joinville 2023

## ROGER WILSON VALE ROGERIO

# DIMENSIONAMENTO DE ESTRUTURA PRÉ-FABRICADA: ESTUDO DE CASO EM GALPÃO COMERCIAL

Este Trabalho de Conclusão de Curso foi julgado adequado para obtenção do título de bacharel em Engenharia Civil de Infraestrutura, na Universidade Federal de Santa Catarina, Centro Tecnológico de Joinville.

Joinville (SC), 29 de junho de 2023.

Dr.(a) Valéria Bennack Orientador(a)/Presidente Universidade Federal de Santa Catarina

\_\_\_\_\_\_\_\_\_\_\_\_\_\_\_\_\_\_\_\_\_\_\_\_

Dr.(a) Anelize Borges Monteiro Membro Avaliador Universidade Federal de Santa Catarina

\_\_\_\_\_\_\_\_\_\_\_\_\_\_\_\_\_\_\_\_\_\_\_\_

Eng. Victor Hugo Duarte de Andrade Membro Avaliador Perville Engenharia e Empreendimentos

\_\_\_\_\_\_\_\_\_\_\_\_\_\_\_\_\_\_\_\_\_\_\_\_

Aos meus pais, meu reconhecimento eterno.

#### **AGRADECIMENTOS**

Com profundo apreço e gratidão, dedico este momento aos indivíduos que foram fundamentais em minha trajetória acadêmica. Agradeço a todos pelo apoio e contribuição neste trabalho de conclusão de curso.

Aos meus pais, Liliana e Carlos pelo apoio e amor incondicionais. Seus ensinamentos e incentivos foram essenciais. Amo vocês imensamente.

Aos meus queridos irmãos, Carla, Bruno e Anna pelo incentivo nos momentos desafiadores e pela alegria que trazem à minha vida. Sou grato por tê-los ao meu lado.

Aos demais familiares, expresso meu profundo agradecimento pelo carinho e incentivo que sempre me proporcionaram.

À minha orientadora e amiga, Valéria Bennack, expresso minha sincera gratidão pela sua atenção, interesse e incentivo demonstrados ao longo da elaboração deste trabalho.

Ao meu amigo Victor Hugo, por toda a orientação e *insights* que compartilhou comigo ao longo dessa jornada. Sua contribuição foi valiosa.

Aos amigos que fiz durante minha graduação, expresso minha gratidão por todos os momentos de alegria, conselhos e risadas compartilhados. Sua presença e apoio foram fundamentais nesta jornada acadêmica.

Muito obrigado a todos.

"A história da ciência ensina que o máximo que podemos esperar é um aperfeiçoamento sucessivo de nosso entendimento, um aprendizado por meio de nossos erros, uma abordagem assintótica do Universo, mas com a condição de que a certeza absoluta sempre nos escapará".

*Carl Sagan*

#### **RESUMO**

As estruturas pré-moldadas são reconhecidas como soluções construtiva ágeis e eficientes, por reduzir desperdícios e tempo de execução. No entanto, para alcançar tal objetivo, é fundamental que o projeto estrutural, considere as condições específicas de carregamento e execução, a fim de assegurar a segurança e durabilidade da estrutura. Nesse contexto, o trabalho apresenta a aplicação do TQS PREO, uma ferramenta computacional com o objetivo de otimizar o processo de dimensionamento e análise estrutural de um galpão em estrutura pré-fabricada. O galpão em análise possui cobertura metálica e não há lajes pré-moldadas. Desse modo, apresentam-se as características do galpão e considerações de projeto adotadas, de acordo com as normas brasileiras. Isso permite a modelagem do edifício no *software*, desde a criação da geometria dos elementos até a indicação dos furos e acessórios de montagem. A análise contempla as solicitações estruturais e o detalhamento dos elementos da superestrutura pré-moldada, bem como a avaliação da sua estabilidade global. Por fim, verificou-se que a estrutura atende aos requisitos de estabilidade global e se comporta como nós fixos, e os elementos estruturais foram detalhados para atender as condições especificas de desmoldagem, transporte e montagem. Conclui-se que a adoção do *software* agiliza o processo de dimensionamento estrutural, todavia, ressalta-se a importância da análise criteriosa do engenheiro frente à ferramenta, a fim de validar as condições do modelo.

**Palavras-chave:** Pré-Fabricado. Pré-Moldado. TQS. Estrutural. Galpão.

# **ABSTRACT**

Pre-cast structures are recognized as agile and efficient construction solutions, as they reduce waste and construction time. However, to achieve this goal, it is essential that the structural design considers the specific loading and execution conditions to ensure the safety and durability of the structure. In this context, this work presents the application of TQS PREO, a computational tool aimed at optimizing the process of dimensioning and structural analysis of a prefabricated warehouse. The analyzed warehouse features a metal roof and no precast slabs. Therefore, the warehouse characteristics and design considerations are presented in accordance with Brazilian standards. This allows for the modeling of the building in the software, from creating the geometry of the elements to indicating the holes and assembly accessories. The analysis includes the structural demands and detailing of the precast superstructure elements, as well as the evaluation of its overall stability. Finally, it was verified that the structure meets the requirements of global stability and behaves as fixed nodes, and the structural elements were detailed to meet the specific conditions of demolding, transportation, and assembly. It is concluded that the adoption of the software streamlines the process of structural dimensioning. However, it is important to emphasize the engineer's careful analysis of the tool in order to validate the model's conditions.

**Keywords:** Prefabricated. Precast. TQS. Structural. Warehouse.

# **LISTA DE FIGURAS**

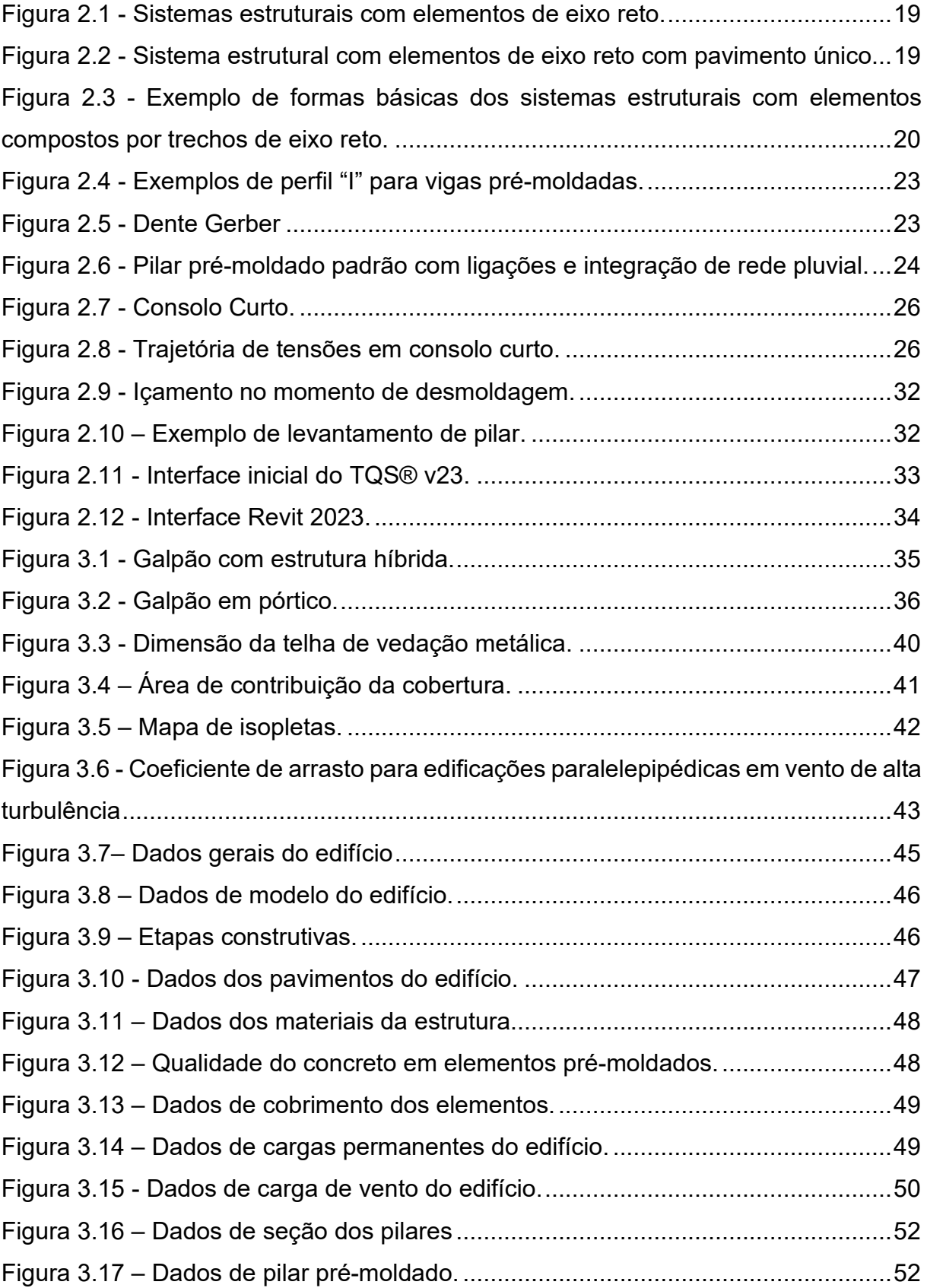

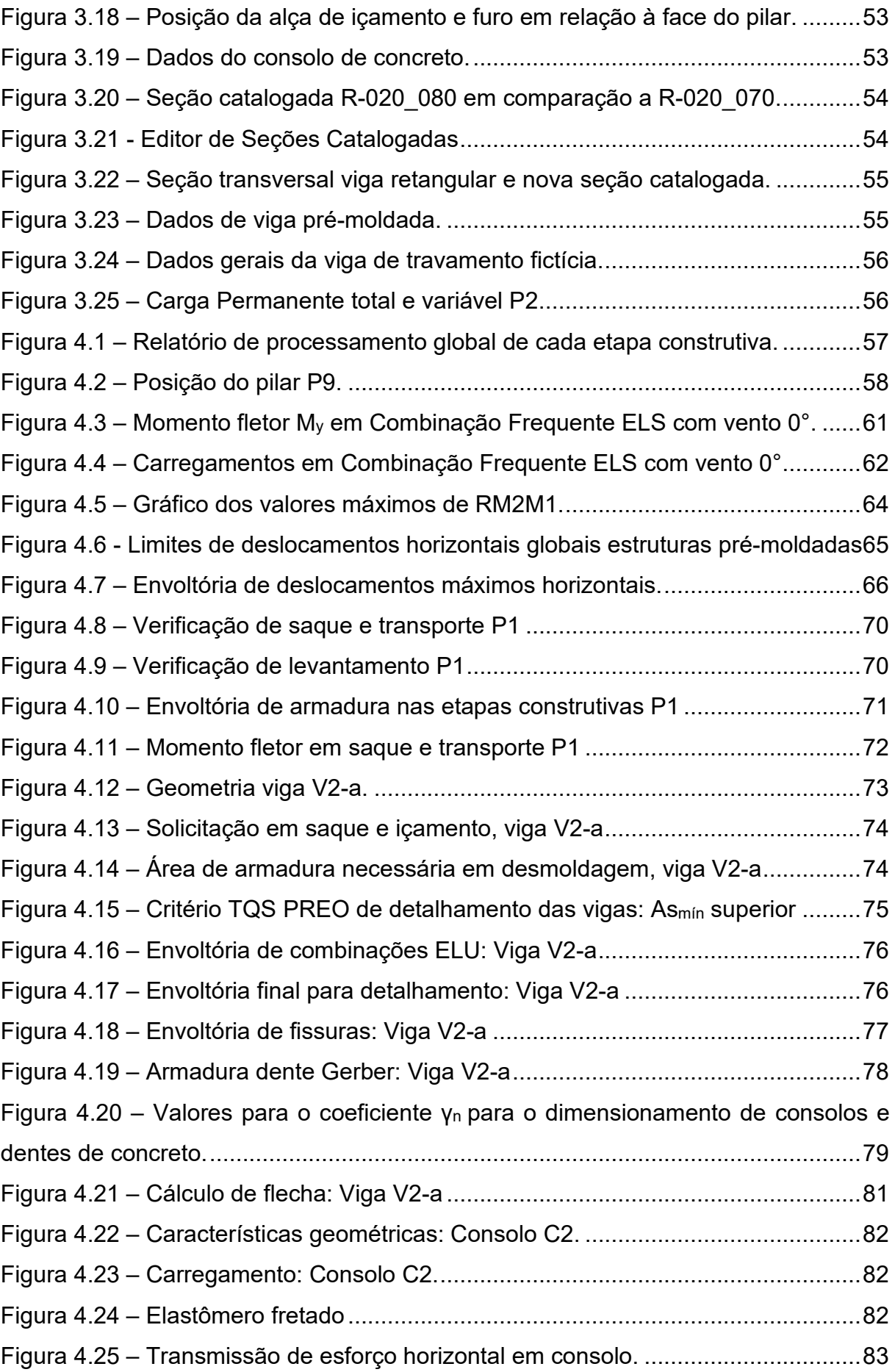

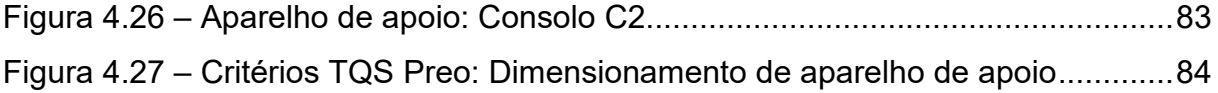

# **LISTA DE QUADROS**

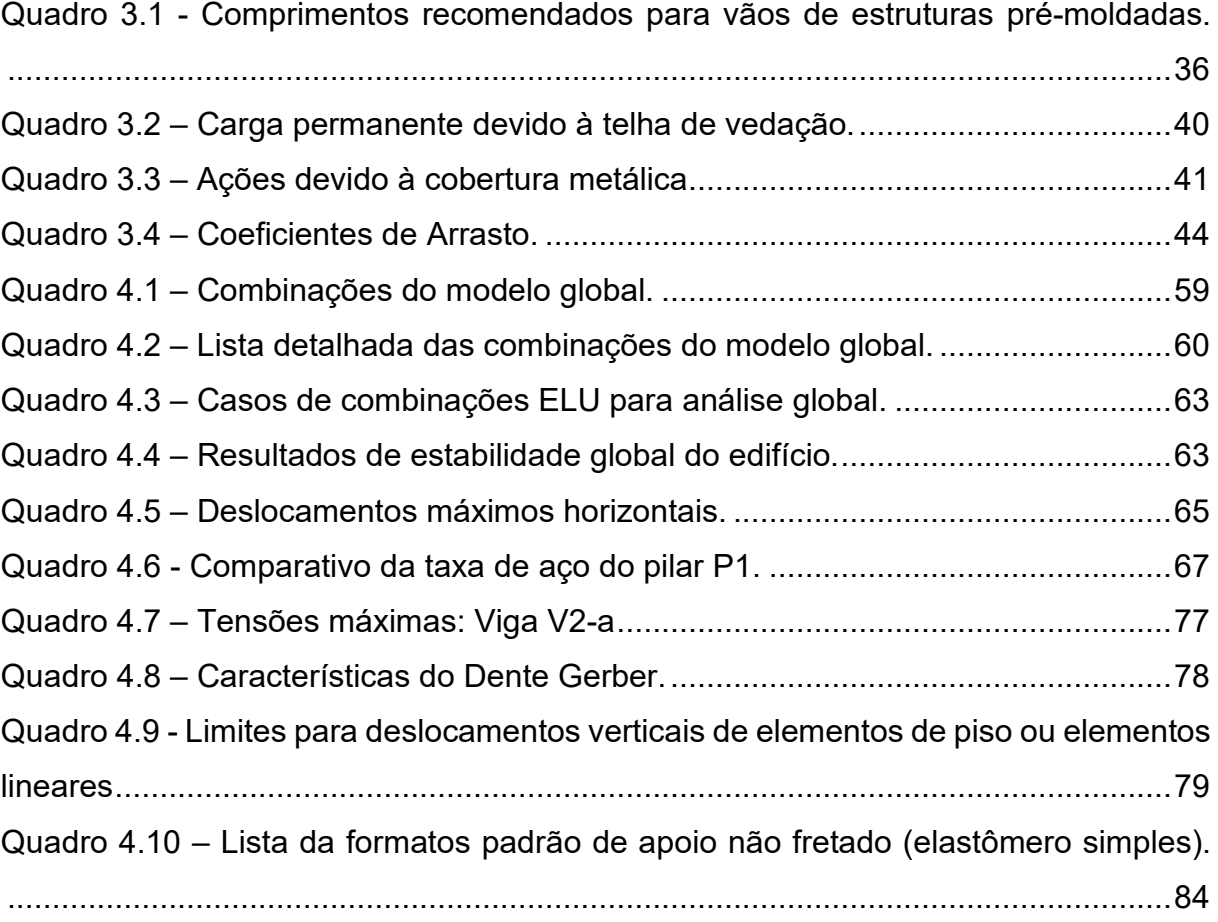

# **LISTA DE TABELAS**

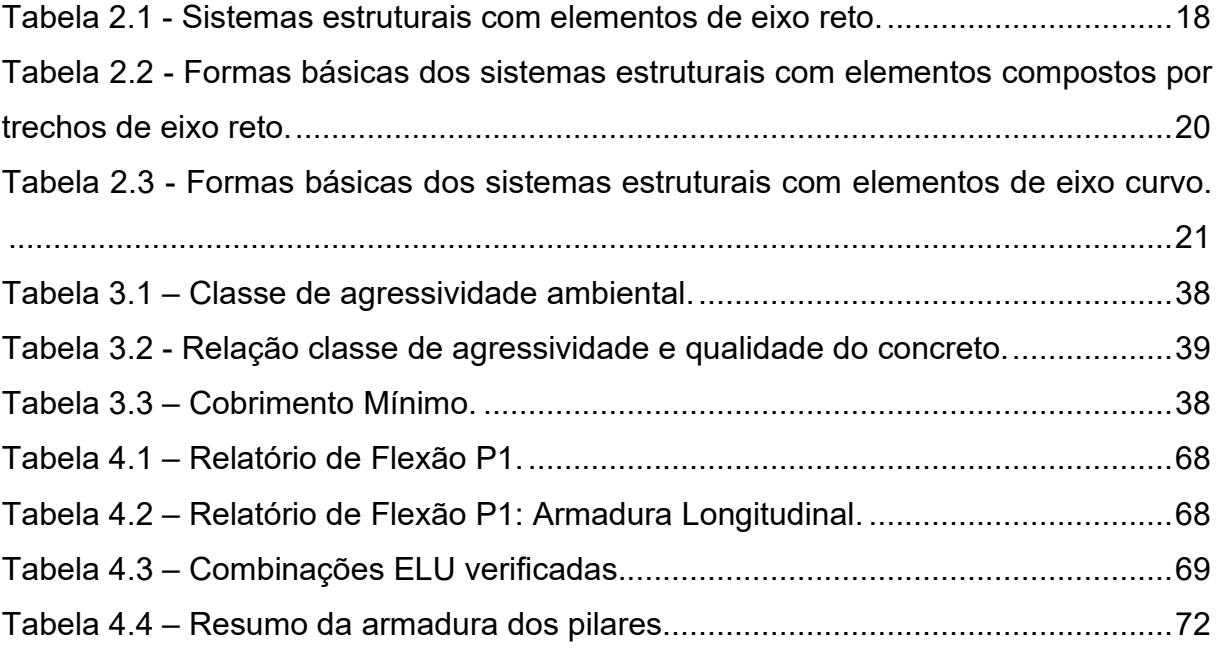

# **LISTA DE ABREVIATURAS E SIGLAS**

- ABNT Associação Brasileira de Normas Técnicas
- ACIDCOMB Combinação Acidental
- ACID Carga Acidental
- CAA Classe de Agressividade Ambiental
- CD Centro de Distribuição
- CFREQ Combinações Frequentes
- CQPERM Combinações Quase Permanentes
- CRARA Combinações Raras
- CPM Concreto Pré-Moldado
- ELU Estado de Limite Último
- ELS Estado de Limite de Serviço
- NBR Norma Brasileira
- PERM Carga Permanente
- PP Peso Próprio
- VENT1 carga de vento 90°
- VENT2 carga de vento 270°
- VENT3 carga de vento 0°
- VENT4 carga de vento 180°

# **LISTA DE SÍMBOLOS**

- $A_t$  área de contribuição da cobertura metálica em metros quadrados
- As área de armadura
- bw largura da viga
- c cobrimento da armadura em relação à face do elemento
- Ca coeficiente de arrasto.
- C<sub>tot</sub> Somatória de cargas verticais características.
- d altura útil
- Dmax deslocamento horizontal global máximo
- e excentricidade de cálculo oriunda dos esforços solicitantes
- fcd resistência de cálculo do concreto
- fck resistência característica à compressão do concreto
- Fx– Força horizontal no eixo x
- Fy Força horizontal no eixo y
- fyd resistência de cálculo do aço
- Fz Força vertical no eixo z
- h altura do elemento
- heq altura equivalente
- $M_1$  Momento característico de 1<sup>ª</sup> ordem das cargas horizontais
- $M_2$  Momento característico de  $2<sup>a</sup>$  ordem das cargas verticais
- MSdx Momento fletor solicitante de cálculo em torno do eixo x
- MSdy Momento fletor solicitante de cálculo em torno do eixo y
- NSd Força normal solicitante de cálculo
- q carregamento
- Ws Módulo de resistência superior
- Wi Módulo de resistência inferior
- α parâmetro de instabilidade global da estrutura
- α coeficiente de redução de rigidez
- γ3f parte do coeficiente de ponderação das ações γ<sup>f</sup>
- γ<sup>f</sup> coeficiente de ponderação das ações
- γ<sup>z</sup> coeficiente de estabilidade global da estrutura
- $\lambda_{x}$  índice de esbeltez em relação ao eixo x
- λ<sup>y</sup> índice de esbeltez em relação ao eixo y
- ν força normal adimensional
- ρ taxa geométrica de armadura
- ρTras taxa geométrica de armadura na região do traspasse
- σ tensão de cálculo
- Ψ<sup>0</sup> fator de combinação
- Ψ<sup>1</sup> fator de redução
- Ψ<sup>2</sup> fator de redução.
- wk valor característico da abertura de fissuras

# **SUMÁRIO**

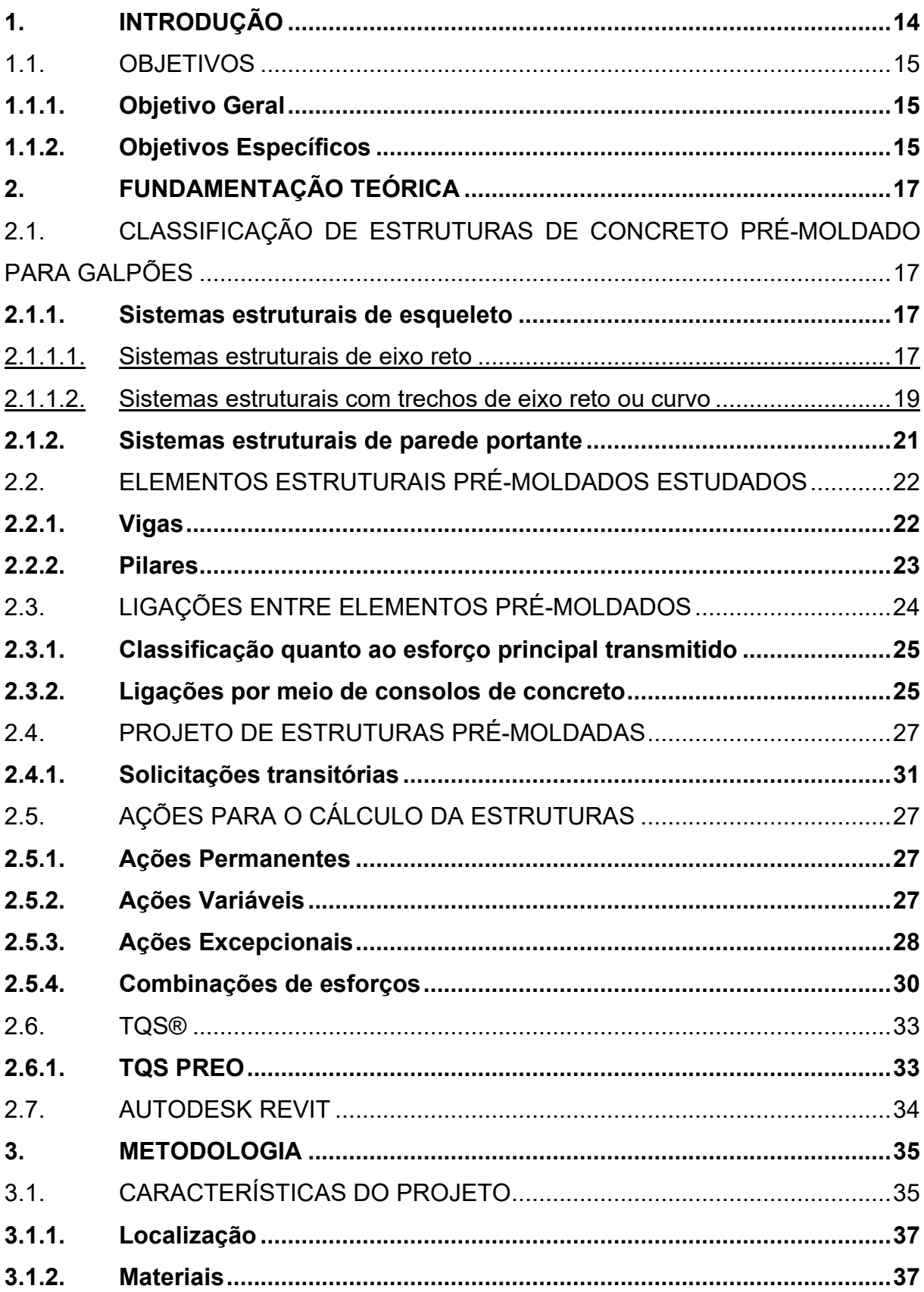

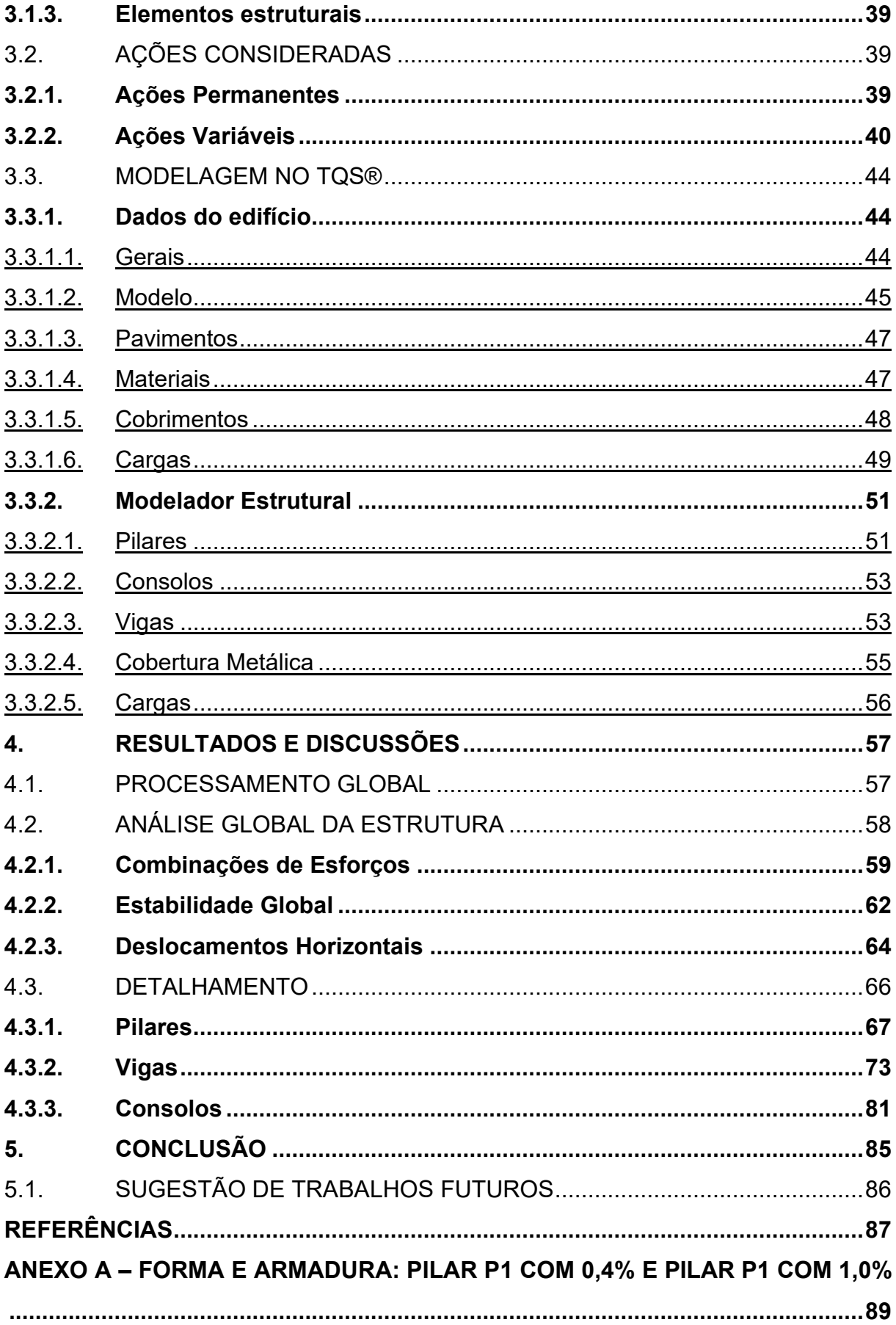

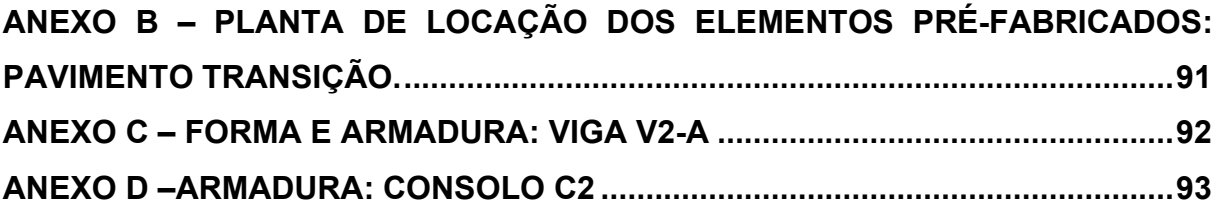

### <span id="page-19-0"></span>**1. INTRODUÇÃO**

As dificuldades enfrentadas pelo setor de Engenharia Civil são conhecidas, e diversas soluções ou visões foram oferecidas para aliviar os problemas crônicos na construção. Para tal propósito, é crucial maximizar a eficiência, reduzir perdas e desperdícios, melhorar a qualidade dos produtos, além de aprimorar as condições ambientais e de segurança, a fim de garantir competitividade organizacional a longo prazo (CONTE, 1998).

A industrialização representada pela pré-fabricação e modularização, tem sido vista por muito tempo como uma direção de progresso, e está alinhada com a filosofia *Lean Construction* de produção enxuta, visto que o uso de Concreto Pré-Moldado (CPM) permite a fabricação em série de peças padronizadas com maior controle de qualidade (KOSKELA, 1992).

Além disso, o CPM possibilita a utilização de técnicas construtivas mais ágeis e eficientes, resultando em uma redução no tempo de execução e na minimização dos custos, uma vez que evita a necessidade de ajustes constantes durante a obra, sendo assim, uma alternativa frequentemente empregada para a execução de galpões (EL DEBS, 2017).

Os galpões são construções, geralmente, de um único pavimento, constituídos de sistemas estruturais de pórticos regularmente espaçados, com cobertura superior apoiada em sistemas de terças e vigas ou tesouras e treliças, com grandes áreas cobertas. Portanto, admitem o armazenamento de grandes volumes, a instalação de pontes rolantes para o transporte de carga e liberdade de espaço para a adequação de *layout* conforme as necessidades do usuário (PRAVIA; DREHMER; MESACASA JÚNIOR, 2010).

Apesar das vantagens que as construções em CPM apresentam, para alcançálas é essencial que o projeto seja adequadamente detalhado e executável. Uma vez que, a negligência e/ou a falta de atenção a esses fatores podem resultar em retrabalho e afetar o planejamento da obra, seja por furos ou acessórios não previstos, dimensões erradas ou locação incorreta em projeto (JACON; OLIVEIRA; SILVA, 2022).

Portanto, no cenário atual da indústria da construção civil, é possível observar uma crescente presença de empresas especializadas na fabricação de estruturas em concreto pré-fabricado na região catarinense. Com isso, o presente trabalho busca impulsionar o desenvolvimento e a adoção dessas soluções construtivas na região, ao auxiliar no dimensionamento e detalhamento das estruturas em concreto préfabricado.

Assim, este trabalho propõe a análise estrutural e dimensionamento de um galpão em estrutura de concreto pré-fabricado com o *software* TQS PREO, buscando orientar quanto ao dimensionamento e detalhamento dos elementos estruturais conforme fundamentos e recomendações da ABNT NBR 9062:2017 Projeto e Execução de Estruturas de Concreto Pré-Moldado e ABNT NBR 6118:2014 Projeto de Estruturas de Concreto.

### <span id="page-20-0"></span>1.1. OBJETIVOS

A fim de validar o projeto estrutural em concreto armado pré-moldado de um galpão, propõe-se os seguintes objetivos.

### <span id="page-20-1"></span>**1.1.1. Objetivo Geral**

Dimensionar galpão em estrutura de concreto pré-fabricado conforme especificações da ABNT NBR 9062:2017 e NBR 6118:2014 utilizando o *software* TQS PREO. Para isso, elencam-se os seguintes objetivos específicos.

#### <span id="page-20-2"></span>**1.1.2. Objetivos Específicos**

- Definir concepção de pré-projeto: dimensões do galpão, vão principal, espaçamento entre os pórticos e o tipo de ligação entre os elementos;
- **If Identificar os esforços solicitantes por carga permanente e por cargas** variáveis, como ações de vento conforme ABNT NBR 6123:1988;
- Modelar e dimensionar os elementos estruturais pré-fabricados da superestrutura (pilares, vigas e consolos) a partir do *software* TQS Preo®;
- Validar estabilidade global do modelo TQS® a partir dos fundamentos da norma ABNT NBR 9062:2017 Projeto e execução de estruturas de

concreto pré-moldado, e NBR 6118:2014 Projeto de Estruturas de concreto;

 Apresentar e validar detalhamento no projeto estrutural, quanto à execução e montagem dos elementos estruturais e suas ligações.

## <span id="page-22-0"></span>**2. FUNDAMENTAÇÃO TEÓRICA**

Neste capítulo serão brevemente introduzidos conceitos fundamentais para o dimensionamento adequado de estruturas em concreto pré-moldado. Nesse sentido, serão abordados aspectos como a classificação da estrutura, as características do concreto pré-moldado, ligações e solicitações impostas para o cálculo estrutural do galpão.

# <span id="page-22-1"></span>2.1. CLASSIFICAÇÃO DE ESTRUTURAS DE CONCRETO PRÉ-MOLDADO PARA GALPÕES

Conforme El Debs (2017), os sistemas estruturais em concreto pré-moldado para edifícios de um pavimento são classificados em sistemas estruturais de esqueleto com elementos de eixo reto, sistemas estruturais de esqueleto com elementos compostos de trechos de eixo reto ou curvo e sistemas estruturais de parede portante. Assim, descrevem-se a seguir tais sistemas.

### <span id="page-22-2"></span>**2.1.1. Sistemas estruturais de esqueleto**

Os sistemas estruturais em esqueleto são compostos por elementos lineares, como vigas e pilares de vários formatos e tamanhos, que juntos formam o esqueleto da estrutura, normalmente em forma de pórticos. Este sistema é geralmente independente das instalações complementares, como elétrica, hidrossanitário e sistemas de fechamento, permitindo, fácil adaptação do *layout* interno para mudanças de uso.

### <span id="page-22-3"></span>2.1.1.1. Sistemas estruturais de eixo reto

Estruturas de eixo reto são adequados para produção concreto pré-moldado de fábrica (pré-fabricado), pois apresentam facilidade em todas as fases da produção e permitem a aplicação de protensão com aderência inicial. Entretanto, esses sistemas são pouco favoráveis em relação à distribuição dos esforços solicitantes, e são subdivididos conforme Tabela 2.1 (EL DEBS, 2017).

<span id="page-23-0"></span>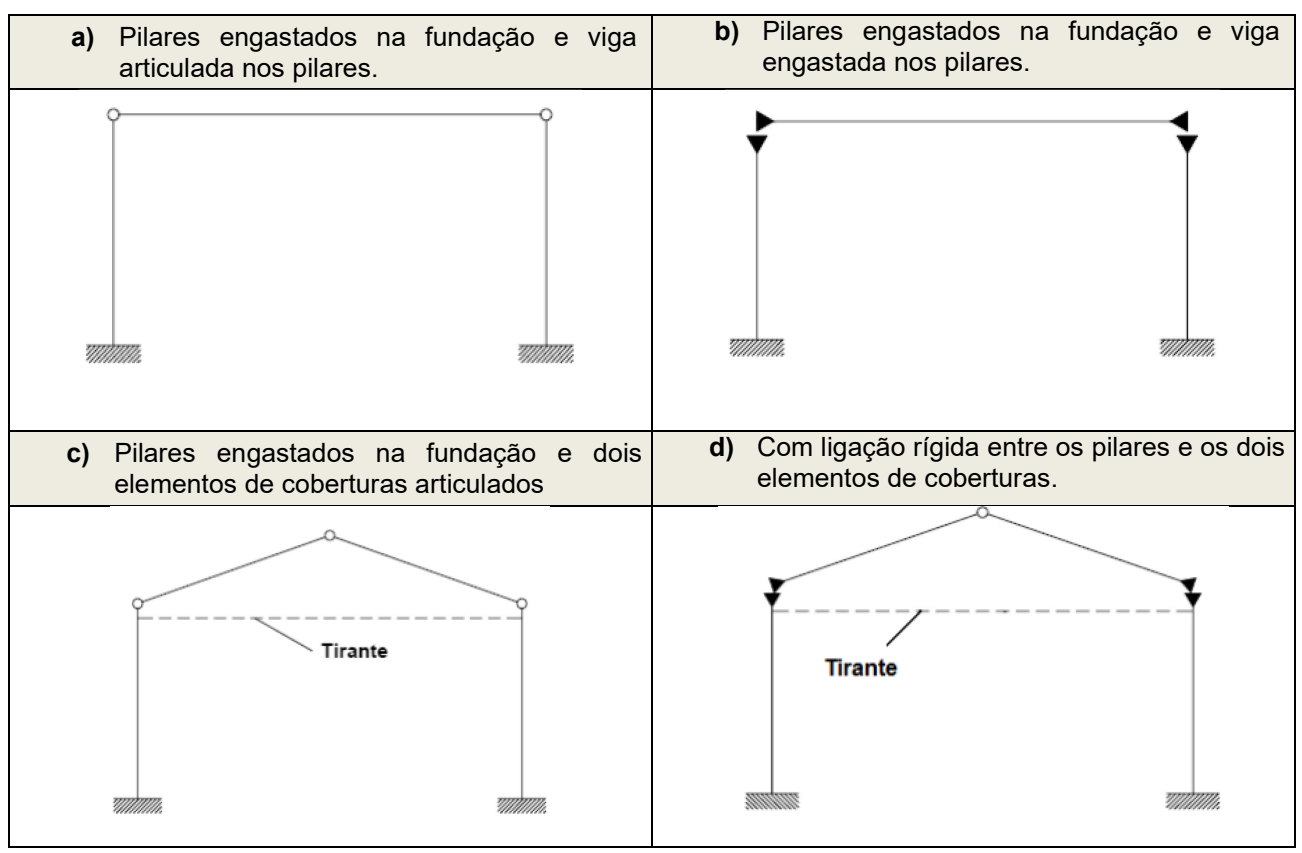

Tabela 2.1 - Sistemas estruturais com elementos de eixo reto.

Fonte: El Debs (2000, p.270).

Estruturas com pilares engastados na fundação e viga articulado nos pilares (a) são frequentemente utilizadas devido a facilidade de montagem e de execução das ligações como peças biapoiadas, já as estruturas de forma básica (b) são indicadas para situações em que a flexão nos pilares atinge momentos fletores de níveis elevados. Tal situação pode ocorrer quando os pilares apresentam grandes alturas, ou ainda, quando há a utilização de pontes rolantes de grande capacidade de carga.

Pilares engastados na fundação e dois elementos de coberturas articulados (c), forma utilizada em construções pré-moldadas leves, onde a cobertura é inclinada e há presença de tirante no topo dos pilares, já a forma básica (d) é menos utilizada devido a necessidade de executar *in loco* o engaste entre viga e pilar, reduzindo a velocidade de montagem.

Além disso, as quatro formas básicas podem ser aplicadas para galpões de um vão ou de múltiplos vãos conforme exemplo em Figuras 2.1 e 2.2, vale notar a possibilidade de variação da altura da seção transversal do elemento conforme ocorre na viga de cobertura no pórtico principal da Figura 2.1 a fim de atender funcionalidade, estética e/ou otimização estrutural (EL DEBS, 2000).

<span id="page-24-0"></span>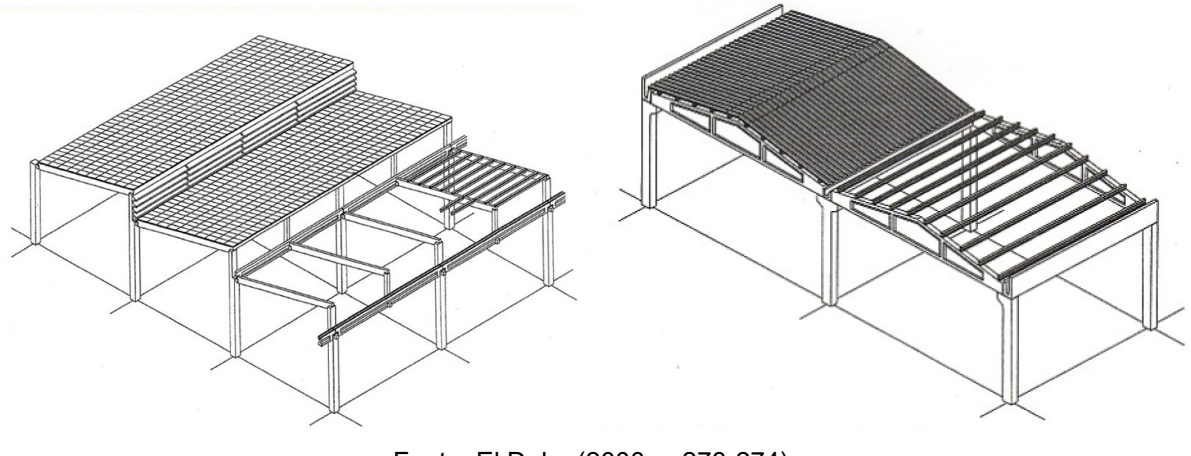

Figura 2.1 - Sistemas estruturais com elementos de eixo reto.

Fonte: El Debs (2000, p.273-274).

<span id="page-24-1"></span>Figura 2.2 - Sistema estrutural com elementos de eixo reto com pavimento único.

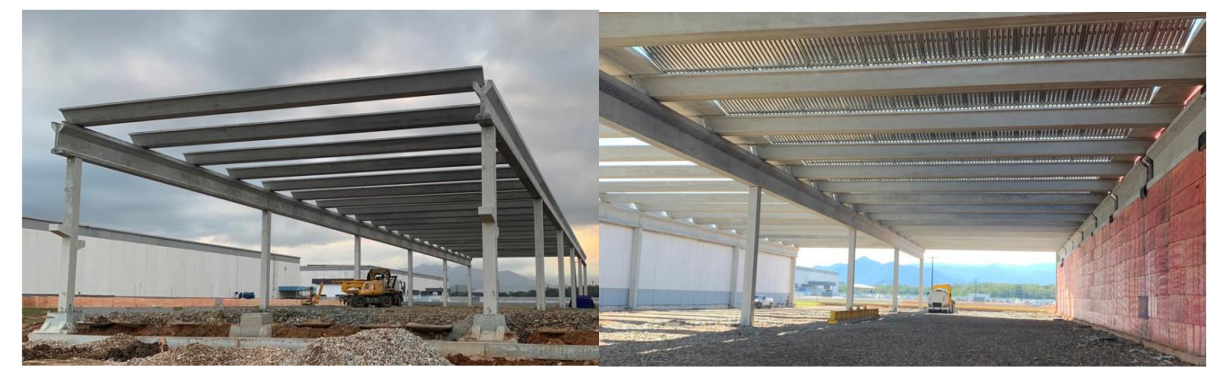

Fonte: Autor (2022).

<span id="page-24-2"></span>2.1.1.2. Sistemas estruturais com trechos de eixo reto ou curvo

Sistemas estruturais compostos por trechos de eixo reto ou curvo, em forma de arco, normalmente, resultam em melhor distribuição de esforços solicitantes, em comparação ao sistema estrutural de eixo reto. No entanto, a aplicação de protensão com aderência inicial (pré-tração) é praticamente inviável, e a execução, transporte e montagem desses elementos é mais trabalhosa, exigindo atenção especial.

Suas formas básicas estruturais, geralmente utilizadas, são divididas na Tabela 2.2 e Figura 2.3. Quanto à forma básica (a), conhecida como sistema lambda

cujas articulações são dispostas próximas a região de momento fletor nulo, e o tirante é usado para que a estrutura empregada seja mais leve.

<span id="page-25-1"></span>Tabela 2.2 - Formas básicas dos sistemas estruturais com elementos compostos por trechos de eixo reto.

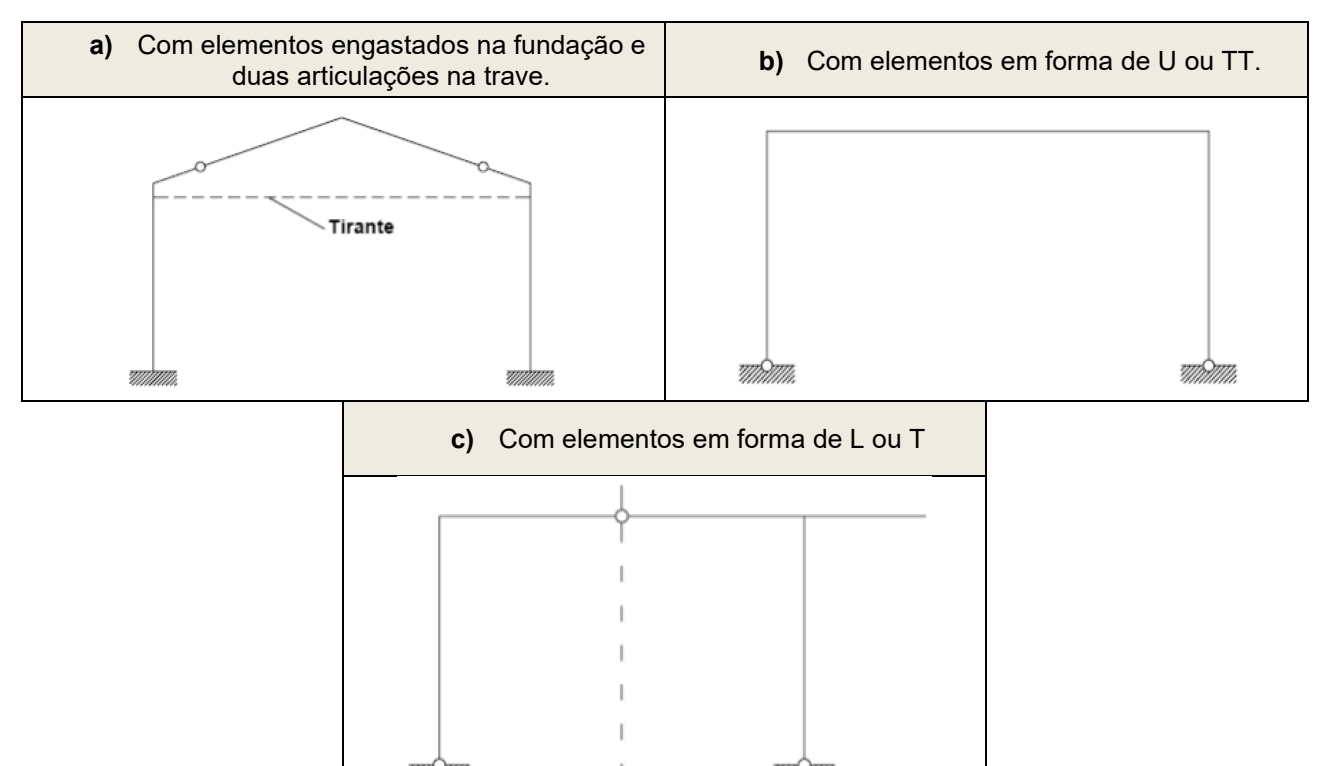

Fonte: El Debs (2000, p.276).

<span id="page-25-0"></span>Figura 2.3 - Exemplo de formas básicas dos sistemas estruturais com elementos compostos por trechos de eixo reto.

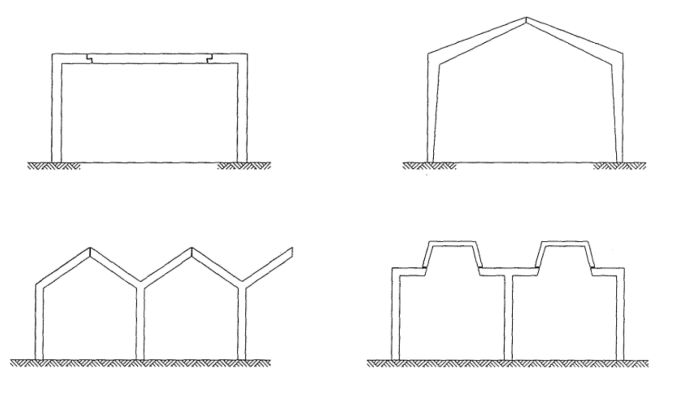

Fonte: El Debs (2000, p.276).

O sistema (b) devido as particularidades de suas dimensões, sua moldagem é realizada no local devido a restrições de produção e, ocasionalmente, devido ao tamanho das peças. Já a forma (c), o elemento equivale à metade da forma U, e possui particular interesse em galpões altos e estreitos de um só vão.

Enquanto, no emprego de elementos com eixo curvo (Tabela 2.3), formando arcos, refere-se apenas à cobertura. A forma de arco possibilita redução da flexão, ocasionando uma significativa redução do consumo de materiais e, assim, do peso dos elementos, podendo chegar a 50% de redução comparativamente ao uso de vigas (EL DEBS, 2000).

**a)** Com um elemento articulado nos pilares **b)** Com dois elementos articulados nos pilares e entre si Tirante Tirante **c)** Com um elemento engastado nos pilares W Fonte: El Debs (2000, p.277).

<span id="page-26-0"></span>Tabela 2.3 - Formas básicas dos sistemas estruturais com elementos de eixo curvo.

#### <span id="page-26-1"></span>**2.1.2. Sistemas estruturais de parede portante**

Nesse sistema as paredes possuem função estrutural, ou seja, além de prover o fechamento normalmente externo servem de apoio para a cobertura. Portanto, apresenta melhor aproveitamento dos materiais, visto que, o fechamento com painéis

pré-moldados em sistemas de esqueleto apresenta grande capacidade de suporte que não é utilizada.

## <span id="page-27-0"></span>2.2. ELEMENTOS ESTRUTURAIS PRÉ-MOLDADOS ESTUDADOS

Em edificações de único pavimento, como os galpões, é comum a utilização de vigas, pilares, lajes modulares, escadas, painéis, blocos de fundação e consolos como elementos estruturais em concreto pré-moldado. A escolha desses elementos baseia-se na adequação às necessidades de resistência e estabilidade da estrutura frente ao *layout* arquitetônico, proporcionando uma solução eficiente e segura

No entanto, é importante destacar que, no âmbito deste projeto, os elementos de fundação, como blocos e estacas, não estão incluídos no escopo de dimensionamento, assim como a estrutura metálica de cobertura do edifício. O foco principal recai sobre a estrutura pré-moldada do galpão, que é composta por vigas, pilares e consolos.

## <span id="page-27-1"></span>**2.2.1. Vigas**

De acordo com a ABNT NBR 6118:2014, vigas são elementos estruturais lineares que têm como principal função transmitir as cargas aplicadas sobre elas para os apoios, como pilares ou paredes com esforços de flexão preponderantes. Esses elementos, classificados como lineares, possuem comprimento longitudinal que excede em pelo menos três vezes a maior dimensão da seção transversal, também conhecidos como barras estruturais.

As vigas podem ser protendidas ou não, sendo sua seção transversal normalmente são de formato "I" ou retangular, conforme formatos representados na Figura 2.4. Segundo El Debs (2000), para as vigas pré-moldadas é comum o emprego de dentes de concreto, também conhecidos como dentes Gerber (Figura 2.5) e apoio para viga com recorte. Nesse tipo de conexão há elevadas tensões de cisalhamento devido a redução da altura efetiva da viga, causando um aumento da concentração de armadura na região.

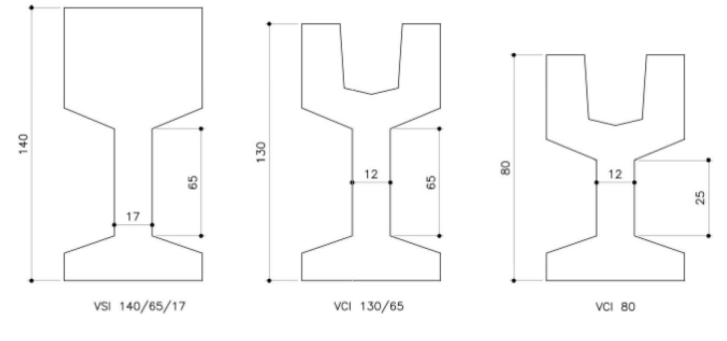

<span id="page-28-0"></span>Figura 2.4 - Exemplos de perfil "I" para vigas pré-moldadas.

Fonte: Munte (2007).

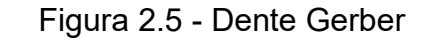

<span id="page-28-1"></span>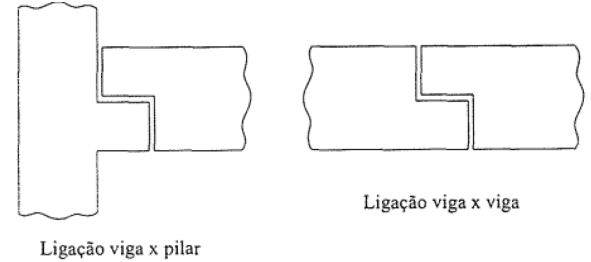

Fonte: El Debs (2000).

## <span id="page-28-2"></span>**2.2.2. Pilares**

Os pilares são, assim como as vigas, elementos lineares de eixo reto, entretanto, são usualmente dispostos na vertical e as forças normais de compressão são preponderantes. Munte (2007) afirma que os pilares representam os elementos mais desafiadores em termos de execução, tanto nas definições de projeto quanto na fabricação. Com a integração da rede pluvial e a presença de consolos (Figura 2.6) com formas complexas, o processo de fabricação desses elementos acaba se tornando quase artesanal .

<span id="page-29-0"></span>Figura 2.6 - Pilar pré-moldado padrão com ligações e integração de rede pluvial.

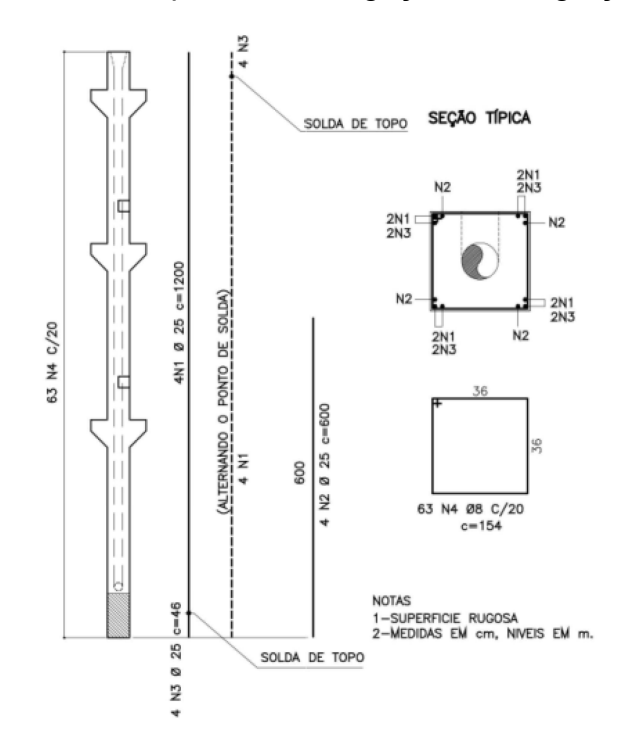

Fonte: Munte (2007, p.201).

# <span id="page-29-1"></span>2.3. LIGAÇÕES ENTRE ELEMENTOS PRÉ-MOLDADOS

As ligações são, em geral, a parte mais importante com relação a estruturas de concreto pré-moldado, sua existência é o que diferencia o pré-moldado de estruturas moldadas *in loco*. Entretanto, quanto mais eficiente é a ligação, melhor partido estrutural é atingido, seu custo e possíveis cuidados na execução também serão maiores (EL DEBS, 2000).

Sua principal finalidade é a transferência dos esforços solicitantes entre as interfaces dos elementos pré-moldados, de forma a garantir o comportamento global da estrutura, onde os elementos interagem entre si como um único sistema estrutural. Deste modo, o projeto de ligações vai além da escolha de dispositivos adequados, abrangendo também as juntas, materiais de preenchimento, detalhes das interfaces e regiões próximas às ligações (MUNTE, 2007).

A ABNT por meio da NBR 9062:2017, classifica as ligações em relação a solicitação predominante, mas também, quanto ao tipo de assentamento nos apoios, como por exemplo, juntas a seco e elastômeros. Além disso, as ligações também podem ser classificadas quanto ao tipo de vínculo dos elementos, seja isostático,

rotulado, semirrígido ou engastado, sendo fundamental para a análise estrutural dos elementos.

# <span id="page-30-0"></span>**2.3.1. Classificação quanto ao esforço principal transmitido**

A transferência de forças nas ligações pode ser dividida em quatro formas básicas (El Debs, 2017):

- Ligações solicitadas predominantemente por compressão
- Ligações solicitadas predominantemente por tração
- Ligações solicitadas predominantemente por cisalhamento
- Ligações solicitadas predominantemente por flexão ou torção

A transferência de forças de compressão pode ser feita por meio de contato direto, por meio de juntas com argamassas, por meio de aparelho de apoio elastomérico ou por meio de dispositivos metálicos. No entanto, a transferência por contato direto só é permitida quando as tensões de contato forem baixas e houver um grande controle de execução para que as superfícies em contato sejam efetivamente planas (EL DEBS, 2017).

Entretanto, para a transferência de solicitação por tração entre os elementos de concreto utiliza-se, normalmente, conectores metálicos, visto que, a resistência à tração do concreto não é considerada nos estados limites últimos nas seções de concreto armado (EL DEBS, 2017).

## <span id="page-30-1"></span>**2.3.2. Ligações por meio de consolos de concreto**

Consolos de concreto armado são elementos estruturais projetados para suportar e distribuir cargas em uma edificação. Geometricamente, o consolo pode ser definido como sendo uma viga curta, cujo comprimento limita-se ao dobro de sua altura (Acker, 2003).

Para a hipótese de cálculos dos consolos de concreto a NBR 9062:2017 define condições quanto as dimensões do elemento, sendo "a" a distância da face do pilar ao ponto de aplicação da força e "d" a altura útil do consolo conforme Figura 2.7.

- Consolo tipo viga em balanço para 1,0 <  $a/d \le 2.0$ : o dimensionamento é feito como viga em balanço conforme ABNT NBR 6118:2014;
- Consolos curtos para  $0.5 < a/d \le 1.0$ : é calculado pelo modelo de bielas e tirantes;
- <span id="page-31-0"></span>Consolos muito curtos para  $a/d \leq 0.5$ : o dimensionamento é feito pelo modelo de atrito-cisalhamento.

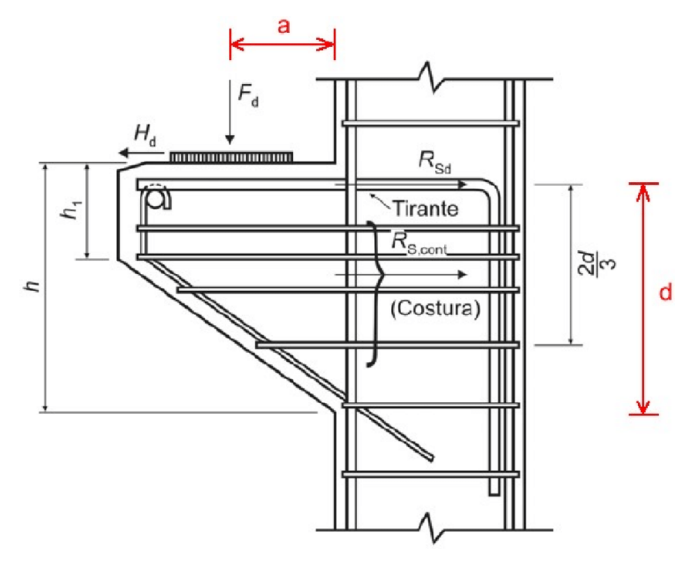

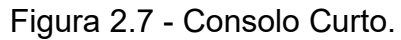

Fonte: ABNT NBR 9062 (2017).

Vale constar, que para consolos curtos, a parte inferior do consolo retangular é isenta de tensões, ou seja, praticamente não há solicitação ao concreto nessa região, conforme demostrado na trajetória de tensões na Figura 2.8.

Figura 2.8 - Trajetória de tensões em consolo curto.

<span id="page-31-1"></span>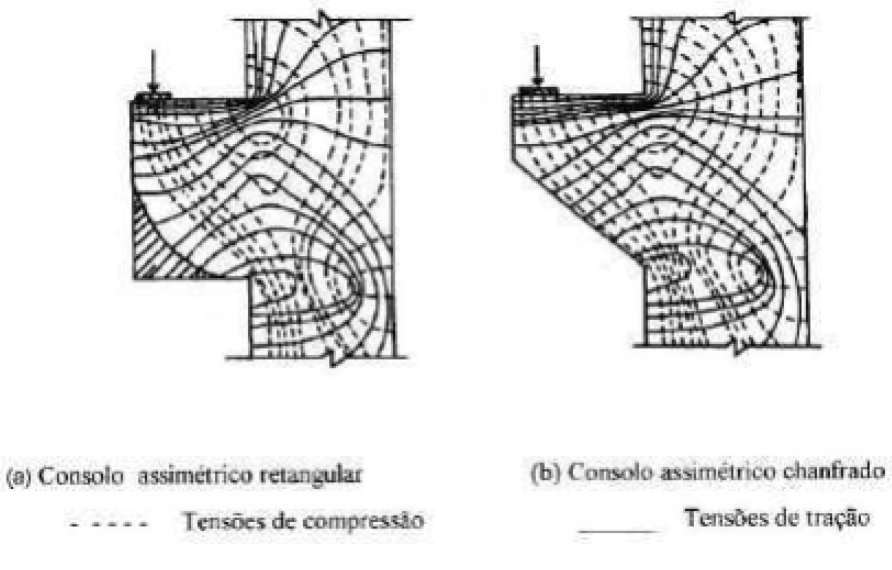

Fonte: El Debs (2000, p.138).

#### <span id="page-32-0"></span>2.4. AÇÕES PARA O CÁLCULO DA ESTRUTURAS

Ações são forças, cargas ou solicitações que atuam sobre uma estrutura de concreto armado e devem ser consideradas durante o projeto. Essas ações podem surgir de diversas fontes, como o peso próprio da estrutura, elementos apoiados, carga de veículos, entre outras. A ABNT NBR 6120 (2019), classifica essas solicitações entre ações permanentes e ações variáveis, entretanto, a ABNT NBR 6118 (2014), define que as ações a serem consideradas na estrutura são permanentes, variáveis, excepcionais e situações transitórias para o caso de elementos pré-moldados.

#### <span id="page-32-1"></span>**2.4.1. Ações Permanentes**

Ações permanentes referem-se às cargas que atuam com valores praticamente constantes, ou com pequena variação em torno de sua média, durante a vida da edificação ou que aumentam com o tempo, tendendo a um valor limite constante. Essas ações podem ser classificadas em diretas e indiretas (ABNT NBR 8681, 2003).

As ações permanentes diretas são aquelas que são aplicadas de imediato sobre a estrutura, como o peso próprio da estrutura, dos elementos construtivos e dos equipamentos fixos. Enquanto, as indiretas são devido às deformações causadas pela retração e fluência do concreto, descolamentos do apoio, imperfeições geométricas e presença de protensão.

#### <span id="page-32-2"></span>**2.4.2. Ações Variáveis**

Ações variáveis são solicitações em que seus valores variam significativamente em relação à sua média ao longo da vida útil da estrutura. A ABNT NBR 6118:2014, ainda diferencia as ações variáveis entre diretas e indiretas.

As ações variáveis diretas são aquelas que são aplicadas diretamente na estrutura, como cargas acidentais previstas para o uso da construção, variáveis durante a construção e pela ação do vento e da água. Já as ações variáveis indiretas, referem-se à variação da temperatura da estrutura, causada globalmente pela variação da temperatura da atmosfera e pela insolação direta.

Além disso, as ações variáveis podem ser especiais se a duração for muito curta em relação ao período de referência da edificação. Essas possuem um período de atuação e valores nominais normalmente bem definidos e controlados, conforme a ABNT NBR 6120 (2019) afirma que "[...] são utilizadas em verificações específicas, como a passagem de um veículo ou equipamento específico sobre uma parte da estrutura" (p.3).

#### <span id="page-33-0"></span>**2.4.3. Ações Excepcionais**

As ações excepcionais ocorrem em situações extremas e incomuns que não podem ser previstas por ações permanentes, variáveis ou acidentais. São eventos que possuem baixa probabilidade de ocorrência, como incêndios, terremotos, impactos, explosões, entre outros. As ações excepcionais exigem uma análise especial e criteriosa no projeto estrutural, e atender em cada caso particular, as normas brasileiras específicas.

#### **2.4.4. Valores representativos das ações**

As ações são quantificadas por meio de valores representativos, os quais podem ser valores característicos, convencionais excepcionais e reduzidos, conforme definidos na norma ABNT NBR 6118:2014, em seu item 11.6.

2.4.4.1. Valores característicos

Os valores característicos das ações (Fk) são definidos a partir da variabilidade de suas intensidades. Portanto, para as ações permanentes, esses valores estão definidos pela ABNT NBR 6120:2019. Enquanto, os valores característicos das ações variáveis ( $F_{qk}$ ), satisfazem a valores que têm de 25 % a 35% de probabilidade de serem ultrapassados no sentido desfavorável, durante um período de 50 anos, definidos em normas específicas como a ABNT NBR 6120:2019.

2.4.4.2. Valores convencionais excepcionais

Os valores convencionais excepcionais são determinados de forma arbitrária para as ações excepcionais e não podem ser definidos por normas, uma vez que dependem de cada caso específico.

#### 2.4.4.3. Valores reduzidos

São definidos em função da combinação de ações, como verificações de estados-limites últimos, quando a ação considerada combina com a ação principal, onde, os valores reduzidos são obtidos a partir dos valores característicos por meio da expressão  $\psi_0$ F<sub>k</sub>, levando em consideração uma probabilidade muito baixa de ocorrência simultânea dos valores característicos de duas ou mais ações variáveis de naturezas diferentes.

Nos casos de verificações de estados-limites de serviço, os valores reduzidos são determinados a partir dos valores característicos por meio das expressões  $\psi_1 F_k$  e ψ2Fk. Essas expressões estimam os valores frequentes e quase permanentes, respectivamente, de uma ação que acompanha a ação principal.

#### 2.4.4.4. Valores de cálculo

Os valores de cálculo (F<sub>d</sub>) das ações são determinados multiplicando os valores representativos pelos respectivos coeficientes de ponderação γ $<sub>f</sub>$  conforme</sub> definido no item 11.7 da ABNT NBR 6118:2014.

#### **2.4.5. Coeficientes de ponderação das ações**

A ABNT NBR 6118:2014 estabelece que as ações devem ser majoradas pelo coeficiente γf,, definido pelo produto de três outros.

$$
\gamma_{\mathsf{f}} = \gamma_{\mathsf{f}1} \cdot \gamma_{\mathsf{f}2} \cdot \gamma_{\mathsf{f}3}
$$

Onde, o coeficiente γ<sub>f1</sub> considera a variabilidade das ações, o coeficiente γ<sub>f2</sub> considera a simultaneidade de atuação das ações, e, por fim o coeficiente γf3 considera os possíveis desvios gerados nas construções e as aproximações feitas em projeto em relação as solicitações (CARVALHO, 2013).

Além disso, os valores dos coeficientes variam de acordo com o estado limite avaliado, sendo que os valores do coeficiente γ $<sub>f</sub>$ , referentes aos estados últimos (ELU)</sub> são apresentados no item 11.7.1, enquanto os valores relativos aos estados limites de serviço (ELS) são fornecidos no item 11.7.2 da ABNT NBR 6118:2014.

### <span id="page-35-0"></span>**2.4.6. Combinações de esforços**

De acordo a ABNT NBR 6118:2014, o carregamento de uma estrutura é definido pela combinação de diversas ações que podem ocorrer simultaneamente durante um determinado período com diferentes probabilidades de ocorrerem. As combinações de ações são determinadas considerando as ações permanentes, ações variáveis, ações excepcionais e outras ações relevantes, considerando seus efeitos simultâneos ou sequenciais. O objetivo das combinações de ações é garantir que a estrutura seja projetada para suportar com segurança todas as solicitações esperadas durante sua vida útil.

As combinações de esforços são classificadas em dois grupos principais: combinações últimas, para o estado limite último (ELU), e combinações de serviço, para o estado limite de serviço (ELS). Além disso, as combinações podem ser categorizadas em três diferentes ordens de grandeza, conforme definido pela ABNT NBR 8681 (2003), como a seguir:

- Combinações quase permanentes: combinações que podem atuar durante grande parte do período de vida da estrutura, da ordem da metade deste período;
- Combinações frequentes: combinações que se repetem muitas vezes durante o período de vida da estrutura, da ordem de 10<sup>5</sup> vezes em 50 anos;
- Combinações raras: combinações que podem atuar no máximo algumas horas durante o período de vida da estrutura.

Dessa forma, os coeficientes de ponderação são utilizados para ajustar as magnitudes das diferentes ações consideradas nas combinações. Esses coeficientes são definidos pela norma ABNT NBR 8681 (2003) e NBR 6118:2014, e podem variar
de acordo com o estado-limite analisado ou com o tipo de ação, seja permanente, variável ou excepcional.

## 2.5. PROJETO DE ESTRUTURAS PRÉ-MOLDADAS

Um projeto executivo de concreto pré-moldado é um conjunto detalhado de informações e desenhos que descrevem em profundidade os aspectos técnicos e executivos de uma estrutura pré-moldada de concreto. Nesse tipo de projeto, os elementos estruturais são moldados fora do local de utilização definitiva da estrutura, sendo importante destacar, que a norma brasileira ABNT NBR 9062:2017 difere os elementos pré-moldados dos pré-fabricados, sendo estes últimos fabricados industrialmente com um controle rigoroso de qualidade.

Esses aspectos distinguem do método tradicional do concreto armado moldado *in loco*, onde as estruturas são construídas no próprio local da obra. Sendo assim, é fundamental considerar em projeto as características favoráveis e desfavoráveis nas condições de fabricação, transporte, montagem e solidarização dos elementos pré-moldados, a fim de garantir a correta execução da estrutura (EL DEBS, 2000).

#### **2.5.1. Solicitações transitórias**

As situações transitórias de manuseio, transporte e montagem dos elementos pré-moldados referem-se às etapas em que essas peças são movimentadas do local de produção até o local de instalação final. Em situações transientes, os elementos são submetidos a casos especiais de carregamento, incluindo-se apoios temporários, efeitos dinâmicos, carregamentos excêntricos durante o levantamento, forças de vento antes que a estrutura esteja completa, içamento e estabilização temporária, além de considerar a resistência do concreto no momento da solicitação inferior ao f<sub>ck</sub> de projeto (ACKER, 2003).

Durante a desmoldagem da forma, podem ocorrer solicitações diferentes daquelas que ocorrem das situações definitivas. Nessa etapa, as alças devem ser solicitadas por barras de aço ou cordoalhas ou cabos que formem com a peça um ângulo mínimo de 45° (Figura 2.9) conforme orientações da norma ABNT NBR 9062:2017. Munte (2007), recomenda a posição das alças de levantamento em um quinto do maior comprimento do elemento (Lx / 5) a partir de cada extremidade para peças não protendidas e resistência do concreto na desmoldagem de 21 MPa.

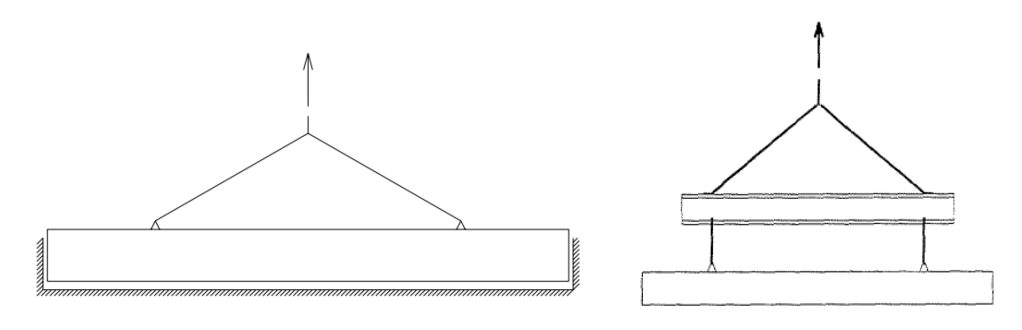

Figura 2.9 - Içamento no momento de desmoldagem.

Durante o transporte, as peças estão expostas a vibrações e oscilações causadas pelas condições da estrada, curvas, frenagens e acelerações. Durante o armazenamento, os elementos pré-moldados são frequentemente empilhados horizontalmente uns sobre os outros, atuando como viga apoiada em suas extremidades devido à interação com os adjacentes (ACKER, 2003).

Enquanto na montagem, os elementos são submetidos a cargas temporárias e excêntricas (Figura 2.10), normalmente, diferente da solicitação imposta na estrutura acabada. Em todas as etapas, é necessário considerar os efeitos dinâmicos e majorar as cargas estáticas para representar adequadamente as solicitações na estrutura (MUNTE, 2007).

Figura 2.10 – Exemplo de levantamento de pilar.

Fonte: El Debs (2000).

#### 2.6. TQS®

Desenvolvido pela empresa TQS Informática Ltda, o TQS® (Figura 2.11) é um *software* que oferece recursos avançados para a análise, dimensionamento e detalhamento de estruturas de concreto armado, protendido, pré-moldado e alvenaria estrutural. Composto por um conjunto de sistemas integrados e automatizados que oferecem recursos para a concepção estrutural, análise, dimensionamento, detalhamento de armaduras, geração de desenhos e emissão de plantas (TQS, 2023).

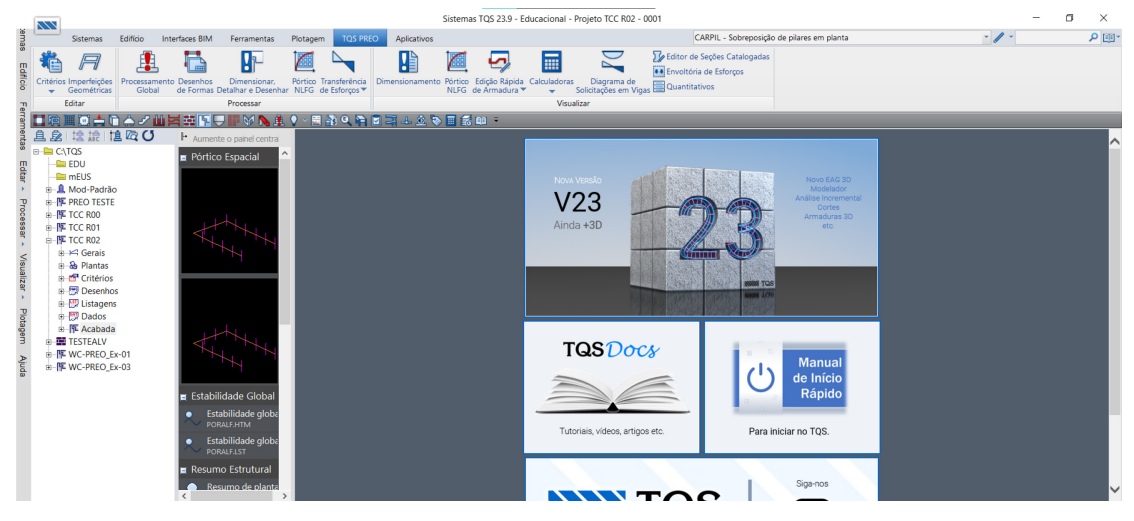

Figura 2.11 - Interface inicial do TQS® v23.

Fonte: Autor (2023).

Assim, o TQS® otimiza a elaboração dos projetos estruturais, aumentando a produtividade do processo e melhorando significativamente sua qualidade. Além disso, o *software* atende as normas técnicas mais recentes da ABNT e oferece meios para a modelagem e visualização 3D o que permite a compatibilização do modelo estrutural em um ambiente de trabalho BIM.

### **2.6.1. TQS PREO**

De acordo com a TQS Informática Ltda (2023), o TQS PREO® é um subsistema do TQS®, visto que o projeto de pré-moldados apresenta diferenças significativas do projeto de estruturas moldadas *in loco*, que foi o foco inicial do *software* TQS®. Logo, o TQS PREO® possibilita dimensionar estruturas prémoldadas considerando fabricação, transporte, montagem e diferentes solicitações construtivas. Além de contemplar critérios estabelecidos pela norma brasileira ABNT NBR 9062:2017 e bibliografias referenciadas como El Debs (2000) e Munte (2007). No presente trabalho, utilizou-se a versão TQS® PREO PLENO v23.9.20 educacional disponibilizado pela TQS de acesso gratuito.

## 2.7. AUTODESK REVIT

O Autodesk Revit (Figura 2.12) é um software BIM (*Building Information Modeling*) que permite a criação de modelos 3D detalhados, incluindo elementos arquitetônicos, estruturais e MEP (mecânicos, elétricos e hidráulicos), de modo colaborativo e integrado, possibilitando que várias disciplinas trabalhem em conjunto em um projeto de construção.

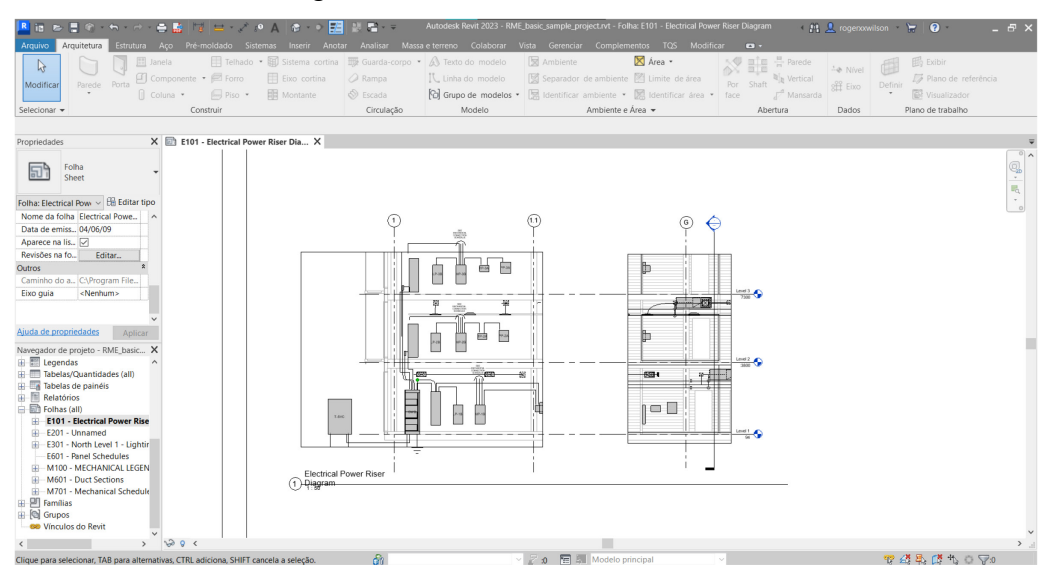

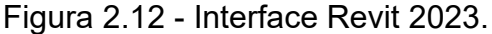

Além da modelagem 3D, o Revit oferece recursos de análise estrutural, desempenho energético, simulação de iluminação natural e, sobretudo, recursos para documentação e detalhamento automatizados, que facilitam a criação de desenhos técnicos, listas de materiais e especificações (AUTODESK, 2023).

Fonte: Autor (2023).

### **3. METODOLOGIA**

O projeto tem como base um galpão de estrutura híbrida (Figura 3.1.), com pilares e vigas pré-fabricadas, e cobertura metálica. Essas informações serão utilizadas para modelar a estrutura no *software* TQS, considerando área, dimensões e layout do galpão. Em seguida, o *software* Autodesk Revit será empregado para representar o galpão com todos os elementos.

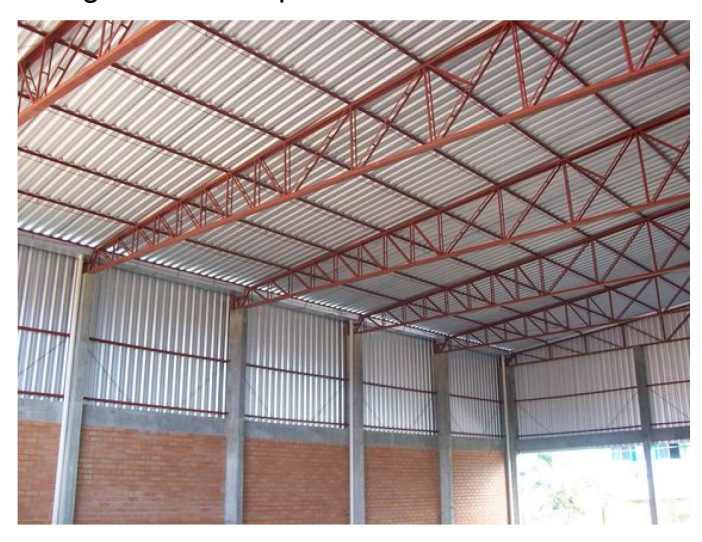

Figura 3.1 - Galpão com estrutura híbrida.

Fonte: DM Estruturas Metálicas (2023).

Cabe destacar que o escopo do projeto não abrange o dimensionamento da fundação, vigas baldrame e cobertura metálica. O foco está na modelagem, dimensionamento e detalhamento das estruturas pré-fabricadas da superestrutura.

# 3.1. CARACTERÍSTICAS DO PROJETO

O galpão analisado, destina-se ao depósito e distribuição de mercadorias sem possuir mezanino. Ademais, possui 30 metros de comprimento e 20 metros de largura, totalizando uma área de 600 m². Com relação à estrutura, o pórtico principal possui 20 metros de comprimento (L), espaçamento entre pórticos é de 10 metros (B) e altura do pé direito de 8 metros (H) conforme [Figura 3.2](#page-41-0) e projeto arquitetônico em Anexo E.

Figura 3.2 - Galpão em pórtico.

<span id="page-41-0"></span>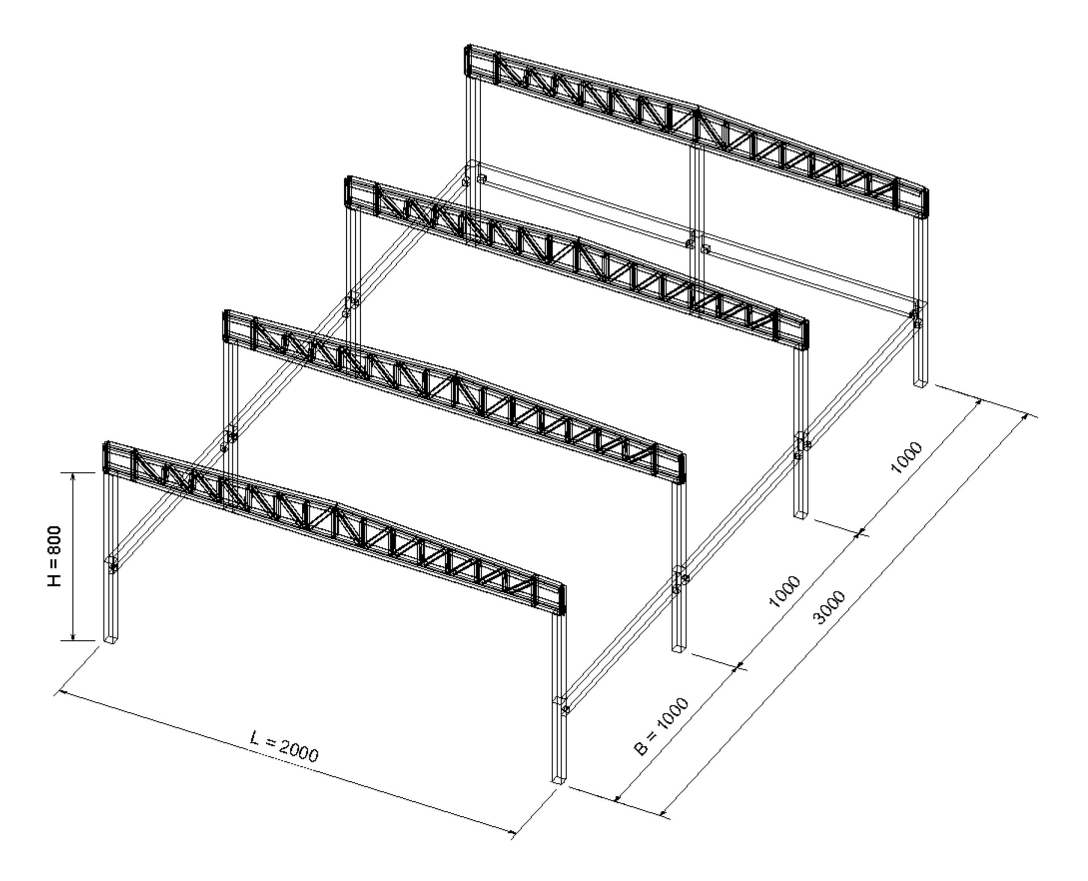

Fonte: Autor (2023)

O comprimento do pilar (H) e os espaçamentos dos pórticos (B) foram definidos com o objetivo de respeitar o intervalo de comprimento ótimo recomendado para vãos de estruturas pré-moldadas por El Debs (2017), conforme demonstrado no Quadro 3.1. Esses valores, são semelhantes às indicações descritas pela literatura de Acker (2003).

|                                           | Mínimo | Ótimo    | Máximo |  |  |  |
|-------------------------------------------|--------|----------|--------|--|--|--|
| Vão da viga principal<br>da cobertura (L) | 12     | 18-32    | 40     |  |  |  |
| Vão na outra direção                      |        | $7 - 12$ | 12     |  |  |  |
| Altura do pilar (H)                       |        |          | 20     |  |  |  |
| Valores em metros.                        |        |          |        |  |  |  |
| Fonte: El Debs (2017).                    |        |          |        |  |  |  |

Quadro 3.1 - Comprimentos recomendados para vãos de estruturas pré-moldadas.

### **3.1.1. Localização**

Para a localização do galpão, definiu-se a cidade de Joinville no estado de Santa Catarina em área urbana. Considerando que o galpão é um Centro de Distribuição (CD) em sua cadeia logística, está localizado em área urbana facilitaria o acesso às vias de transporte e o atendimento a sua demanda.

### **3.1.2. Materiais**

Munte (2007), recomenda utilizar uma resistência característica à compressão do concreto (fck) igual ou superior a 40 MPa para elementos pré-moldados. Isso visa garantir uma desmoldagem mais rápida, o que é essencial em produções em série, tanto em fábrica quanto em canteiro de obra. Desse modo, para o dimensionamento foi adotado resistência  $f_{ck}$  igual a 40 MPa para a fase acabada da estrutura.

Além disso, a norma brasileira de estruturas pré-moldadas NBR 9062:2017, orienta que para elementos de concreto pré-fabricados, os ensaios de desempenho da durabilidade do elemento em relação ao nível de agressividade previsto em projeto, estabelecem os cobrimentos mínimos a serem atendidos. No entanto, na falta desses ensaios analisa-se o estabelecido na ABNT NBR 6118:2014.

Logo, foi adotado a Casse de Agressividade Ambiental II (Tabela 3.1), que indica um cobrimento mínimo para vigas e pilares de 30 mm. Entretanto, dado que para concretos de classe de resistência superior ao mínimo exigido de 25 MPa (Tabela 3.2), o cobrimento pode ser reduzido em até 5 mm em relação a Tabela 3.3 e devido ao controle tecnológico na execução de pré-fabricados, a NBR 9062:2017 permite redução de mais 5 mm do cobrimento. Assim, adotou-se o cobrimento final de 20mm.

| <b>Classe de</b><br>agressividade<br>ambiental                                                                                                    | <b>Agressividade</b>                      | Classificação geral do tipo de<br>ambiente para efeito de projeto                                                                                                    | Risco de<br>deterioração da<br>estrutura |  |  |
|----------------------------------------------------------------------------------------------------|-------------------------------------------|----------------------------------------------------------------------------------------------------|------------------------------------------|--|--|
|                                                                                                    | Fraca                                     | <b>Rural</b>                                                                                                    |                                          |  |  |
|                                                                                                    |                                           | Submersa                                                                                                    | Insignificante                           |  |  |
| Ш                                                                                                    | Urbana <sup>a, b</sup><br><b>Moderada</b> |                                                                                                    | Pequeno                                  |  |  |
|                                                                                                    |                                           | Marinha <sup>a</sup>                                                                                                    |                                          |  |  |
| Ш                                                                                                    | Forte                                     | Industrial a, b                                                                                                    | Grande                                   |  |  |
| IV                                                                                                    | Muito forte                               | Industrial a, c                                                                                                    | Elevado                                  |  |  |
|                                                                                                    |                                           | Respingos de maré                                                                                                    |                                          |  |  |
| a<br>Pode-se admitir um microclima com uma classe de agressividade mais branda (uma classe acima) para<br>ambientes internos secos (salas, dormitórios, banheiros, cozinhas e áreas de serviço de apartamentos<br>residenciais e conjuntos comerciais ou ambientes com concreto revestido com argamassa e pintura). |                                           |                                                                                                    |                                          |  |  |
| b<br>Pode-se admitir uma classe de agressividade mais branda (uma classe acima) em obras em regiões<br>de clima seco, com umidade média relativa do ar menor ou igual a 65 %, partes da estrutura protegidas<br>de chuva em ambientes predominantemente secos ou regiões onde raramente chove.                      |                                           |                                                                                                    |                                          |  |  |
| C                                                                                                    |                                           | Ambientes quimicamente agressivos, tanques industriais, galvanoplastia, branqueamento em indús-<br>trias de celulose e papel, armazéns de fertilizantes, indústrias químicas. |                                          |  |  |

Tabela 3.1 – Classe de agressividade ambiental.

Fonte: ABNT NBR 6118 (2014, p.17).

|                                                                                                    |                                                                                                    | Classe de agressividade ambiental (Tabela 6.1) |                    |    |                 |  |
|----------------------------------------------------------------------------------------------------|----------------------------------------------------------------------------------------------------|------------------------------------------------|--------------------|----|-----------------|--|
| Tipo de estrutura                                                                                                    | <b>Componente ou</b>                                                                                                    |                                                | Ш                  | Ш  | IV <sub>c</sub> |  |
|                                                                                                    | elemento                                                                                                    |                                                | Cobrimento nominal |    |                 |  |
|                                                                                                    |                                                                                                    |                                                | mm                 |    |                 |  |
|                                                                                                    | Laje b                                                                                                    | 20                                             | 25                 | 35 | 45              |  |
|                                                                                                    | Viga/pilar                                                                                                    | 25                                             | 30                 | 40 | 50              |  |
| Concreto armado                                                                                                    | <b>Elementos</b><br>estruturais em<br>contato com o solo d                                                                                                    |                                                | 30                 | 40 | 50              |  |
| Concreto                                                                                                    | Laje                                                                                                    | 25                                             | 30                 | 40 | 50              |  |
| protendido a                                                                                                    | Viga/pilar                                                                                                    | 30                                             | 35                 | 45 | 55              |  |
| a                                                                                                    | Cobrimento nominal da bainha ou dos fios, cabos e cordoalhas. O cobrimento da armadura passiva deve<br>respeitar os cobrimentos para concreto armado.                                                                                                    |                                                |                    |    |                 |  |
| b<br>Para a face superior de lajes e vigas que serão revestidas com argamassa de contrapiso, com revestimentos<br>finais secos tipo carpete e madeira, com argamassa de revestimento e acabamento, como pisos de<br>elevado desempenho, pisos cerâmicos, pisos asfálticos e outros, as exigências desta Tabela podem ser<br>substituídas pelas de 7.4.7.5, respeitado um cobrimento nominal ≥ 15 mm. |                                                                                                    |                                                |                    |    |                 |  |
| C                                                                                                    | Nas superfícies expostas a ambientes agressivos, como reservatórios, estações de tratamento de água e<br>esgoto, condutos de esgoto, canaletas de efluentes e outras obras em ambientes química e intensamente<br>agressivos, devem ser atendidos os cobrimentos da classe de agressividade IV. |                                                |                    |    |                 |  |
| d<br>cobrimento nominal $\geq$ 45 mm.                                                                                                    | No trecho dos pilares em contato com o solo junto aos elementos de fundação, a armadura deve ter                                                                                                    |                                                |                    |    |                 |  |

Tabela 3.2 – Cobrimento Mínimo.

Fonte: ABNT NBR 6118 (2014, p20).

| Concreto <sup>a</sup>                                                             | Tipo b, c                                                                                       | Classe de agressividade (Tabela 6.1) |                        |                        |             |  |
|-----------------------------------------------------------------------------------|-------------------------------------------------------------------------------------------------|--------------------------------------|------------------------|------------------------|-------------|--|
|                                                                                   |                                                                                                 |                                      | Ш                      | Ш                      | IV          |  |
| Relação                                                                           | CA                                                                                              | $\leq 0.65$                          | $\leq 0,60$            | $\leq 0.55$            | $\leq 0.45$ |  |
| água/cimento em<br>massa                                                          | <b>CP</b>                                                                                       | $\leq 0.60$                          | $\leq 0.55$            | $\leq 0.50$            | $\leq 0.45$ |  |
| Classe de concreto                                                                | CA                                                                                              | $\geq$ C <sub>20</sub>               | $>\overline{C25}$      | $>$ C <sub>30</sub>    | $>$ C40     |  |
| (ABNT NBR 8953)                                                                   | <b>CP</b>                                                                                       | $\geq$ C <sub>25</sub>               | $\geq$ C <sub>30</sub> | $\geq$ C <sub>35</sub> | $\geq$ C40  |  |
| a<br><b>ABNT NBR 12655.</b>                                                       | O concreto empregado na execução das estruturas deve cumprir com os requisitos estabelecidos na |                                      |                        |                        |             |  |
| b                                                                                 | CA corresponde a componentes e elementos estruturais de concreto armado.                        |                                      |                        |                        |             |  |
| c<br>CP corresponde a componentes e elementos estruturais de concreto protendido. |                                                                                                 |                                      |                        |                        |             |  |

Tabela 3.3 - Relação classe de agressividade e qualidade do concreto.

Fonte: ABNT NBR 6118 (2014, p18).

## **3.1.3. Elementos estruturais**

Conforme recomendação de Munte (2007), os pilares com altura superior a 5 metros devem possuir uma dimensão mínima quadrada de 40x40cm. Em relação às vigas, foram adotadas seções retangulares com altura de 80 cm com dentes Gerber, levando em consideração que o maior vão é de 956 cm. Quanto aos consolos, eles são retangulares em toda a extensão, sem a utilização de seções trapezoidais, visando uma estética harmoniosa com os dentes Gerber. Dessa forma, a posição dos elementos estruturais e nomenclatura pode ser verificado no Anexo B Planta de Locação Estrutural.

## 3.2. AÇÕES CONSIDERADAS

Durante o lançamento da estrutura, foram levadas em consideração as ações permanentes e variáveis que atuam sobre ela.

### **3.2.1. Ações Permanentes**

O TQS® realiza automaticamente o cálculo da carga permanente proveniente do peso próprio das estruturas pré-moldadas, levando em consideração o peso específico do concreto armado de 2,5 tf/m<sup>3</sup>. Entretanto, para a carga permanente devido ao peso próprio da estrutura metálica e telhas de cobertura, adota-se 0,3 kN/m² conforme carga sugerida pela ABNT NBR 6120 (2019) para telhas de alumínio com espessura até 0,8 mm e estrutura metálica de aço.

Além disso, para a telha metálica de vedação (Figura 3.3), considera-se 6,0 m de altura para todas as fachadas, exceto a frontal que possui menor altura, totalizando 70m² de fachada frontal, e carga permanente de 0,14 kN/m² segundo ABNT NBR 6120 (2019) para telha de aço ondulada ou trapezoidal com espessura 1,25 mm. Desse modo, o Quadro 3.2 apresenta as cargas calculadas, sendo At a área de contribuição da telha de vedação para o respectivo pilar, sendo que a viga metálica não se apoia no pilar P9 (Figura 3.4).

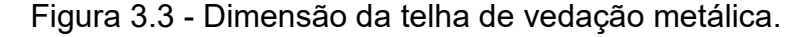

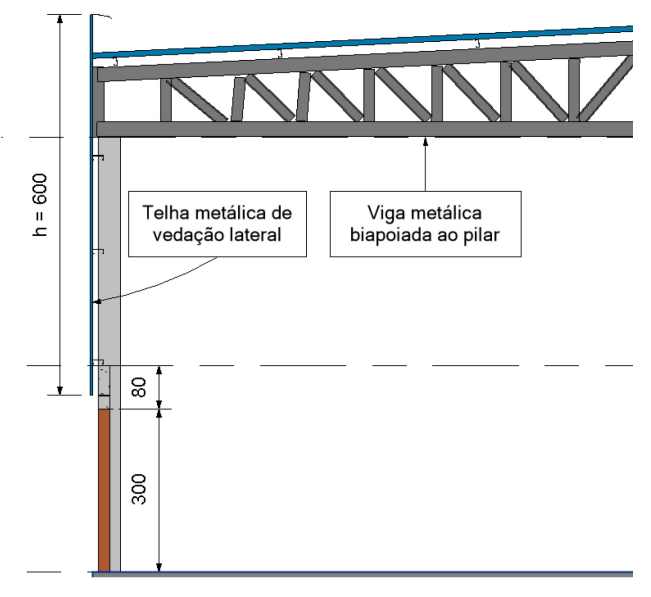

Fonte: Autor (2023).

Quadro 3.2 – Carga permanente devido à telha de vedação.

|                                | At $(m2)$                       | Carga Permanente  |           |  |
|--------------------------------|---------------------------------|-------------------|-----------|--|
| <b>P1/P5</b>                   | 90                              | 13 kN             | $1,28$ tf |  |
| P <sub>2</sub> /P <sub>6</sub> | 60                              | 8 kN              | $0,86$ tf |  |
| <b>P3/P7</b>                   | 60                              | 8 kN              | $0,86$ tf |  |
| <b>P4/P8</b>                   | 65                              | $0,93$ tf<br>9 kN |           |  |
|                                | $\Gamma$ ----- $\Lambda$ (0000) |                   |           |  |

Fonte: Autor (2023).

#### **3.2.2. Ações Variáveis**

Para a carga variável da cobertura, considerando telhado duas águas com inclinação igual a 5% e acessível somente para manutenção, é recomendado pela norma ABNT NBR 6120 (2019), um valor de 0,25 kN/m² como carga atuante na cobertura. Dessa forma, dividindo a área de contribuição da cobertura para os pilares (Figura 3.4), calcula-se a carga imposta ao respectivo pilar conforme Quadro 3.3.

| At $(m2)$ | Carga Permanente |           | Carga variável                       |           |
|-----------|------------------|-----------|--------------------------------------|-----------|
| 50        | <b>15 kN</b>     | $1,53$ tf | 13 kN                                | $1,27$ tf |
| 100       | 30 kN            | 3,06 tf   | 25 kN                                | $2,55$ tf |
| 100       | 30 kN            | 3,06 tf   | 25 kN                                | $2,55$ tf |
| 50        | 15 kN            | $1,53$ tf | 13 kN                                | $1,27$ tf |
|           |                  |           | $F_{\alpha\alpha}$ tai Aiitar (9099) |           |

Quadro 3.3 – Ações devido à cobertura metálica

Fonte: Autor (2023).

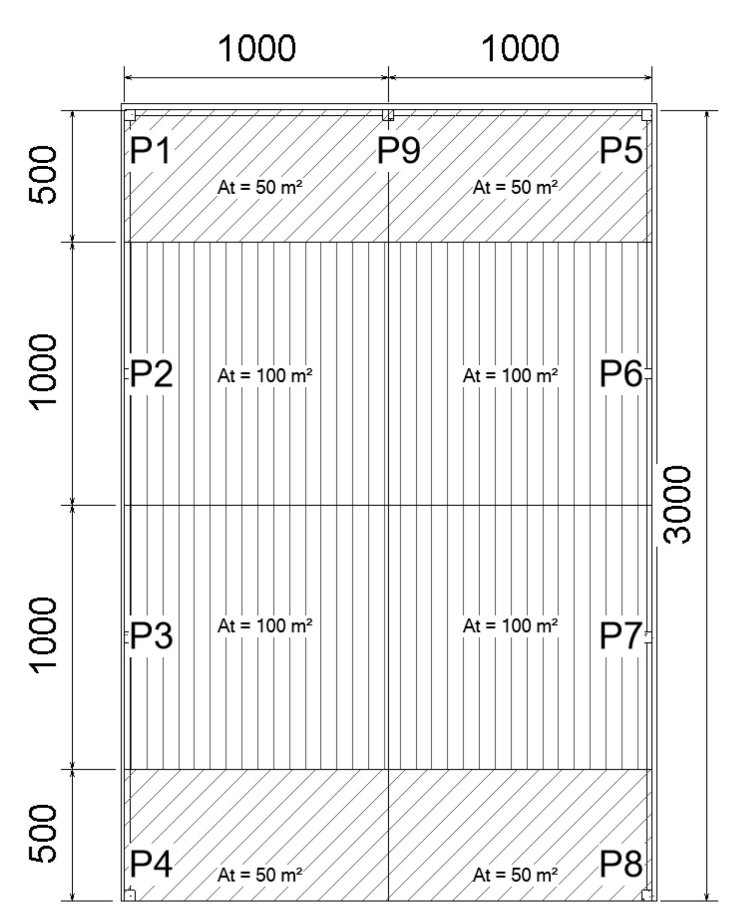

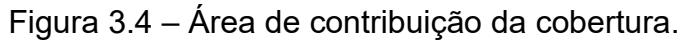

Quanto as forças causadas pelo vento, o TQS® tem como base as definições da norma ABNT NBR 6123 (1988), necessitando das seguintes características de projeto:

> • V0 – velocidade básica do vento: igual a 42 m/s para Joinville, definida a partir do mapa de isopletas (Figura 3.5).

Fonte: Autor (2023).

- $S_1$  Fator topográfico: 1,0 para terreno plano ou fracamente acidentado.
- $S_2$  Rugosidade do terreno: categoria V para terrenos cobertos por obstáculos numerosos, grandes, altos e pouco espaçados, dado que, o galpão se encontra na região urbana de Joinville.
- S2 Classe da edificação: categoria B para maior dimensão horizontal ou vertical entre 20 e 50 metros, sendo que a maior dimensão horizontal do galpão possui 30 metros.
- $\bullet$  S<sub>3</sub> Fator estatístico: 0,95 edificações com baixo fator de ocupação como o caso de depósitos.
- Ca Coeficiente de arrasto: depende das dimensões do edifício e do nível de turbulência do vento, considera-se alta turbulência, visto que a edificação possui 8 metros de altura  $(H_1)$ , não excedendo em duas vezes a altura média das edificações na vizinhança. Já para as dimensões, a largura do edifício em que o vento incide  $(L_1)$  é igual a 20 metros para ventos em 90° e 270°, e 30 metros ventos em 0° e 180°, enquanto L2 é a respectiva dimensão na outra direção.

Normalmente, o *software* TQS faz o cálculo automaticamente do Ca, a partir das dimensões da forma retiradas diretamente do modelador estrutural. Entretanto, como os valores do coeficiente H/L1 estão fora do domínio do ábaco da Figura 3.6, calcula-se, manualmente considerando o limite inferior de  $0.5$  para  $H/L<sub>1</sub>$ , resultados estão dispostos no Quadro 3.4.

Figura 3.5 – Mapa de isopletas.

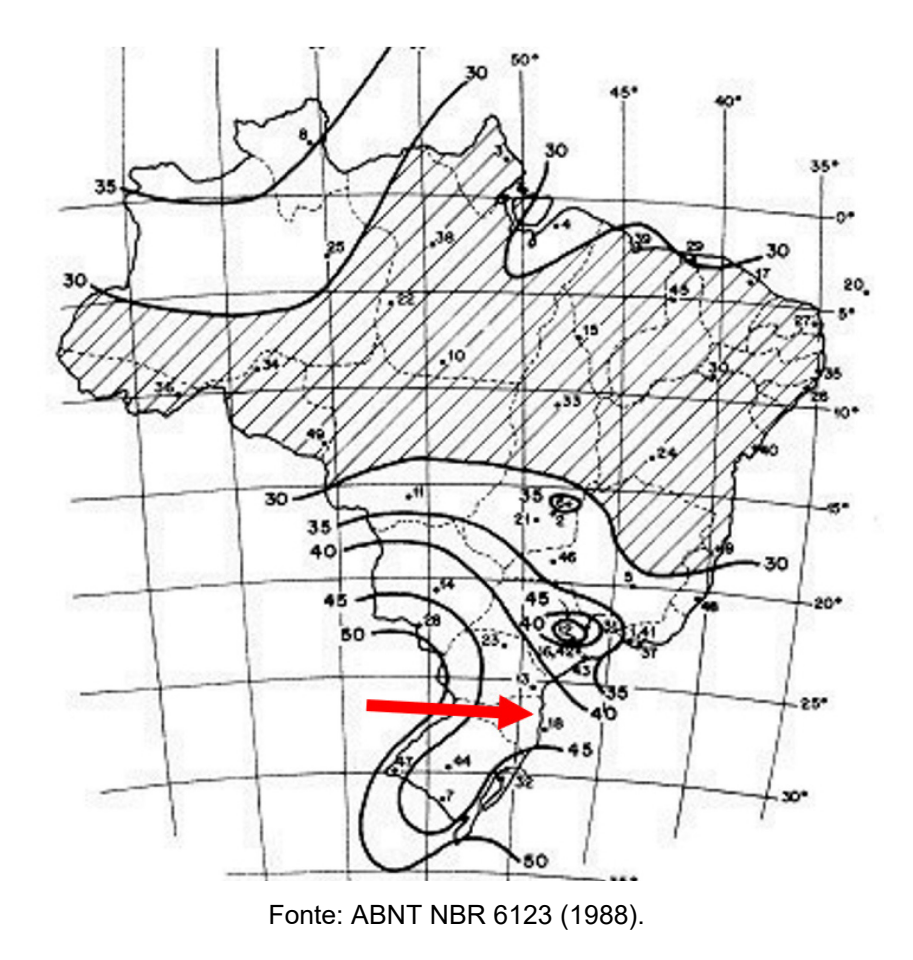

Figura 3.6 - Coeficiente de arrasto para edificações paralelepipédicas em vento de alta turbulência

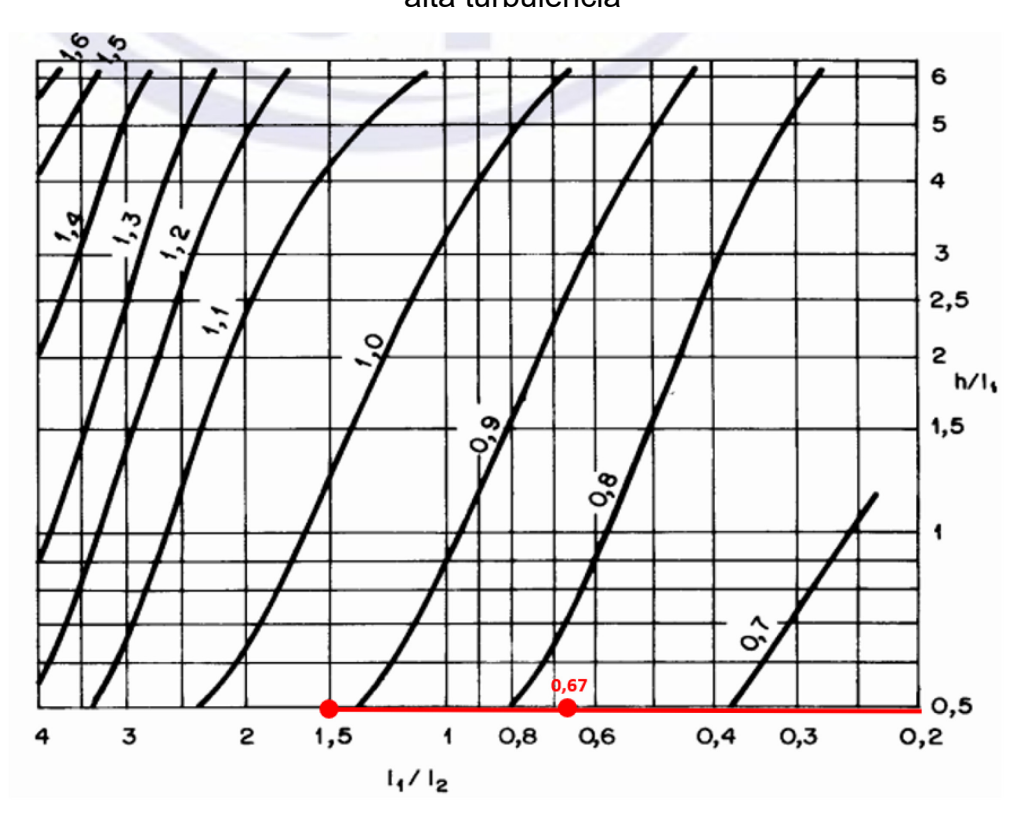

Fonte: ABNT NBR 6123 (1988).

|                                       | L1(m) | L2(m) | H1(m) | L1/L2 | Сa   |  |  |
|---------------------------------------|-------|-------|-------|-------|------|--|--|
| $90^{\circ}$                          | 20    | 30    | 8     | 0,67  | 0,78 |  |  |
| $270^\circ$                           | 20    | 30    | 8     | 0,67  | 0,78 |  |  |
| $0^{\circ}$                           | 30    | 20    | 8     | 1,50  | 0,92 |  |  |
| 180°<br>0,92<br>20<br>30<br>1,50<br>8 |       |       |       |       |      |  |  |
| Fonte: Autor (2023).                  |       |       |       |       |      |  |  |

Quadro 3.4 – Coeficientes de Arrasto.

Essas características foram parâmetros de entrada para os dados de projeto do TQS®.

## 3.3. MODELAGEM NO TQS®

A seguir, serão apresentados os procedimentos e considerações adotados no *software* TQS para o dimensionamento da estrutura do galpão.

## **3.3.1. Dados do edifício**

Antes de realizar o lançamento dos elementos estruturais, é necessário fornecer as características do projeto ao TQS®. Portanto, a seguir serão apresentados os parâmetros utilizados para o presente projeto.

3.3.1.1. Gerais

No *software*, é fundamental definir o tipo de estrutura como concreto prémoldado (Figura 3.7), e em norma em uso a NBR 6118:2014, apesar do *software* utilizar os parâmetros da ABNT NBR 9062:2017 para estruturas em CPM, nessa etapa a base do dimensionamento é estabelecido pela norma ABNT NBR 6118:2014.

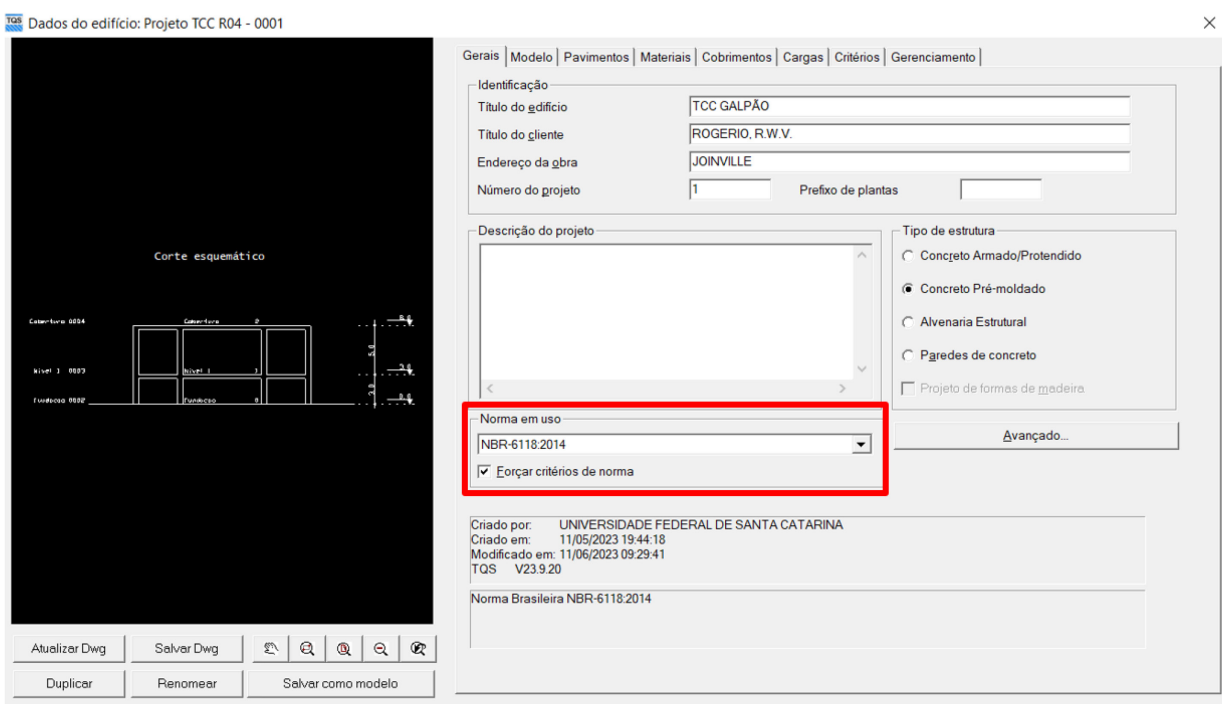

## Figura 3.7– Dados gerais do edifício

Fonte: Autor (2023).

### 3.3.1.2. Modelo

No *software*, define-se qual o modelo de cálculo o TQS® será adotado para o dimensionamento da estrutura. Para o presente projeto, adotou-se o Modelo IV: Modelo de vigas e pilares, flexibilizado conforme critérios, onde o galpão foi modelado como um pórtico espacial composto por barras que simulam vigas e pilares. É importante ressaltar que, devido à ausência de lajes no projeto em análise, não foi necessário verificar o conjunto lajes, pilares e vigas em relação às solicitações, como é feito no Modelo VI (Figura 3.8), o que resultaria em um tempo de processamento adicional desnecessário.

No critério "modelo independente", a estrutura foi simulada como corpo único, não tendo juntas de dilatação. Já em "Processo P-Delta", tendo em vista que o galpão possui pavimento único, e a ABNT NBR 6118:2014 estabelece que o parâmetro γ<sup>z</sup> somente é válido para estruturas reticuladas de no mínimo quatro andares. Selecionou-se o método de análise de efeitos de 2<sup>ª</sup> ordem globais por P-Delta invés do Gama-z coeficiente de estabilidade global (γz) que indica a importância dos esforços de segunda ordem globais.

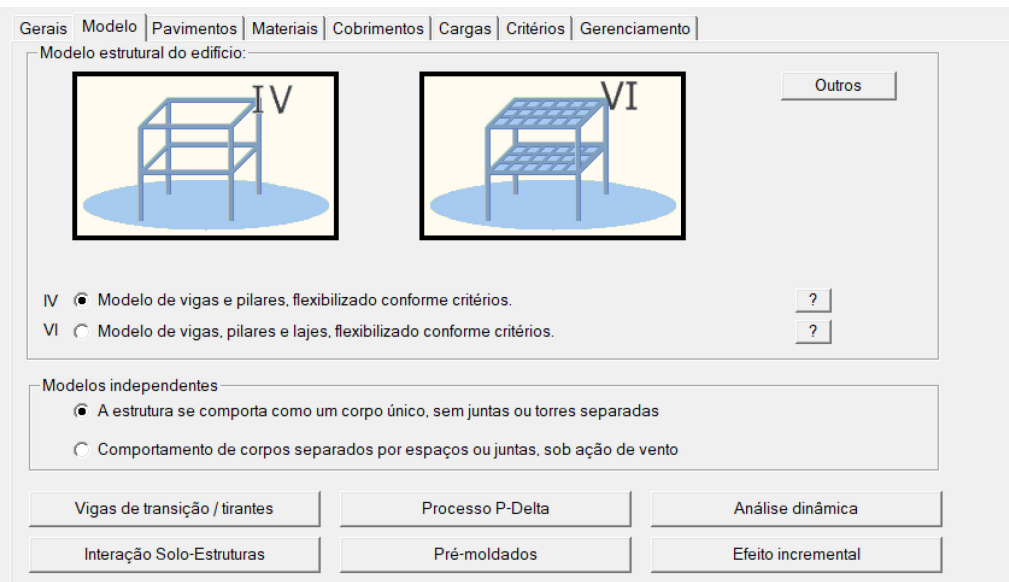

## Figura 3.8 – Dados de modelo do edifício.

Fonte: Autor (2023).

Por fim, em na opção "Pré-moldados" definiram-se as etapas construtivas (Figura 3.9) da estrutura e o tipo de edificação como galpão. Desse modo, dividiramse em três etapas construtivas:

- Etapa 1: montagem dos pilares sem solidarização (Região A);
- Etapa 2: montagem das vigas sem solidarização (Região B) e pilares solidarizados (Região A);
- Etapa 3: Solidarização das vigas (Região B) e pilares já solidarizados (Região A).

## Figura 3.9 – Etapas construtivas.

Estruturas pré-moldadas

| – Tipo de edificação:                            |             |             |             |             |  |  |
|--------------------------------------------------|-------------|-------------|-------------|-------------|--|--|
| Galpão                                           |             |             |             |             |  |  |
| Etapas e regiões construtivas                    |             |             |             |             |  |  |
| 12<br>3<br>Número de etapas<br>Número de regiões |             |             |             |             |  |  |
| Região                                           |             | Α           |             | в           |  |  |
| <b>Etapa</b>                                     | <b>Piso</b> | Solidarizar | <b>Piso</b> | Solidarizar |  |  |
|                                                  | з           |             | ٠ı          |             |  |  |
| 2                                                | 3           | з           | з           |             |  |  |
| з                                                | 3           | 3           | 3           | 3           |  |  |
|                                                  |             |             |             |             |  |  |

Fonte: Autor (2023).

#### 3.3.1.3. Pavimentos

O galpão será divido em três pavimento (Figura 3.10), possibilitando a inserção das vigas acima da alvenaria, sendo o primeiro a Térreo com pé-direito igual a zero, em segundo o pavimento Transição com pé direito igual 3,80 m, considerando 3 m de alvenaria somado à altura da viga de 80 cm. Por último, o pavimento cobertura com pé-direito igual a 4,20 metros, totalizando os 8 metros do pé-direito real do galpão.

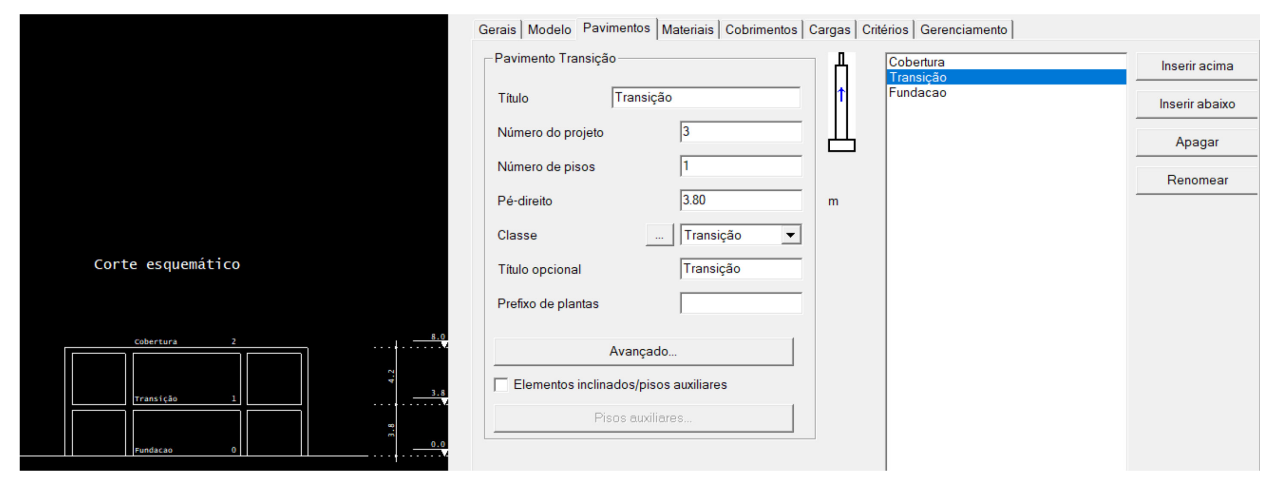

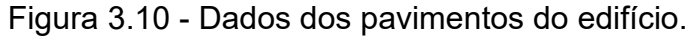

Fonte: Autor (2023).

### 3.3.1.4. Materiais

Para os materiais, adotaram-se as características do projeto conforme seção 3.1, ou seja, classe de agressividade moderada, f<sub>ck</sub> de elementos pré-moldados igual a 40 MPa (Figura 3.12), e na opção "fck gerais", definiu-se o concreto da solidarização dos elementos em 30 MPa, ou seja, o concreto utilizado para capeamento e consolidação das peças, caso necessário.

Por padrão, o *software* TQS adota 0,5 f<sub>ck</sub> para o processo de saque (desmoldagem) e transporte, e 0,7 fck para o levantamento dos elementos, valores esses que estão dentro do intervalo recomendado por Munte (2007). Segundo o autor, é indicado utilizar uma resistência do concreto durante a desmoldagem e transporte que seja maior ou igual a 21 MPa, porém inferior ao f<sub>ok</sub> da estrutura acabada. Portanto, os valores adotados no projeto seguem o padrão de cálculo do TQS® (Figura 3.11).

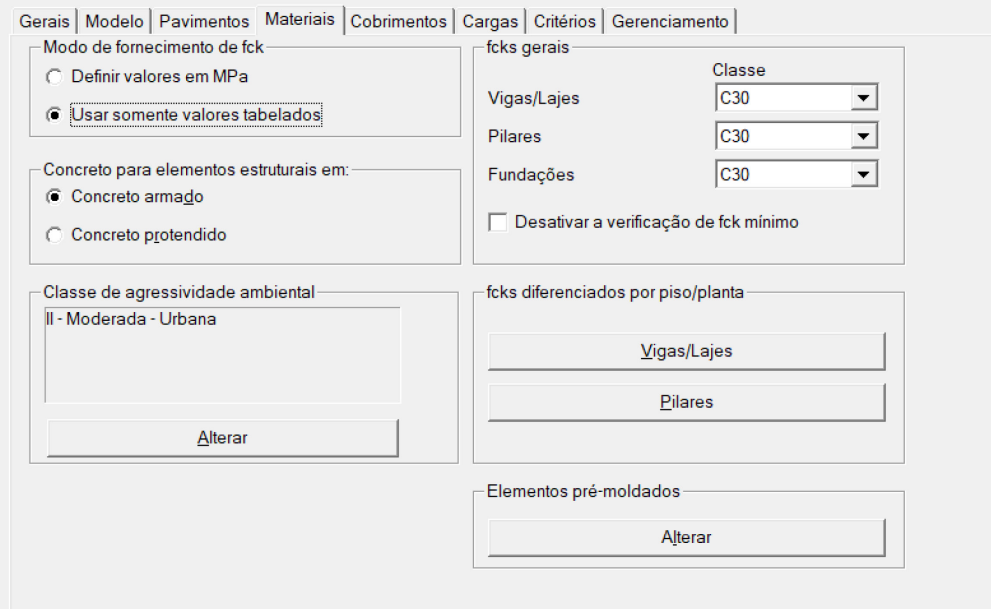

Figura 3.11 – Dados dos materiais da estrutura.

Fonte: Autor (2023).

Figura 3.12 – Qualidade do concreto em elementos pré-moldados.

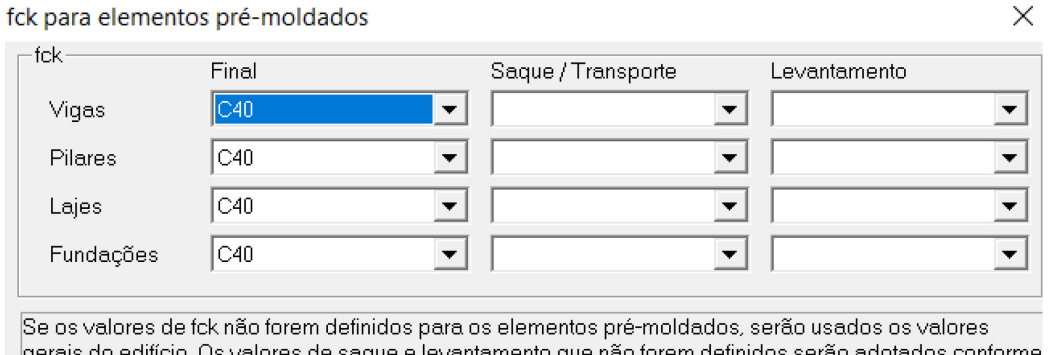

le saque e levantamento que nao forem definidos serao adotados conforme critérios (padrão 0.5 e 0.7fck).

Fonte: Autor (2023).

## 3.3.1.5. Cobrimentos

Na aba cobrimentos, na seção "Pré-moldados" (Figura 3.13) define-se o cobrimento igual a 2 cm e os elementos como pré-fabricados.

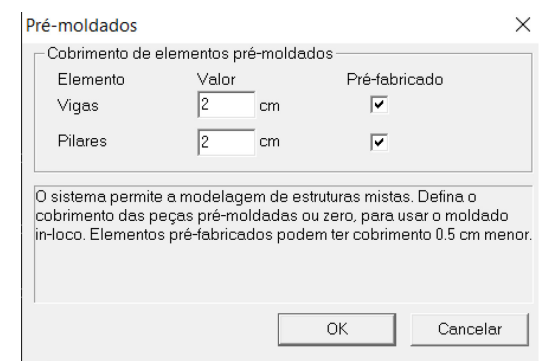

### Figura 3.13 – Dados de cobrimento dos elementos.

Fonte: Autor (2023).

## 3.3.1.6. Cargas

Nessa etapa, primeiramente classificou-se o tipo de estrutura na opção avançada em "Cargas permanentes", conforme Figura 3.14. Dessa forma, por se tratar de um galpão comercial, adotou-se a opção de locais em que há predominância de pesos de equipamentos que permanecem fixos por longos períodos. Tal informação foi fundamental para que o *software* identificasse os valores dos fatores de combinação (Ψ<sub>0</sub>) e dos fatores de redução (Ψ<sub>1</sub>, Ψ<sub>2</sub>) conforme norma ABNT NBR 8681 (2003).

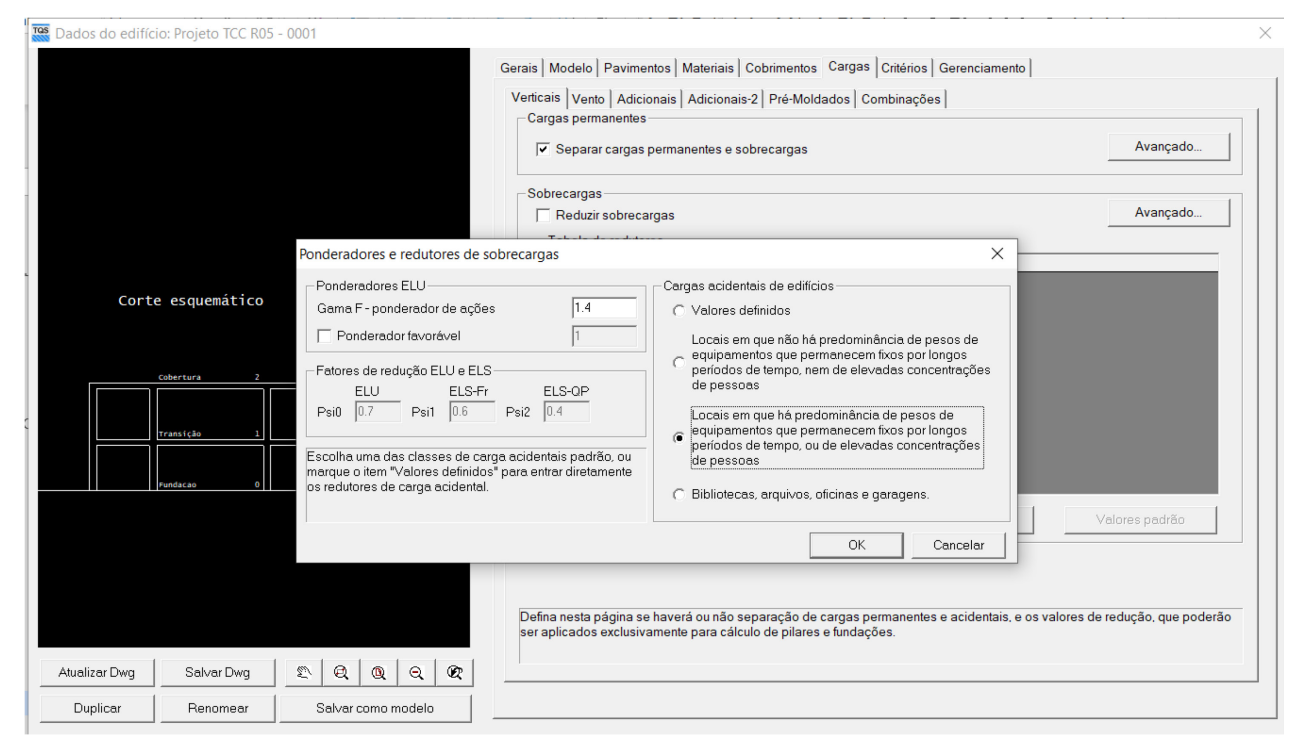

Figura 3.14 – Dados de cargas permanentes do edifício.

#### Fonte: Autor (2023).

Já para a carga de vento, utilizaram-se os parâmetros de velocidade característica representado na Figura 3.15, conforme apresentado na seção 3.2.2 de Ações Variáveis.

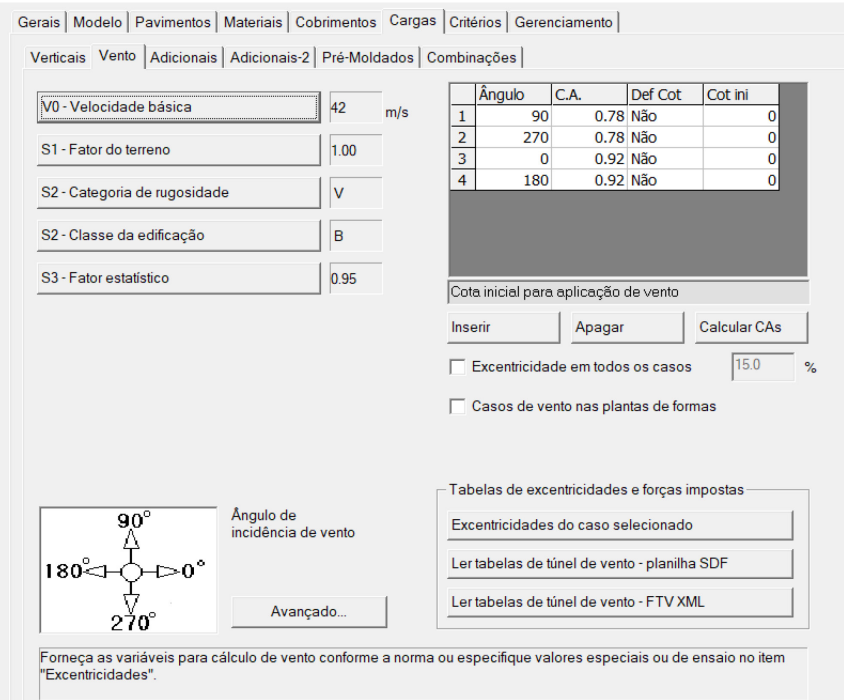

Figura 3.15 - Dados de carga de vento do edifício.

Fonte: Autor (2023).

Por último, na aba Pré-Moldados, para a razão de desaprumo, a norma ABNT NBR 9062:2017 estabelece que "a excentricidade de desaprumo deve ser considerada igual a H/400 em ambas as direções" (p.18). Essa excentricidade de desaprumo se refere a variação da posição do pilar em relação à posição vertical desejada. Para abranger todas as faces do pilar, são considerados quatro casos de desaprumo, correspondendo aos ângulos de 0°, 90°, 180° e 270°.

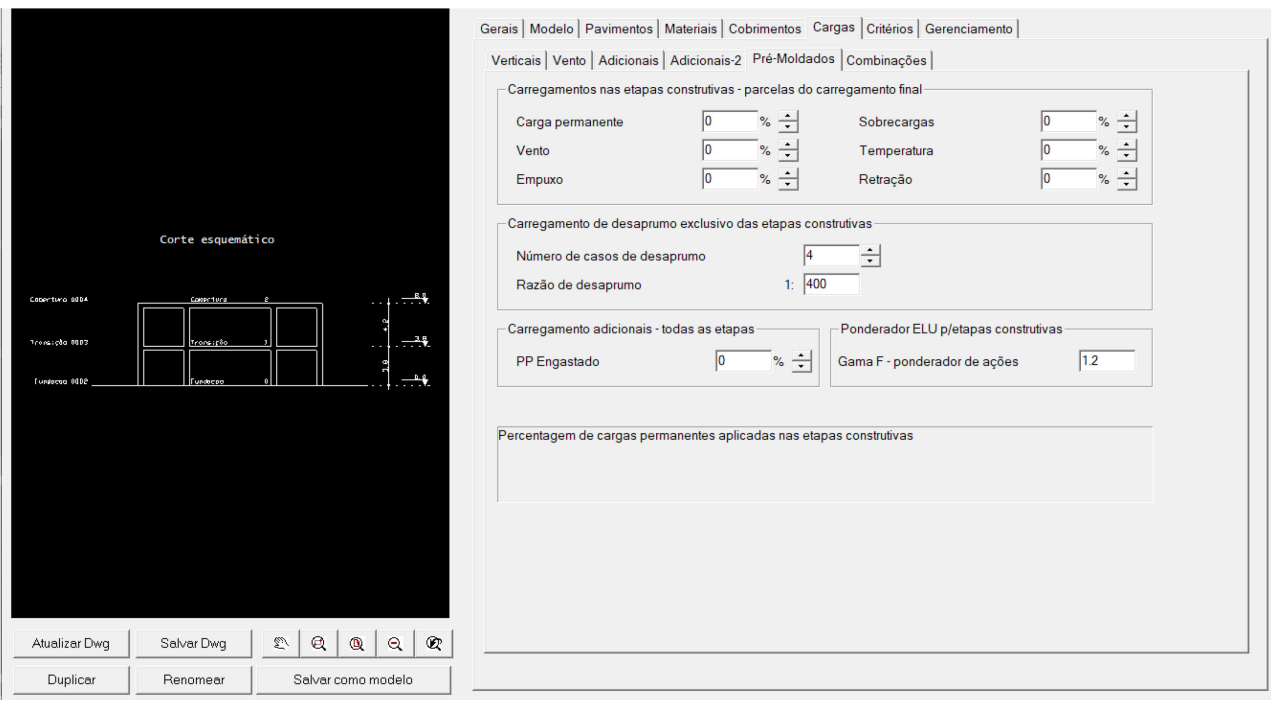

# Figura 3.15 - Dados de carga: Pré-moldados

Fonte: Autor (2023).

# **3.3.2. Modelador Estrutural**

No TQS®, o lançamento dos elementos estruturais foi realizado por meio do Modelador Estrutural. Nessa etapa, é útil inserir uma referência externa, como a planta arquitetônica, para auxiliar na modelagem dos elementos. Isso proporciona maior precisão e agilidade na modelagem da estrutura.

3.3.2.1. Pilares

O lançamento dos pilares foi feito no pavimento Térreo, assim, na aba "Dados atuais" (Figura 3.16), definiu-se a seção retangular 40x40 cm, o comprimento do pilar em Plantas/Seções como nascendo na primeira planta (Fundações) e morrendo na última (Cobertura).

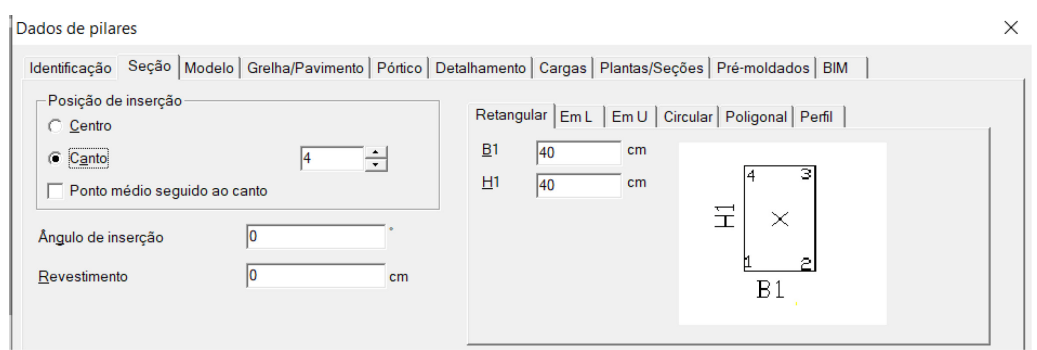

### Figura 3.16 – Dados de seção dos pilares

Fonte: Autor (2023).

Na aba "pré-moldado" (Figura 3.17), identificou-se a região A da etapa construtiva, as alças de içamento como padrão e o furo de levantamento do pilar. Para determinar a posição da alça e do furo em um pilar pré-moldado, foram adotados os critérios padrão do TQS®, que foram baseados nas diretrizes estabelecidas por Munte (2007). Conforme essas diretrizes, o furo de levantamento foi posicionado a 1/6 da altura do pilar a partir do topo, enquanto as alças foram posicionadas a 1/5 das extremidades. Além disso, de acordo com Munte (2007), é recomendado um diâmetro mínimo de 4 polegadas (10,16 cm) para o furo de levantamento do pilar com até 17 tf, valor que foi adotado.

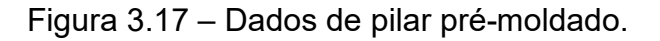

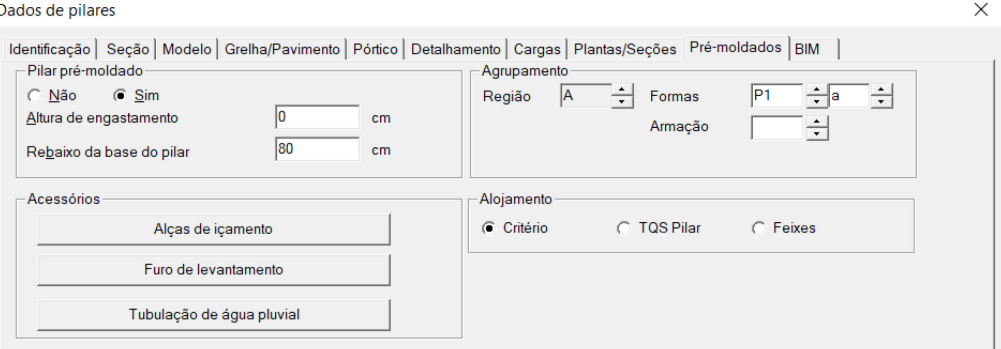

Fonte: Autor (2023).

Posteriormente, definiu-se a face do pilar onde foram posicionadas as alças e furo de levantamento. Recomenda-se posicionar as alças de içamento na face oposta a forma de execução do pilar e o furo na face perpendicular conforme Figura 3.18, sendo em verde a alça e em branco o furo.

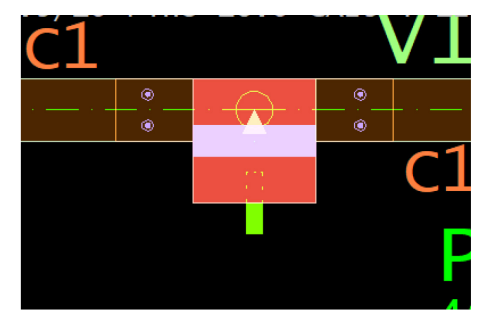

Figura 3.18 – Posição da alça de içamento e furo em relação à face do pilar.

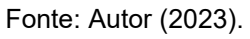

# 3.3.2.2. Consolos

Na aba Preo em Dados de consolos, definiram-se as dimensões da estrutura de ligação, sendo a largura na face do pilar igual à largura da viga de 20 cm, e 25cm para o comprimento e altura do trecho reto conforme Figura 3.19.

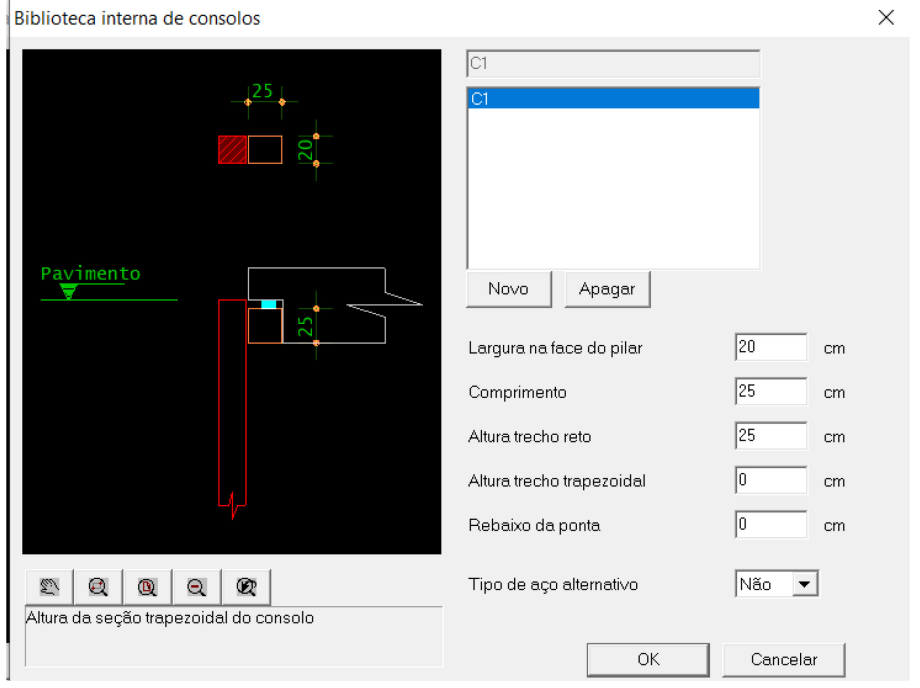

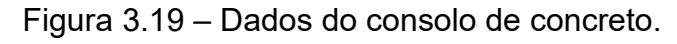

Fonte: Autor (2023).

Paras as vigas, identificou-se que na biblioteca do TQS, a seção catalogada R-020\_080, correspondente à viga retangular de 80 cm de altura, não possuía informações sobre a armadura longitudinal ou transversal (Figura 3.20).

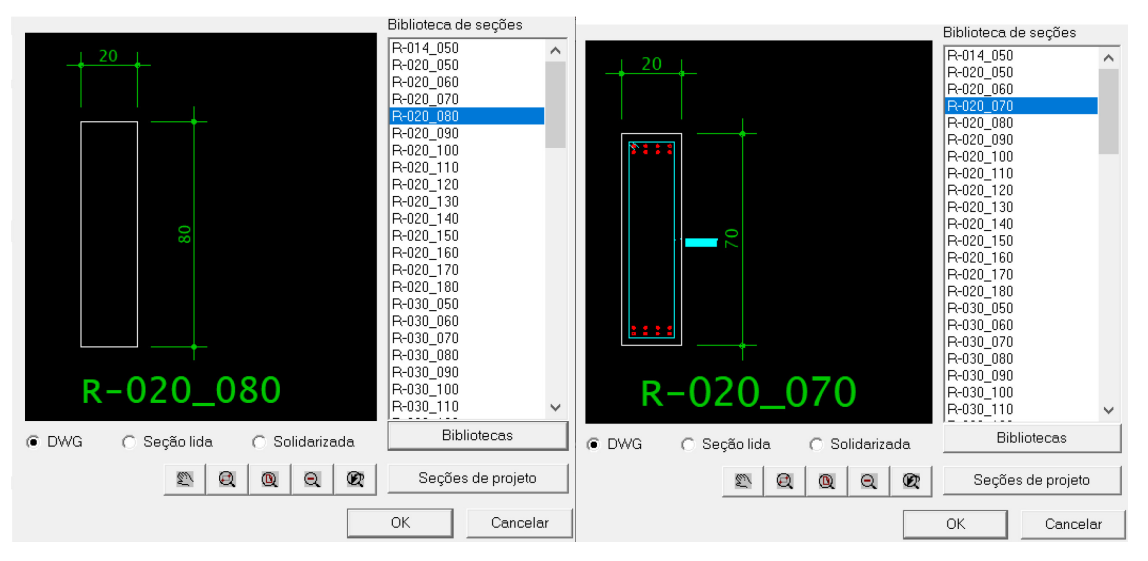

Figura 3.20 – Seção catalogada R-020\_080 em comparação a R-020\_070.

Logo, primeiramente foi necessário acessar o "Editor de Seções Catalogadas" (Figura 3.21) do TQS PREO para a criação da seção catalogada da viga. Para o modelo de referência externa da seção transversal da viga, utilizou-se a seção transversal de viga retangular pré-fabricada da literatura de Munte (2007), conforme Figura 3.22.

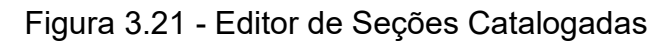

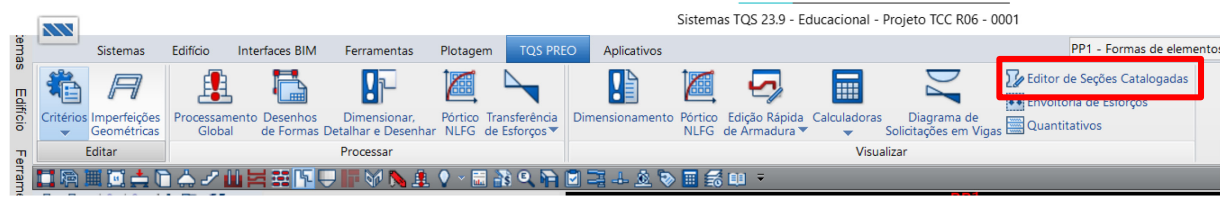

Fonte: Autor (2023).

Fonte: Autor (2023).

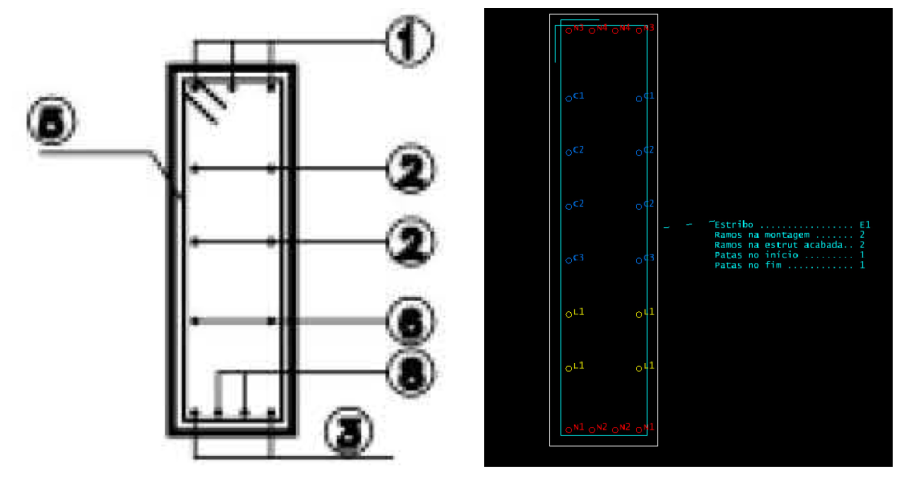

Figura 3.22 – Seção transversal viga retangular e nova seção catalogada.

Fonte: Munte (2007, p.330).

Em Dados Atuais de vigas (Figura 3.23), foram informadas as características da viga pré-moldada, como a região B para a etapa construtiva, as dimensões do dente Gerber (54x25cm), considerando um centímetro de folga devido a possíveis imperfeições de execução e montagem. Por fim, os acessórios: para as alças de içamento foi adotada a posição padrão, e para os furos de ligação da viga-consolo definiu-se um furo com pino Ø16 CA25 no eixo do consolo.

Figura 3.23 – Dados de viga pré-moldada.

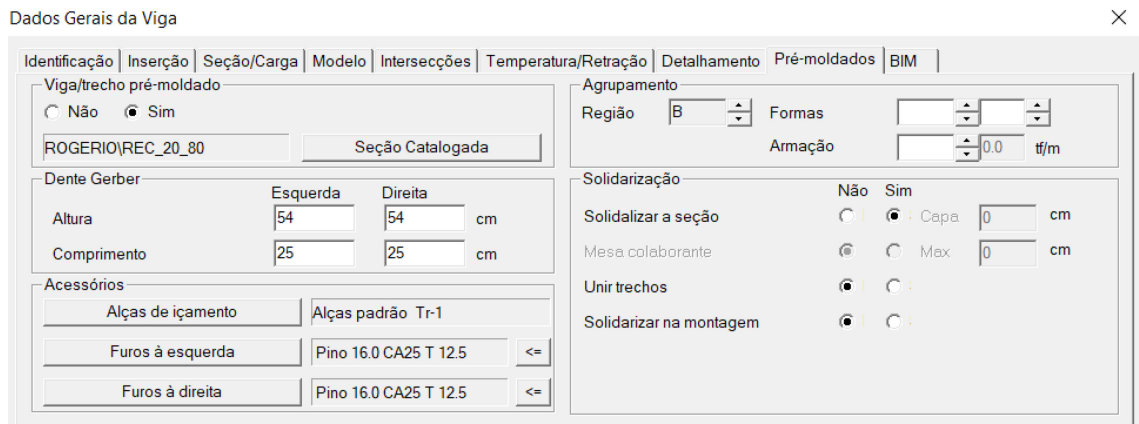

Fonte: Munte (2007, p.330).

## 3.3.2.4. Cobertura Metálica

A fim de simular o travamento dos pilares feito pela estrutura metálica da cobertura, foram lançadas vigas com o peso próprio e detalhamento desabilitados (Figura 3.24). Desse modo, o *software* simulou barras rígidas no pórtico que

permitiram o travamento da estrutura no pavimento Cobertura, sem considerar uma adicional carga permanente dessas vigas fictícias.

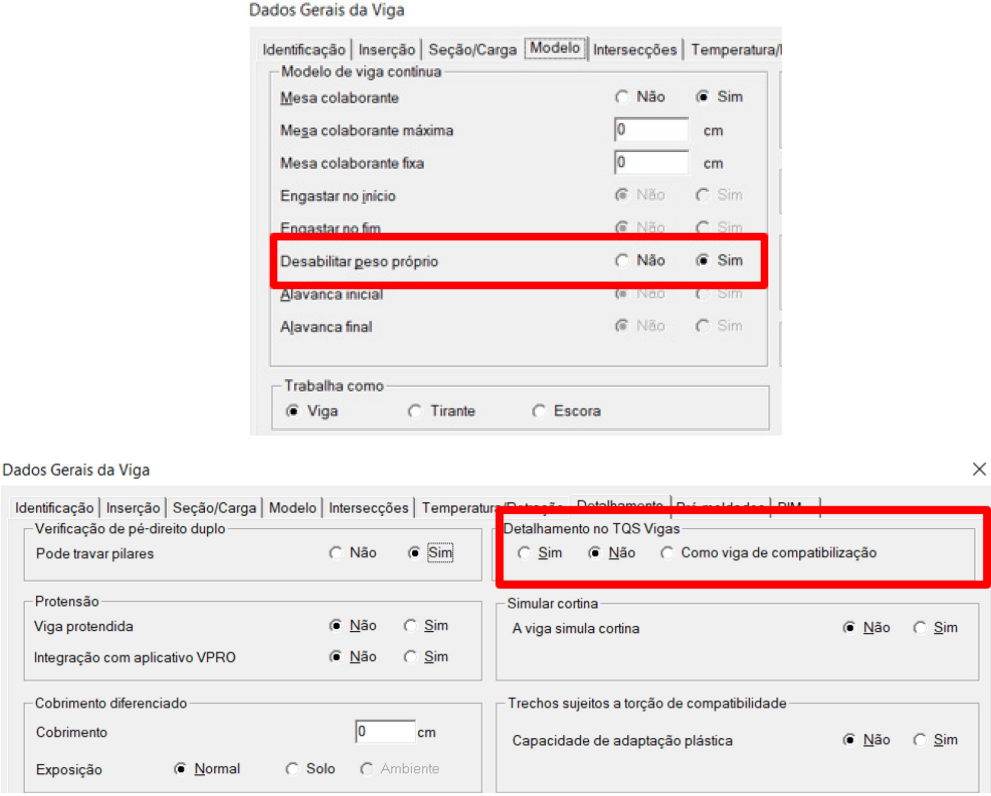

Figura 3.24 – Dados gerais da viga de travamento fictícia.

Fonte: Autor (2023).

### 3.3.2.5. Cargas

As cargas da cobertura metálica e das telhas de vedação definidas na seção 3.2 foram adicionadas diretamente ao topo do pilar (Figura 3.25) como carga concentrada vertical (Fz), desse modo, as cargas de cada pilar seguem conforme apresentado anteriormente nos Quadro 3.2 e 3.3.

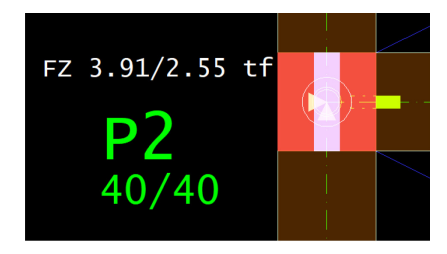

Figura 3.25 – Carga Permanente total e variável P2.

Fonte: Autor (2023).

#### **4. RESULTADOS E DISCUSSÕES**

Neste capítulo, são apresentados os resultados obtidos por meio das análises computacionais realizadas pelo *software* TQS®. Isso inclui a visualização dos diagramas de esforços e deslocamentos dos pórticos em situações de serviço e segurança, além do detalhamento da armadura dos elementos pré-fabricados.

## 4.1. PROCESSAMENTO GLOBAL

Durante a fase de processamento global, o TQS® executou os procedimentos de dimensionamento estrutural, gerando as combinações de ações consideradas, análises de estabilidade global e o detalhamento dos elementos. Em seguida, foi possível realizar a avaliação do relatório de erros correspondente a cada fase construtiva, conforme ilustrado na Figura 4.1. Foi de suma importância nesta etapa verificar a presença de quaisquer erros graves que poderiam impactar negativamente a segurança ou o desempenho da estrutura.

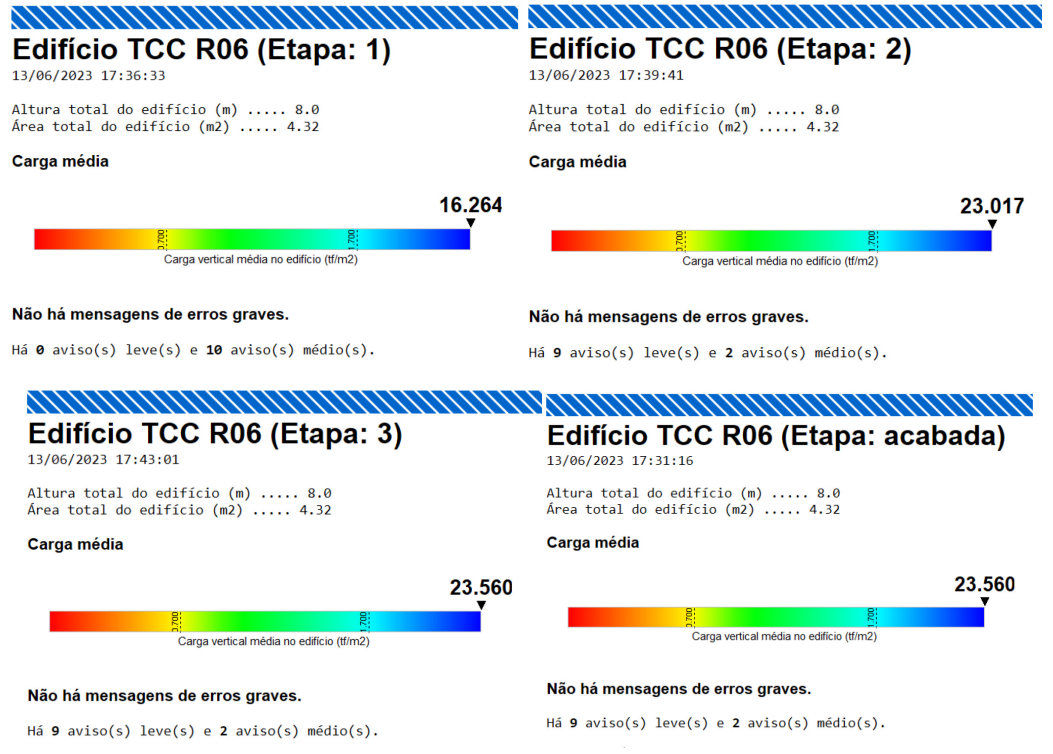

Figura 4.1 – Relatório de processamento global de cada etapa construtiva.

Fonte: Autor (2023).

Na etapa 3, como todos os elementos estão solidarizados, suas características são iguais à etapa acabada, o que resulta em solicitações e mensagens de erro idênticas. Dessa forma, a supressão dessa etapa nos dados do galpão teria reduzido o tempo de processamento computacional durante a análise global. Já na etapa 1, o *software* alerta sobre a alta esbeltez dos pilares, o que é esperado, uma vez que a estrutura ainda não possui vigas para restringir os pilares nessa fase inicial de montagem.

Por último, para as etapas 2 e 3, os avisos de erro leve indicam a ausência de carga de alvenaria nas vigas. Isso ocorre porque, nesse galpão, a vedação lateral do edifício é realizada por meio das telhas metálicas, que fazem parte da estrutura da cobertura e se apoiam nos pilares, e não nas vigas. Enquanto, Os avisos de erro médio apontam para a alta esbeltez  $(\lambda_x)$  do pilar P9 em ambos os lances, o que é causado pela ausência de travamento no eixo x do pilar em pé-direito duplo.

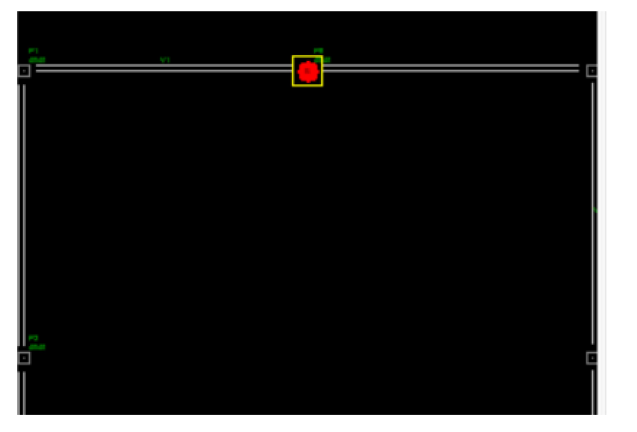

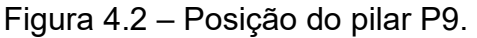

Fonte: Autor (2023).

## 4.2. ANÁLISE GLOBAL DA ESTRUTURA

A ABNT NBR 6118:2014 destaca a importância da visão global das estruturas de concreto armado, que compreende a análise da estabilidade global, o controle dos deslocamentos laterais e a consideração das combinações de solicitações. Desse modo, no presente tópico, serão apresentados os resultados referentes a capacidade da estrutura em resistir às combinações Estado Limite de Serviço e Estado Limite Último, sendo verificados os deslocamentos laterais máximos permitidos e comparados com os deslocamentos obtidos no projeto.

Ademais, serão apresentadas as combinações de solicitações que foram consideradas no dimensionamento da estrutura do galpão. Ao abordar esses aspectos, buscou-se garantir uma estrutura segura e estável, atendendo aos requisitos estabelecidos pela norma brasileira e proporcionando um desempenho adequado ao longo de sua vida útil.

#### **4.2.1. Combinações de Esforços**

No *software* TQS, foi possível realizar a análise das combinações de esforços na estrutura por meio de pórticos ou sistema de grelhas. Entretanto, devido à ausência de lajes no edifício em estudo, não havia representação por grelhas. Portanto, utilizouse o sistema de pórticos para avaliar as combinações solicitantes, considerando os diferentes carregamentos e situações de carga para verificar a estabilidade global e determinar os esforços resultantes.

As combinações de ações do modelo global avaliadas pelo *software* TQS estão descritas no [Quadro 4.1](#page-64-0) e **Erro! Fonte de referência não encontrada.**. Assim, cabe destacar que o TQS trabalha a análise de esforços com valor caraterístico. Dessa forma, todos os multiplicadores das combinações de Estado Limite Último estão divididos pelo γ<sub>f</sub>, de referência, que vale 1,4. Sendo que, os esforços de análise são multiplicados por 1,4 no momento do dimensionamento da estrutura.

<span id="page-64-0"></span>

| Tipo           | Título                                                        | Número de casos |
|----------------|---------------------------------------------------------------|-----------------|
| <b>ELU1</b>    | Verificações de estado limite último - Vigas e lajes          | 10              |
| <b>ELU2</b>    | Verificações de estado limite último - Pilares e<br>fundações | 10              |
| <b>FOGO</b>    | Verificações em situação de incêndio                          |                 |
| <b>IELS</b>    | Verificações de estado limite de serviço                      | 6               |
| <b>COMBFLU</b> | Cálculo de fluência (método geral)                            |                 |
| <b>ATOPRO</b>  | Ato da protensão                                              |                 |
| <b>COPERM</b>  | Combinações quase permanentes                                 |                 |
| <b>CFREQ</b>   | Combinações frequentes                                        |                 |
| <b>ICRARA</b>  | Combinações raras                                             | 8               |
|                |                                                               | TOTAL =<br>43   |

Quadro 4.1 – Combinações do modelo global.

Fonte: Autor (2023).

| <b>CASO</b> | <b>TÍTULO</b>                                            |
|-------------|----------------------------------------------------------|
| 1           | TODAS - Todas permanentes e<br>acidentais dos pavimentos |
| 2           | PP - Peso Próprio Articulado                             |
| 3           | PERM - Cargas permanentes                                |
| 4           | ACID - Cargas acidentais                                 |
| 5           | VENT1 - Vento (1) 90°                                    |
| 6           | VENT2 - Vento (2) 270°                                   |
| 7           | VENT3 - Vento (3) 0°                                     |
| 8           | VENT4 - Vento (4) 180°                                   |
| 9           | ELU1/PERM/PP+PERM                                        |
| 10          | ELU1/PERMACID/PP+PERM+ACID                               |
| 11          | ELU1/ACIDCOMB/PP+PERM+ACID+0.6VENT1                      |
| 12          | ELU1/ACIDCOMB/PP+PERM+ACID+0.6VENT2                      |
| 13          | ELU1/ACIDCOMB/PP+PERM+ACID+0.6VENT3                      |
| 14          | ELU1/ACIDCOMB/PP+PERM+ACID+0.6VENT4                      |
| 15          | ELU1/ACIDCOMB/PP+PERM+0.7ACID+VENT1                      |
| 16          | ELU1/ACIDCOMB/PP+PERM+0.7ACID+VENT2                      |
| 17          | ELU1/ACIDCOMB/PP+PERM+0.7ACID+VENT3                      |
| 18          | ELU1/ACIDCOMB/PP+PERM+0.7ACID+VENT4                      |
| 19          | FOGO/PERMVAR/PP+PERM+0.4ACID                             |
| 20          | ELS/CFREQ/PP+PERM+0.6ACID                                |
| 21          | ELS/CFREO/PP+PERM+0.4ACID+0.3VENT1                       |
| 22          | ELS/CFREQ/PP+PERM+0.4ACID+0.3VENT2                       |
| 23          | ELS/CFREQ/PP+PERM+0.4ACID+0.3VENT3                       |
| 24          | ELS/CFREQ/PP+PERM+0.4ACID+0.3VENT4                       |
| 25          | ELS/COPERAV/PP+PERM+0.4ACID                              |
| 26          | COMBFLU/COMBFLU/PP+PERM+0.4ACID                          |
| 27          | ATOPRO/ATOPRO/PP                                         |
| 28          | COPERM/COPERM/PP+PERM+0.4ACID                            |
| 29          | CFREQ/CFREQ/PP+PERM+0.6ACID                              |
| 30          | CFREQ/CFREQ/PP+PERM+0.4ACID+0.3VENT1                     |
| 31          | CFREQ/CFREQ/PP+PERM+0.4ACID+0.3VENT2                     |
| 32          | CFREQ/CFREQ/PP+PERM+0.4ACID+0.3VENT3                     |
| 33          | CFREQ/CFREQ/PP+PERM+0.4ACID+0.3VENT4                     |
| 34          | CRARA/CRARA/PP+PERM+ACID+0.3VENT1                        |
| 35          | CRARA/CRARA/PP+PERM+ACID+0.3VENT2                        |
| 36          | CRARA/CRARA/PP+PERM+ACID+0.3VENT3                        |
| 37          | CRARA/CRARA/PP+PERM+ACID+0.3VENT4                        |
| 38          | CRARA/CRARA/PP+PERM+0.6ACID+VENT1                        |
| 39          | CRARA/CRARA/PP+PERM+0.6ACID+VENT2                        |
| 40          | CRARA/CRARA/PP+PERM+0.6ACID+VENT3                        |
| 41          | CRARA/CRARA/PP+PERM+0.6ACID+VENT4                        |
| 42          | FOGO - Situação de incêndio                              |
| 43          | ATOPRO - Ato de protensão                                |

Quadro 4.2 – Lista detalhada das combinações do modelo global.

Fonte: Autor (2023).

A análise do momento fletor nas vigas foi realizada utilizando um pórtico com combinação de carregamento frequente no Estado Limite de Serviço (Figura 4.3) para exemplo. Nesse contexto, foi possível observar o comportamento esperado dos diagramas de momento em vigas simplesmente apoiadas, onde o momento máximo positivo ocorre no centro da viga, e nos apoios apresenta momento nulo.

Além disso, constatou-se o travamento dos elementos estruturais feito pelas barras rígidas que representam a cobertura metálica do edifício, mas que não contribuiu com carregamento permanente devido ao seu peso próprio desabilitado. Essa característica pode ser observada na Figura 4.4, na qual, fica evidente a ausência de carga distribuída atuante na barra, havendo apenas a ação direta horizontal do vento na direção 0° em 0,03 tf.

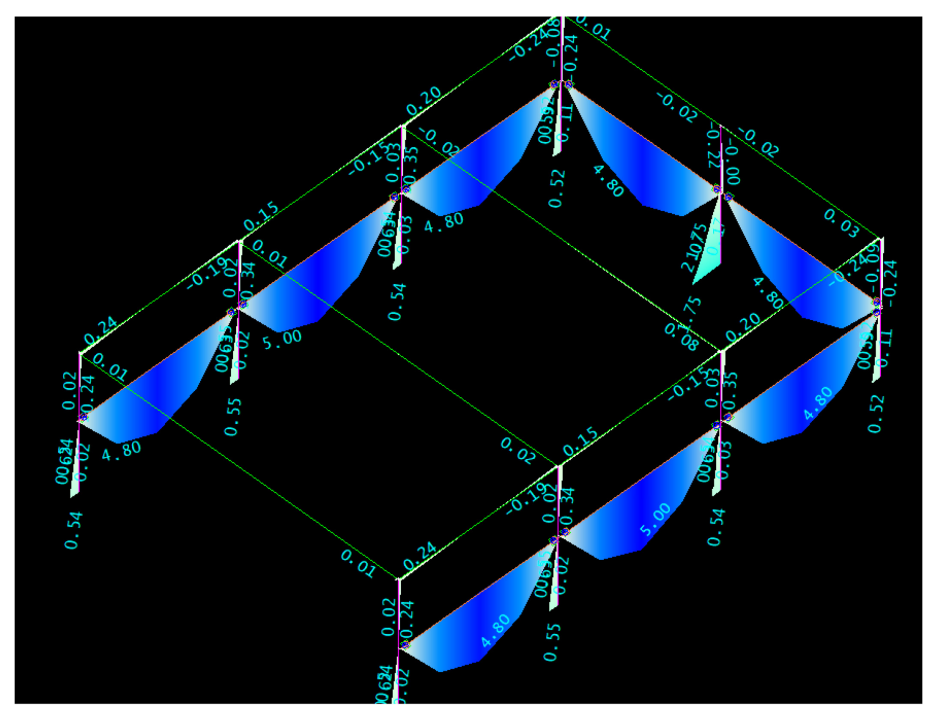

Figura 4.3 – Momento fletor My em Combinação Frequente ELS com vento 0°.

Fonte: Autor (2023).

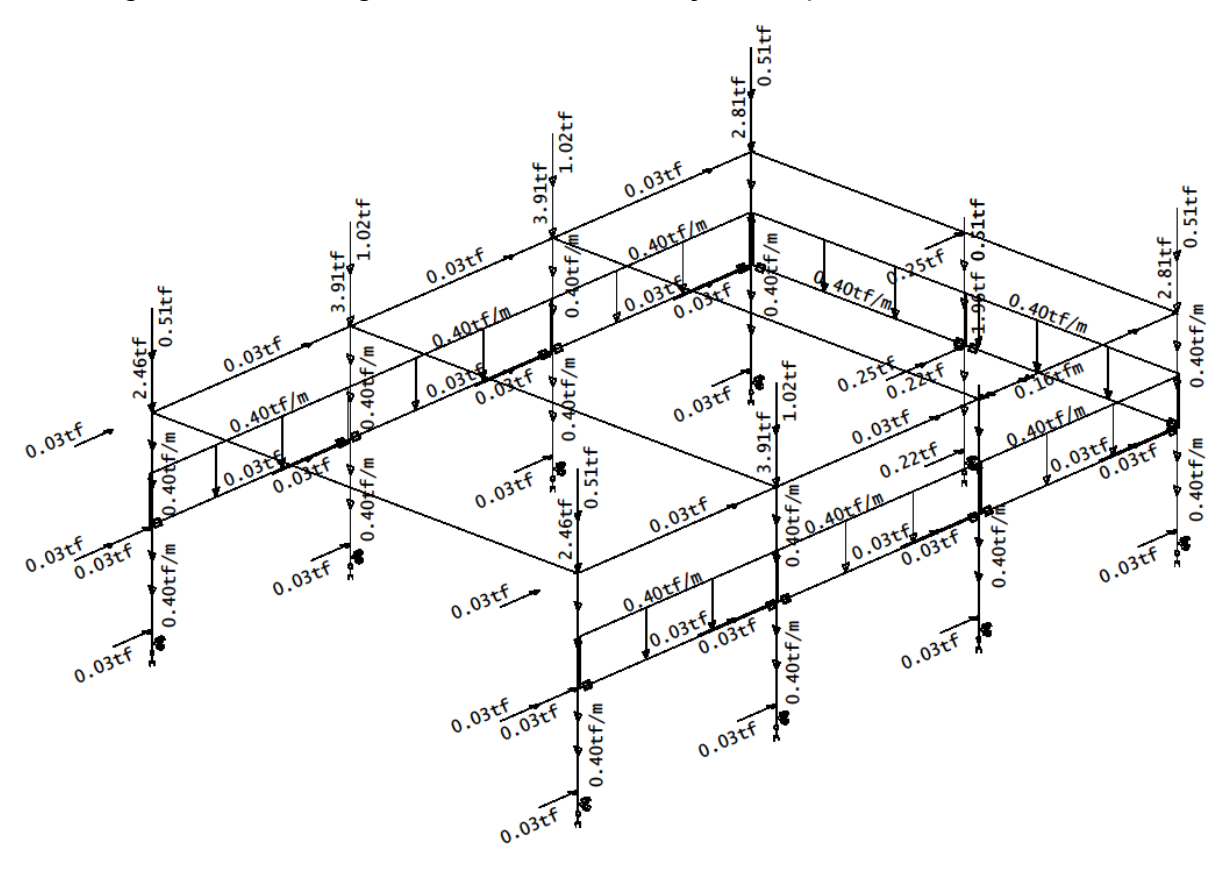

Figura 4.4 – Carregamentos em Combinação Frequente ELS com vento 0°

Fonte: Autor (2023).

#### **4.2.2. Estabilidade Global**

Segundo a ABNT NBR 6118:2014, a estabilidade global de uma estrutura pode ser avaliada considerando parâmetro de instabilidade (α) e coeficiente de estabilidade global (γz). Entretanto, devido às características do galpão, conforme citado em 3.3.1.2, optou-se por modelo de análise P-Δ, sendo a relação RM2M1 adotada, invés de  $\gamma$ z, como valor de referência para a validar a estabilidade global da estrutura.

Essa abordagem utilizada pelo *software* TQS, permitiu considerar os efeitos não-lineares e garantir que os efeitos de 2ª ordem fossem calculados de forma minuciosa. Dessa forma, RM2M1 é definido pela relação entre os momentos característicos de 2<sup>ª</sup> ordem (M<sub>2</sub>) e de primeira ordem (M<sub>1</sub>) multiplicados pela relação do coeficiente de ponderação das ações conforme Equação 1.

Assim, semelhante ao coeficiente  $\gamma$ z, o RM2M1 é utilizado para a avaliação da importância dos esforços de segunda ordem globais, ou seja, quanto maior o valor

de RM21 mais a estrutura se deforma, ocasionando em efeitos de segunda ordem globais mais significativos.

$$
RM2M1 = 1 + \frac{M_2}{M_1} \times \frac{\gamma_f}{\gamma_{f3}} \tag{1}
$$

Portanto, para os casos de combinação de Estado Limite Último consideradas no [Quadro 4.3,](#page-68-0) o *software* TQS apresentou os resultados da análise global da estrutura conforme [Quadro 4.4](#page-68-1)[Quadro 4.3,](#page-68-0) e na [Figura 4.5](#page-69-0) a representação gráfica para os quatro ângulos de vento considerados. Cabe ressaltar, que na análise P-Δ, os esforços obtidos já consideraram os efeitos de 2ª ordem.

<span id="page-68-0"></span>Quadro 4.3 – Casos de combinações ELU para análise global.

| CAS <sub>O</sub> | <b>TÍTULO</b>                          |
|------------------|----------------------------------------|
| 11               | ELU1/ACIDCOMB/PP+PERM+ACID+0.6VENT90°  |
| 12               | ELU1/ACIDCOMB/PP+PERM+ACID+0.6VENT270° |
| 13               | ELU1/ACIDCOMB/PP+PERM+ACID+0.6VENT0°   |
| 14               | ELU1/ACIDCOMB/PP+PERM+ACID+0.6VENT180° |
| 15               | ELU1/ACIDCOMB/PP+PERM+0.7ACID+VENT90°  |
| 16               | ELU1/ACIDCOMB/PP+PERM+0.7ACID+VENT270° |
| 17               | ELU1/ACIDCOMB/PP+PERM+0.7ACID+VENT0°   |
| 18               | ELU1/ACIDCOMB/PP+PERM+0.7ACID+VENT180° |
|                  |                                        |

Fonte: Autor (2023).

Quadro 4.4 – Resultados de estabilidade global do edifício.

<span id="page-68-1"></span>

| Caso            | Angulo<br>do vento | Cargas Verticais<br>Totais (tf) | $M2$ (tfm) | Cargas<br>Horizontais (tf) | $M1$ (tfm) | RM2M1 | α     |
|-----------------|--------------------|---------------------------------|------------|----------------------------|------------|-------|-------|
| 11              | $90^{\circ}$       | 101,78                          | 0,48       | 3,81                       | 15,23      | 1,04  | 0,398 |
| 12 <sup>2</sup> | $270^\circ$        | 101,78                          | 0,43       | 3,81                       | 15,23      | 1,036 | 0,375 |
| 13              | 9°                 | 101,78                          | 0,96       | 6,75                       | 26,98      | 1,045 | 0,402 |
| 14              | $180^\circ$        | 101,78                          | 0,98       | 6,75                       | 26,98      | 1,046 | 0,405 |
| 15              | $90^{\circ}$       | 101,78                          | 0,78       | 6,35                       | 25,38      | 1,039 | 0,393 |
| 16              | $270^\circ$        | 101,78                          | 0,73       | 6,35                       | 25,38      | 1,036 | 0,379 |
| 17              | 9°                 | 101,78                          | 1,6        | 11,24                      | 44,97      | 1,045 | 0,402 |
| 18              | $180^\circ$        | 101,78                          | 1,61       | 11,24                      | 44,97      | 1,046 | 0,404 |

Fonte: Autor (2023).

<span id="page-69-0"></span>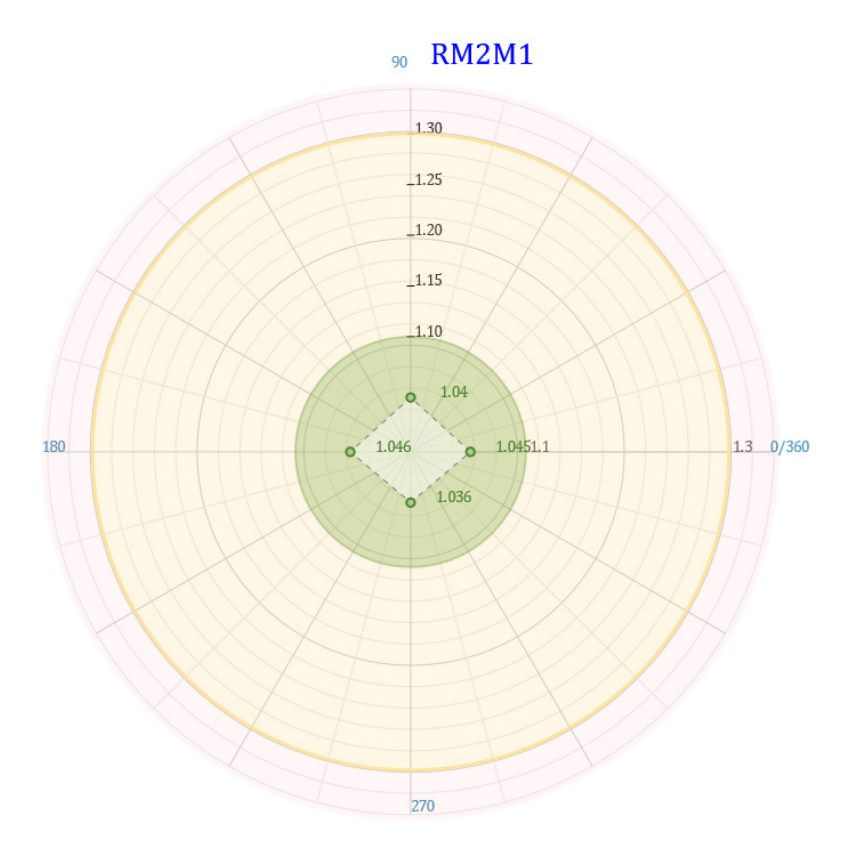

Figura 4.5 – Gráfico dos valores máximos de RM2M1.

Fonte: Autor (2023).

Assim, constatou-se que a relação RM2M1 encontra-se abaixo do limite estabelecido pela ABNT NBR 6118:2014, que é de 1,10 para todos os casos de combinações. Por consequência, pode-se classificar a estrutura de nós fixos, ou seja, os efeitos de segunda ordem locais são considerados relativamente baixos e os esforços de segunda ordem globais podem ser desprezados. Portanto, a estrutura é capaz de suportar as cargas de forma estável, sem risco de colapso (CARVALHO, 2013).

### **4.2.3. Deslocamentos Horizontais**

A ABNT NBR 9062:2017, estabelece a necessidade de realizar a verificação do estado limite de deformação excessiva em estruturas pré-fabricadas, por meio das combinações de serviço. Desse modo, a norma define limites para os deslocamentos horizontais globais, levando em consideração o tipo de edificação. Esse parâmetro, foi informado ao *software* TQS na etapa de "Dados do edifício" conforme apresentado anteriormente na Figura 3.9.

| Caso                                                                                                    | Tipo de edificação                   | Deslocamentos horizontais globais<br>máximos (Combinação frequente) |  |  |  |
|----------------------------------------------------------------------------------------------------|--------------------------------------|---------------------------------------------------------------------|--|--|--|
| A                                                                                                    | Galpão                               | H/400 <sup>a</sup>                                                  |  |  |  |
| B                                                                                                    | Edifício térreo com laje             | H/500 <sup>b</sup>                                                  |  |  |  |
| C                                                                                                    | Edifício com um pavimento (mezanino) | H/500 <sup>b</sup>                                                  |  |  |  |
|                                                                                                    |                                      | ou $Hi/750c$                                                        |  |  |  |
| D                                                                                                    | Edifício com múltiplos pavimentos    | H/1200 b                                                            |  |  |  |
|                                                                                                    |                                      | ou $Hi/750c$                                                        |  |  |  |
|                                                                                                    |                                      | ou H <sub>2</sub> /500 <sup>d</sup>                                 |  |  |  |
| onde                                                                                                    |                                      |                                                                     |  |  |  |
| a<br>H corresponde à altura da viga de rolamento da ponte rolante, caso exista, ou altura total do<br>edifício |                                      |                                                                     |  |  |  |
| b<br>H corresponde a altura total do edifício.                                                                 |                                      |                                                                     |  |  |  |
| c<br>$H_i$ corresponde ao desnível entre dois pisos consecutivos.                                              |                                      |                                                                     |  |  |  |
| d<br>$H2$ corresponde ao desnível entre o último piso e face inferior da laje da cobertura.                    |                                      |                                                                     |  |  |  |

Figura 4.6 - Limites de deslocamentos horizontais globais estruturas pré-moldadas

Fonte: ABNT NBR 9062 (2017, p.25).

Logo, levando em consideração a altura total do galpão (H) de 8 metros e caso A, determinou-se o valor máximo permitido para o deslocamento horizontal global da estrutura em análise.

$$
D_{max} = \frac{H}{400} = \frac{8}{400} = 0.02 \, m = 2 \, cm
$$

<span id="page-70-0"></span>Na verificação de estabilidade global, o TQS® apresentou os deslocamentos máximos laterais horizontais para a combinação frequente no ELS em cada ângulo de vento, conforme envoltória em Figura 4.7 e [Quadro 4.5.](#page-70-0)

| Caso<br><b>ELS</b>   | Ângulo do<br>vento | DesIH<br>(cm) | Relativo |  |
|----------------------|--------------------|---------------|----------|--|
| 5                    | $90^{\circ}$       | 0,36          | H/2194   |  |
| 6                    | $270^\circ$        | 0,36          | H/2194   |  |
|                      | n°                 | 0,32          | H/2499   |  |
| 8                    | $180^\circ$        | 0,32          | H/2499   |  |
| Fonte: Autor (2023). |                    |               |          |  |

Quadro 4.5 – Deslocamentos máximos horizontais.

65

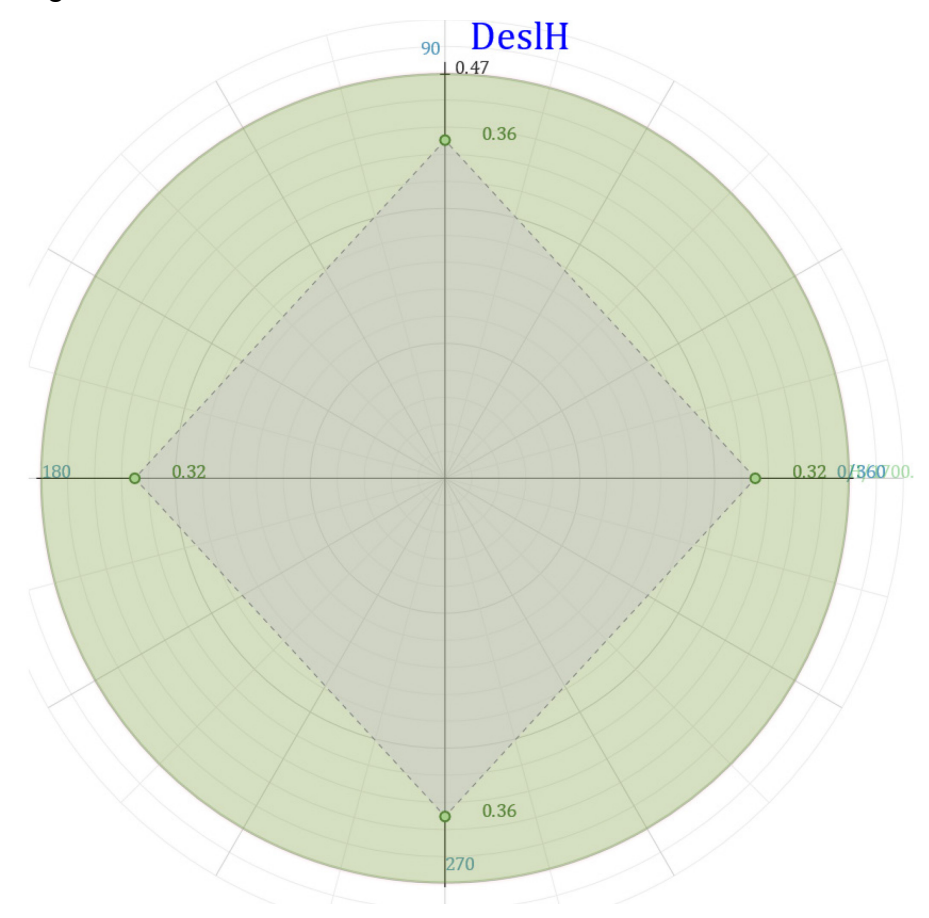

Figura 4.7 – Envoltória de deslocamentos máximos horizontais.

Fonte: Autor (2023).

Verifica-se que, para todas as combinações frequentes de vento em estado limite de serviço (ELS), o deslocamento horizontal máximo da estrutura não ultrapassa 0,4 cm. Esse valor é inferior ao limite máximo estabelecido pela ABNT NBR 9062:2017 de 2 cm (Dmax). Portanto, pode-se concluir que a estrutura atende com segurança a esse critério, garantindo sua estabilidade.

# 4.3. DIMENSIONAMENTO E DETALHAMENTO DA ESTRUTURA

Neste capítulo são apresentadas as considerações e resultados referentes ao dimensionamento dos elementos estruturais.
#### **4.3.1. Pilares**

O *software* TQS estabelece, como critério padrão, a utilização de percentual de 1% da área da seção de concreto no detalhamento da armadura mínima para pilares de concreto pré-moldado. No entanto, a norma ABNT NBR 9062:2017 não apresenta orientações específicas quanto a esse valor. Por outro lado, a ABNT NBR 6118:2014 estabelece limites para a armadura longitudinal de pilares, com um valor máximo de 8% e um valor mínimo de 0,4% em relação à área de concreto da seção.

A redução do percentual de 1% para 0,4% do critério de armadura mínima longitudinal do pilar tem um impacto significativo na quantidade de aço necessária para o elemento. No caso do galpão em análise, essa alteração resultou em um aumento de 32,4% na taxa de aço do pilar de canto P1, conforme mostrado n[o Quadro](#page-72-0)  [4.6](#page-72-0) e no Anexo A. Diante disso, para o presente projeto, adota-se o percentual de 0,4% como o mínimo de armadura longitudinal para os pilares.

<span id="page-72-0"></span>

| Critério      | $\mathsf{As}_{\mathsf{min}}$ | Peso total<br>do aço (kgf) | Volume<br>(m <sup>3</sup> ) | Taxa de aço<br>(kgf/m <sup>3</sup> ) | Percentual<br>Гаха de aco |
|---------------|------------------------------|----------------------------|-----------------------------|--------------------------------------|---------------------------|
| TQS           | 1,0%                         | 143                        | .39                         | 102.9                                | 132%                      |
| NBR 6118:2014 | 0.4%                         | 108                        | 1.39                        | 77.7                                 | 100%                      |

Quadro 4.6 - Comparativo da taxa de aço do pilar P1.

Fonte: Autor (2023).

Após o processamento completo do modelo estrutural no TQS®, foram fornecidos resultados de combinações, envoltória de momento mínimo, reações de apoio, taxa de aço e armadura necessária para cada etapa construtiva. Foi selecionado o pilar de canto P1 apresentado no Anexo B para análise dos resultados, devido a sua exposição a esforços de flexão composta oblíqua.

O relatório de flexão do pilar foi dividido de acordo com os níveis do galpão (Cobertura e Transição). Essa divisão possibilita a análise por seções do pilar, facilitando a identificação das regiões que sofrem maior solicitação por momentos. Entretanto, é importante ressaltar que o relatório de flexão do TQS Pilar® considera o pilar como sendo moldado *in loco.*

Portanto, a armadura apresentada no relatório (Tabela 4.2) não leva em conta as condições transitórias do pilar pré-fabricado. Para isso, é necessário realizar um dimensionamento adicional, na aba "Pré-moldados", que utiliza os esforços calculados no TQS Pilar® como base.

Desse modo, a Tabela 4.1 apresenta o relatório de flexão do pilar P1, incluindo o índice de esbeltez nas duas direções, a tensão de cálculo (σ), força normal adimensional (ν) e as características geométricas e  $f_{ck.}$ 

| Seção<br>Lance Pavimento |                       | $\sigma$ (kgf/cm <sup>2</sup> ) |       | <b>Esbeltez</b> | $T_{ck}$ (MPa) | $C$ (cm) |    |  |
|--------------------------|-----------------------|---------------------------------|-------|-----------------|----------------|----------|----|--|
|                          | Formato $\text{(cm)}$ | $A$ (cm <sup>2</sup> ).         |       |                 |                | /w       |    |  |
| Cobertura                | 40x40                 | 1600.00                         | 0.014 | 3.9             | 38             | 38       | 40 |  |
| Transição                | 40x40                 | 1600.00                         | 0.03  | 8.7             | 36             | 36       | 40 |  |
|                          |                       | Fonte: Autor (2023).            |       |                 |                |          |    |  |

Tabela 4.1 – Relatório de Flexão P1.

Tabela 4.2 – Relatório de Flexão P1: Armadura Longitudinal.

|               | Lance Pavimento | Armadura longitudinal |                      |      |      |                                                                        |  |  |
|---------------|-----------------|-----------------------|----------------------|------|------|------------------------------------------------------------------------|--|--|
|               |                 |                       |                      |      |      | $\varnothing$ (mm) $A_s$ (cm <sup>2</sup> ) $\rho$ (%) $\rho$ Tras (%) |  |  |
| $\mathcal{P}$ | Cobertura 8     |                       | 10                   | 6.30 | 0.39 | 0.79                                                                   |  |  |
| 1.            | Transição 8 10  |                       |                      | 6.30 | 0.39 | 0.79                                                                   |  |  |
|               |                 |                       | Fonte: Autor (2023). |      |      |                                                                        |  |  |

Carvalho (2013), afirma que quanto maior for o índice de esbeltez de um pilar, maior será a possibilidade de ocorrer a flambagem. Esse fenômeno está relacionado à instabilidade estrutural, em que o estado de deformação da estrutura agrava os efeitos de segunda ordem.

Assim, a presença de travamento nas duas direções e em ambos os lances do pilar P1 resulta na redução do seu índice de esbeltez, classificando-o como pilar médio, dado o valor de λ entre 35 e 90. Essa classificação possibilita o cálculo dos efeitos de segunda ordem pelo método do pilar-padrão com rigidez k aproximada conforme ABNT NBR 6118:2014, adotado pelo TQS®. Nesse método, o impacto dos efeitos de segunda ordem é reduzido em relação a outros métodos mais rigorosos.

Após selecionado o pavimento de Transição, em que a seção do pilar é mais solicitada, o relatório gerado pelo TQS® apresentou as combinações de carga e os esforços solicitantes correspondentes, conforme indicado na Tabela 4.3. Além disso, foram fornecidas informações sobre os esforços nas seções de topo, meio e base do pilar, bem como a relação entre a solicitação (Sd) e a resistência (Rd), conhecida

como Sd/Rd, em que Sd deve ser inferior a Rd. Logo, é essencial que a relação Sd/Rd seja menor que 1,0.

| Combinação                              | Seção                  | $N_{\text{Sd}}$ (tf)                                                                                  | $M_{Sdx}$ (tfm) | $M_{Sdy}$ (tfm) | $S_d/R_d$ (%)                                                                                                  |
|-----------------------------------------|------------------------|----------------------------------------------------------------------------------------------------|-----------------|-----------------|----------------------------------------------------------------------------------------------------|
| 9: ELU1/PERM/PP+PERM                    | Topo                   | 13.91                                                                                                 | $-0.30$         | $-0.29$         |                                                                                                    |
|                                         | Meio                   | 13.91                                                                                                 | $-0.40$         | $-0.39$         | 0.04                                                                                                    |
|                                         | Base                   | 13.91                                                                                                 | $-0.19$         | 0.20            | 0.04                                                                                                    |
| 10: ELU1/PERMACID/PP+PERM+ACID          | Topo                   | 15.69                                                                                                 | $-0.31$         | $-0.31$         |                                                                                                    |
|                                         | Meio                   | 15.69                                                                                                 | $-0.42$         | $-0.42$         |                                                                                                    |
|                                         | Base                   | 15.69                                                                                                 | $-0.21$         | 0.21            |                                                                                                    |
| 11: ELU1/ACIDCOMB/PP+PERM+ACID+0.6VENT1 | Topo                   | 15.83                                                                                                 | $-1.64$         | $-0.32$         | 0.08                                                                                                    |
|                                         | Meio                   | 15.83                                                                                                 | $-2.12$         | $-0.43$         | 0.1                                                                                                    |
|                                         | Base                   | 15.83                                                                                                 | $-1.99$         | 0.22            | 0.09                                                                                                    |
| 12: ELU1/ACIDCOMB/PP+PERM+ACID+0.6VENT2 | Topo                   | 15.54                                                                                                 | 1.54            | $-0.30$         |                                                                                                    |
|                                         | Meio                   | 15.54                                                                                                 | 2.05            | $-0.41$         | 0.1                                                                                                    |
|                                         | Base                   | 15.54                                                                                                 | 1.94            | 0.20            | 0.09<br>0.17<br>0.16<br>0.16<br>0.2<br>0.19<br>$\overline{\phantom{a}}$<br>0.2<br>0.19<br>0.37<br>0.44<br>0.34 |
| 13: ELU1/ACIDCOMB/PP+PERM+ACID+0.6VENT3 | Topo                   | 15.46                                                                                                 | $-0.30$         | 2.28            |                                                                                                    |
|                                         | Meio                   | 15.46                                                                                                 | $-0.41$         | 2.93            |                                                                                                    |
|                                         | Base                   | 15.46                                                                                                 | 0.28            | 2.87            |                                                                                                    |
| 14: ELU1/ACIDCOMB/PP+PERM+ACID+0.6VENT4 | Topo                   | 15.91                                                                                                 | $-0.33$         | $-2.26$         |                                                                                                    |
|                                         | Meio                   | 15.91                                                                                                 | $-0.44$         | $-2.88$         |                                                                                                    |
|                                         | Base                   | 15.91                                                                                                 | $-0.33$         | $-2.78$         |                                                                                                    |
| 15: ELU1/ACIDCOMB/PP+PERM+0.7ACID+VENT1 | Topo                   | 15.39                                                                                                 | $-2.57$         | $-0.32$         |                                                                                                    |
|                                         | Meio                   | 15.39                                                                                                 | $-3.25$         | $-0.43$         |                                                                                                    |
|                                         | Base                   | 15.39<br>$-3.18$<br>14.91<br>2.48<br>14.91<br>3.17<br>14.91<br>3.13<br>14.79<br>0.31<br>0.48<br>14.79 | 0.22            |                 |                                                                                                    |
| 16: ELU1/ACIDCOMB/PP+PERM+0.7ACID+VENT2 | Topo                   |                                                                                                    |                 | $-0.29$         |                                                                                                    |
|                                         | Meio                   |                                                                                                    |                 | $-0.39$         |                                                                                                    |
|                                         | Base                   |                                                                                                    |                 | 0.20            |                                                                                                    |
| 17: ELU1/ACIDCOMB/PP+PERM+0.7ACID+VENT3 | Topo                   |                                                                                                    |                 | 3.67            |                                                                                                    |
|                                         | Meio                   |                                                                                                    |                 | 4.25            |                                                                                                    |
|                                         | Base                   | 14.79                                                                                                 | 0.37            | 4.64            |                                                                                                    |
| 18: ELU1/ACIDCOMB/PP+PERM+0.7ACID+VENT4 | Topo                   | 15.52                                                                                                 | $-0.40$         | $-3.65$         |                                                                                                    |
|                                         | Meio                   | 15.52                                                                                                 | $-0.54$         | $-4.19$         |                                                                                                    |
|                                         | Base                   | 15.52                                                                                                 | $-0.42$         | $-4.54$         | 0.4                                                                                                    |
|                                         | Fonte: $A$ utor (2023) |                                                                                                    |                 |                 |                                                                                                    |

Tabela 4.3 – Combinações ELU verificadas.

Fonte: Autor (2023).

Analisando a Tabela 4.3, é possível identificar a combinação de ações que mais solicita o pilar, que neste caso são as combinações de vento em 0° (VENT3) e 180° (VENT4). Nessas condições, o vento atua na maior dimensão da estrutura, resultando em maiores momentos solicitantes no pilar.

Além disso, ao observar a coluna Sd/Rd, pode-se constatar que em nenhuma combinação os esforços solicitantes ultrapassam a resistência do pilar, ou seja, relação Sd/Rd inferior a 1,0. Isso indica que o pilar possui capacidade de suporte adequada para as cargas atuantes.

Os resultados do dimensionamento para as solicitações transitórias, como desmoldagem, transporte e levantamento do pilar, estão apresentados nas Figuras 4.8, 4.9 e 4.10. Essas informações são fundamentais para avaliar a capacidade de suporte e a integridade estrutural do pilar durante essas etapas críticas do processo construtivo.

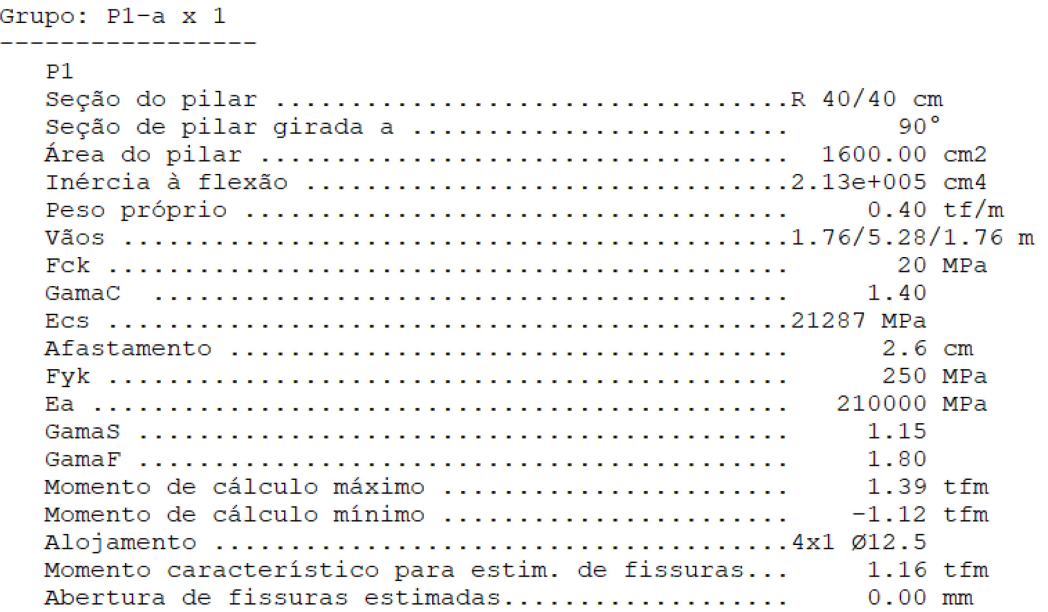

#### Figura 4.8 – Verificação de saque e transporte P1

Fonte: Autor (2023).

#### Figura 4.9 – Verificação de levantamento P1

Grupo: P1-a x 1 -------------- $P1$ Seção de pilar girada a .......................... an ° 1600.00 cm2  $0.40 \text{ tf/m}$ 28 MPa 1.40  $2.6 \, \text{cm}$ 250 MPa 1.15 1.80 Momento de cálculo máximo .......................  $445 + fm$ Momento de cálculo mínimo ......................  $-0.77$  tfm Momento característico para estim. de fissuras... 3.71 tfm Abertura de fissuras estimadas...................  $0.00$  mm

Fonte: Autor (2023).

| Grupo: $P1-a \times 1$ |                  |                                   |        |
|------------------------|------------------|-----------------------------------|--------|
| P1.                    |                  |                                   |        |
| Lance 1                |                  |                                   |        |
|                        |                  | Pilar Etapa Alojamento Envoltória |        |
|                        | P1 0 8Ø10        |                                   |        |
|                        | P1 1 8Ø10        |                                   |        |
|                        | P1 2 8Ø10        |                                   |        |
|                        |                  | Etapas construtivas               | 8Ø10   |
| Saque                  |                  |                                   | 4Ø12.5 |
|                        | Levantamento     |                                   | 4020   |
|                        | Armadura mínima  |                                   | 4Ø16   |
|                        |                  |                                   |        |
|                        | Armadura adotada |                                   | 4Ø20   |
| Lance 2                |                  |                                   |        |
|                        |                  | Pilar Etapa Alojamento Envoltória |        |
|                        | P1 0 8Ø10        |                                   |        |
|                        | P1 2 8Ø10        |                                   |        |
|                        |                  | Etapas construtivas               | 8Ø10   |
| Saque                  |                  |                                   | 4012.5 |
|                        | Levantamento     |                                   | 4Ø20   |
|                        | Armadura mínima  |                                   | 4Ø16   |
|                        |                  |                                   |        |
|                        | Armadura adotada |                                   | 4Ø20   |
|                        |                  |                                   |        |

<span id="page-76-0"></span>Figura 4.10 – Envoltória de armadura nas etapas construtivas P1

Fonte: Autor (2023).

Na desmoldagem e transporte, as alças de apoio estão definidas a 1/5 do comprimento total do pilar. O diagrama de esforços nessa etapa é representado na Figura 4.11 a partir do Ftool. Além disso, embora os pilares sejam dimensionados para resistir principalmente a esforços de compressão em sua situação final, as solicitações excêntricas durante a construção podem exigir um reforço adicional. Isso é demonstrado na Figura 4.10, onde a maior área de aço necessária (4Ø20mm) ocorre para a etapa de levantamento do pilar P1.

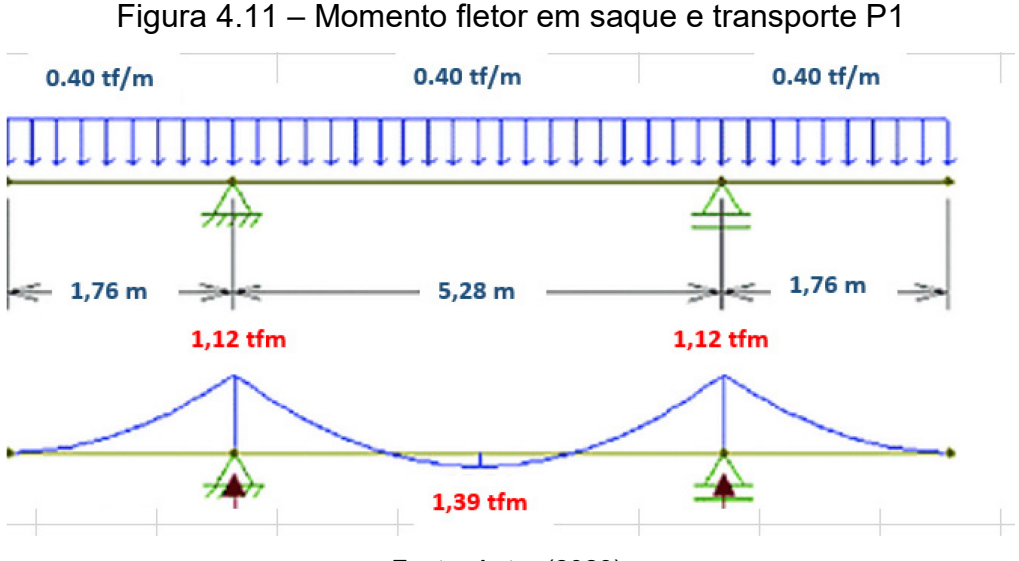

Fonte: Autor (2023).

Por fim, a Tabela 4.4 resume a taxa de aço e armadura adotada para os pilares do galpão.

<span id="page-77-0"></span>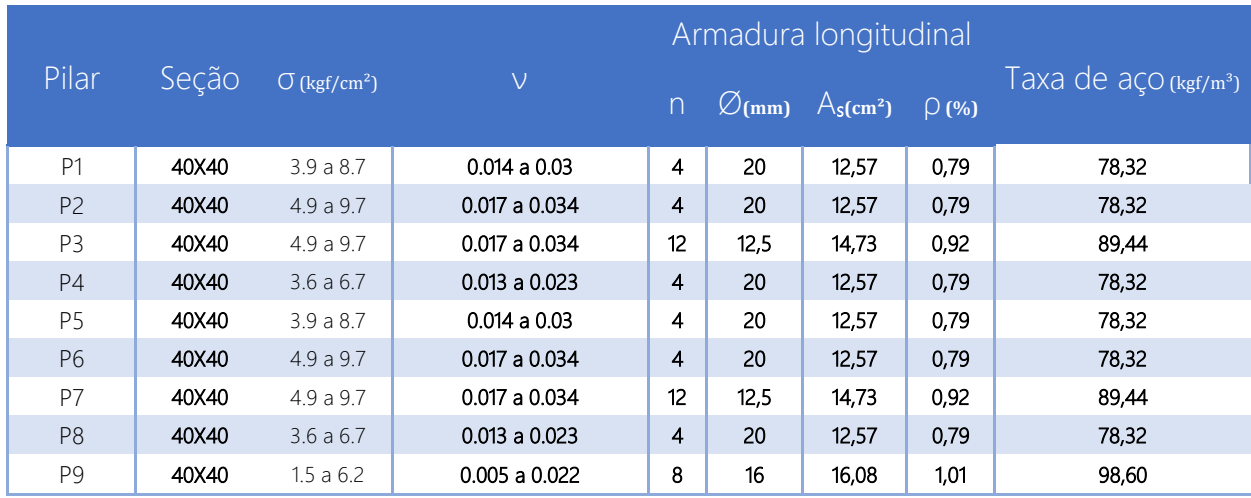

## Tabela 4.4 – Resumo da armadura dos pilares.

Fonte: Autor (2023).

A partir da [Tabela 4.4 – Resumo da armadura dos pilares.Tabela 4.4](#page-77-0) verificouse uma semelhança entre as armaduras adotadas dos pilares P1, P2, P4, P5, P6, P8 de 4Ø20mm, sendo essa a armadura necessária para situação de levantamento dos pilares, conforme demonstrado na [Figura 4.10.](#page-76-0) Além disso, destaca-se a maior taxa de aço para o pilar P9 devido a alta esbeltez  $\lambda_x$  pela falta de travamento do elemento do eixo x.

### **4.3.2. Vigas**

Nesta etapa, foram avaliados os carregamentos máximos nas etapas transitórias e construtivas, a determinação da armadura necessária e a armadura efetivamente adotada. Também foi feita a verificação da abertura de fissuras através do estudo das flechas na viga pré-fabricada. O objetivo foi garantir a segurança, capacidade estrutural e desempenho adequado, levando em consideração os carregamentos máximos e a durabilidade relacionada à abertura de fissuras.

Para exemplificar a análise dos resultados de detalhamento das vigas, foi selecionada a viga V2-a devido ao seu maior vão de 956 cm, apresentado no Anexo B, representando a condição mais desfavorável. Assim, na etapa de saque e transporte, a Figura 4.12 mostra as posições das alças de içamento, enquanto o diagrama de esforços na viga é representado na Figura 4.13 e a área de armadura necessária, na Figura 4.14.

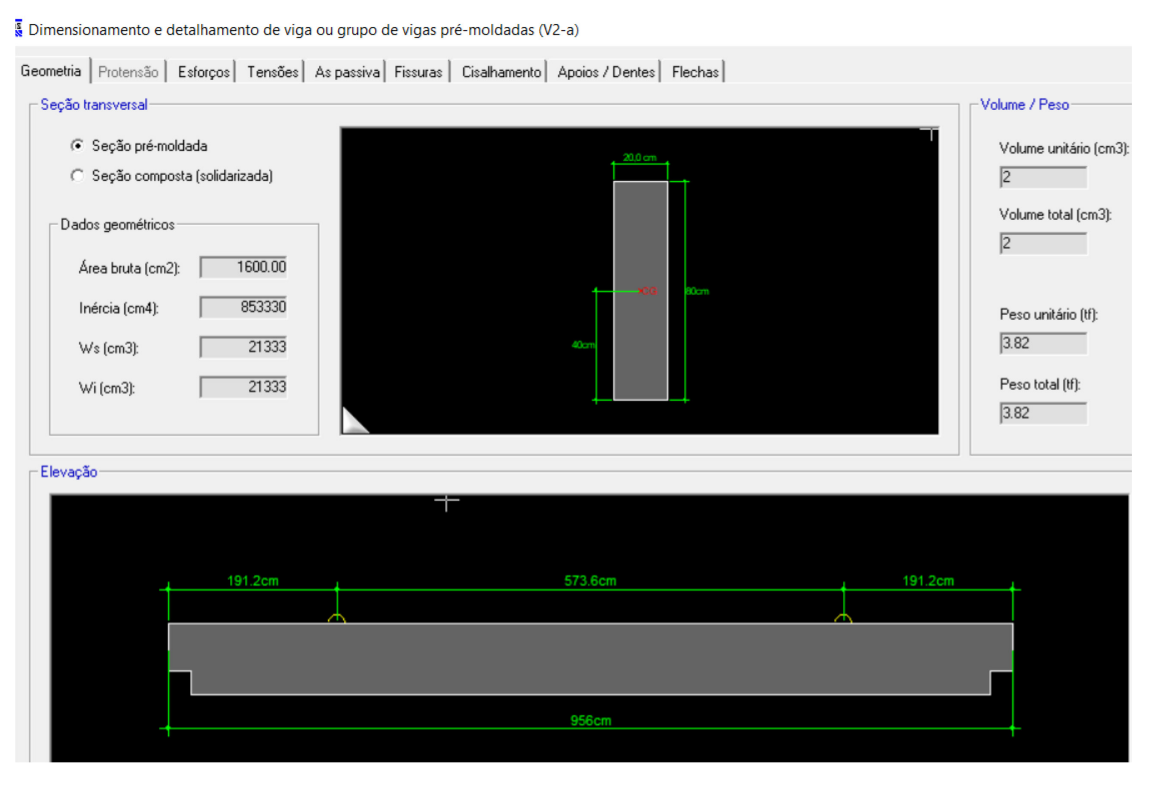

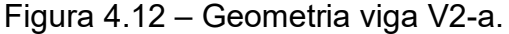

Fonte: Autor (2023).

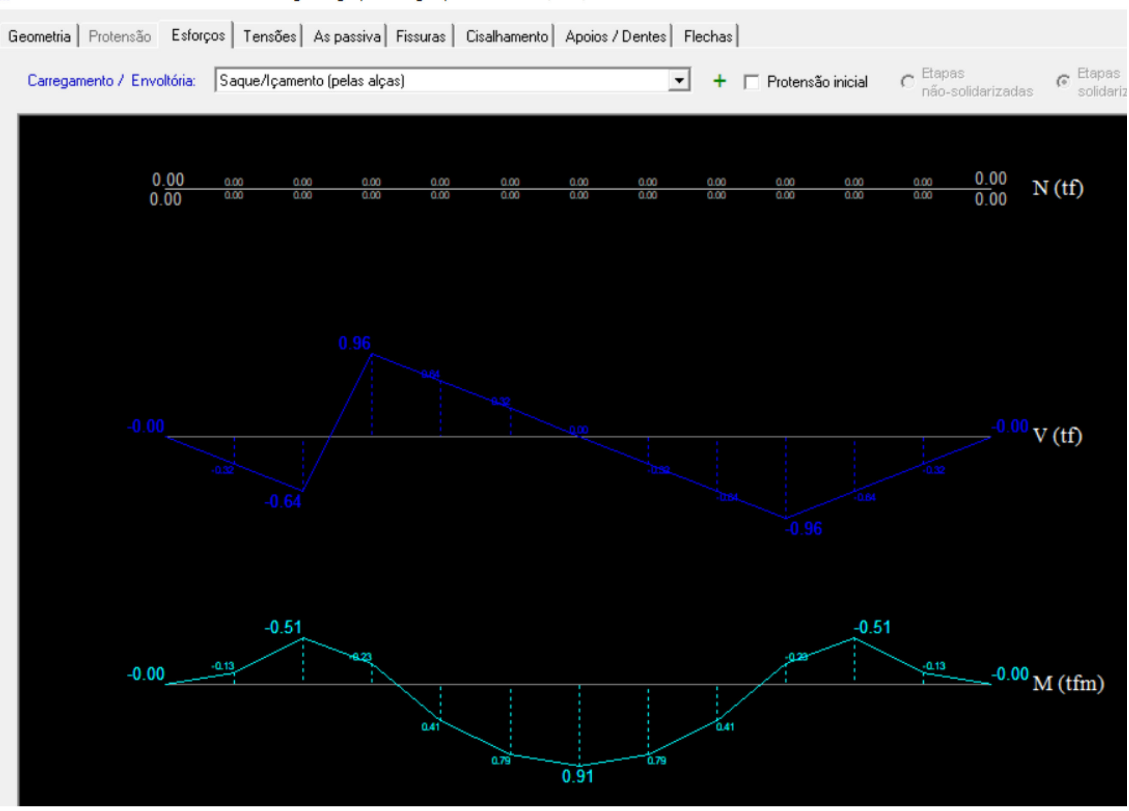

### Figura 4.13 – Solicitação em saque e içamento, viga V2-a

Dimensionamento e detalhamento de viga ou grupo de vigas pré-moldadas (V2-a)

Fonte: Autor (2023).

# Figura 4.14 – Área de armadura necessária em desmoldagem, viga V2-a

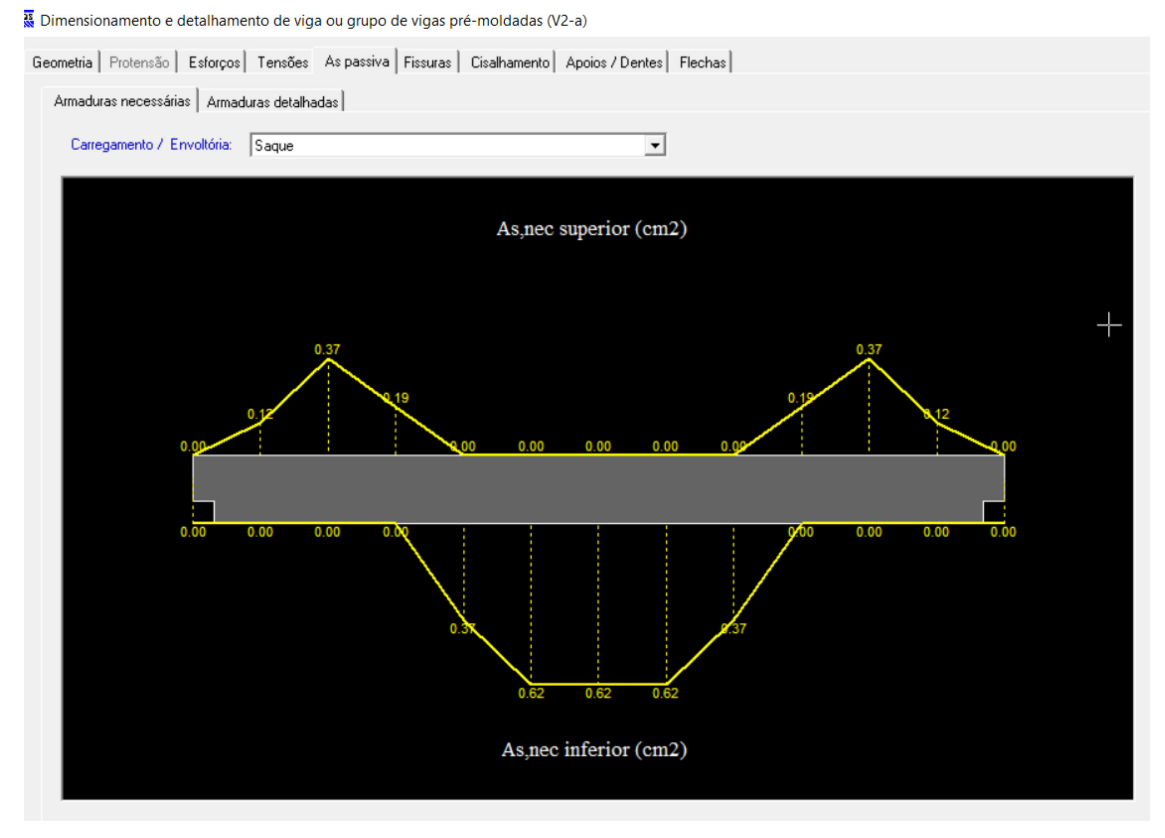

Fonte: Autor (2023).

A viga V2-a, assim como as demais, é solicitada como viga simplesmente apoiada na etapa acabada (Figura 4.16), sem a ocorrência de momentos negativos na estrutura. Entretanto, para a situação de desmoldagem, armazenamento e transporte, a viga é submetida a uma solicitação diferente, conforme ilustrado na Figura 4.13, onde o momento negativo máximo é igual a 0,51 tfm.

Apesar da maior solicitação por momento negativo exigir armadura superior igual a 0,37 cm², a armadura superior final necessária é de 2,47 cm² conforme Figura 4.17, devido ao critério de armadura mínima superior no TQS® (Figura 4.15), respeitando a taxa mínima absoluta de 0,179% da seção transversal conforme orienta a ABNT NBR 6118:2014 para concreto de 40MPa.

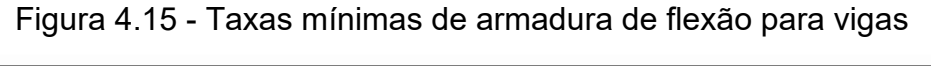

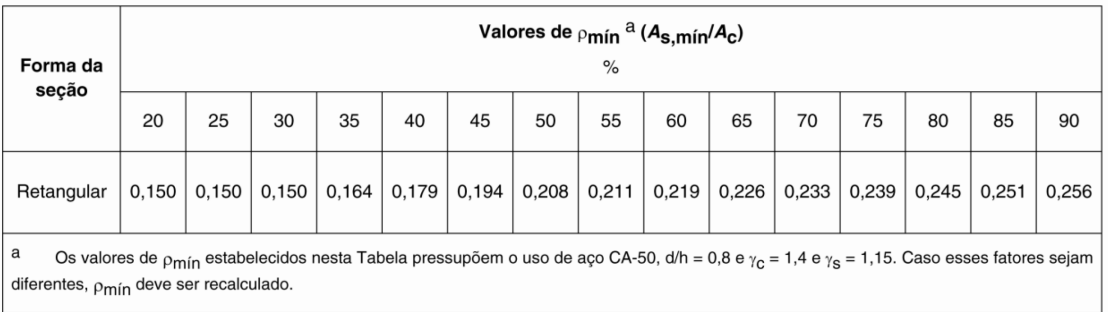

#### Fonte: ABNT NBR 6118 (2014).

### Figura 4.15 – Critério TQS PREO de detalhamento das vigas: As<sub>mín</sub> superior

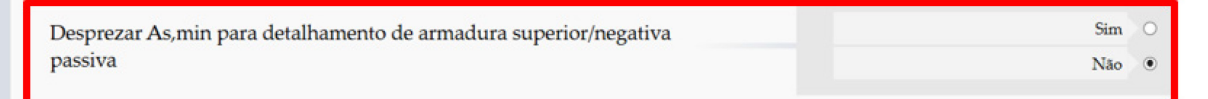

Fonte: Autor (2023).

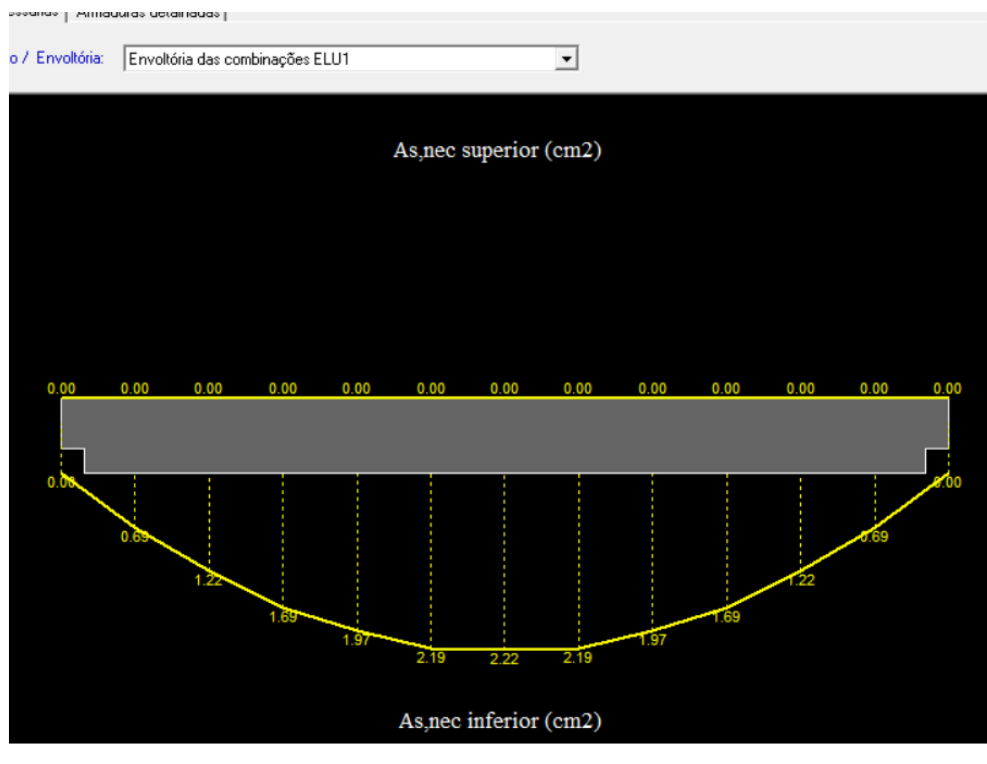

Figura 4.16 – Envoltória de combinações ELU: Viga V2-a

Fonte: Autor (2023).

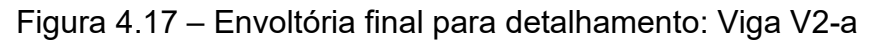

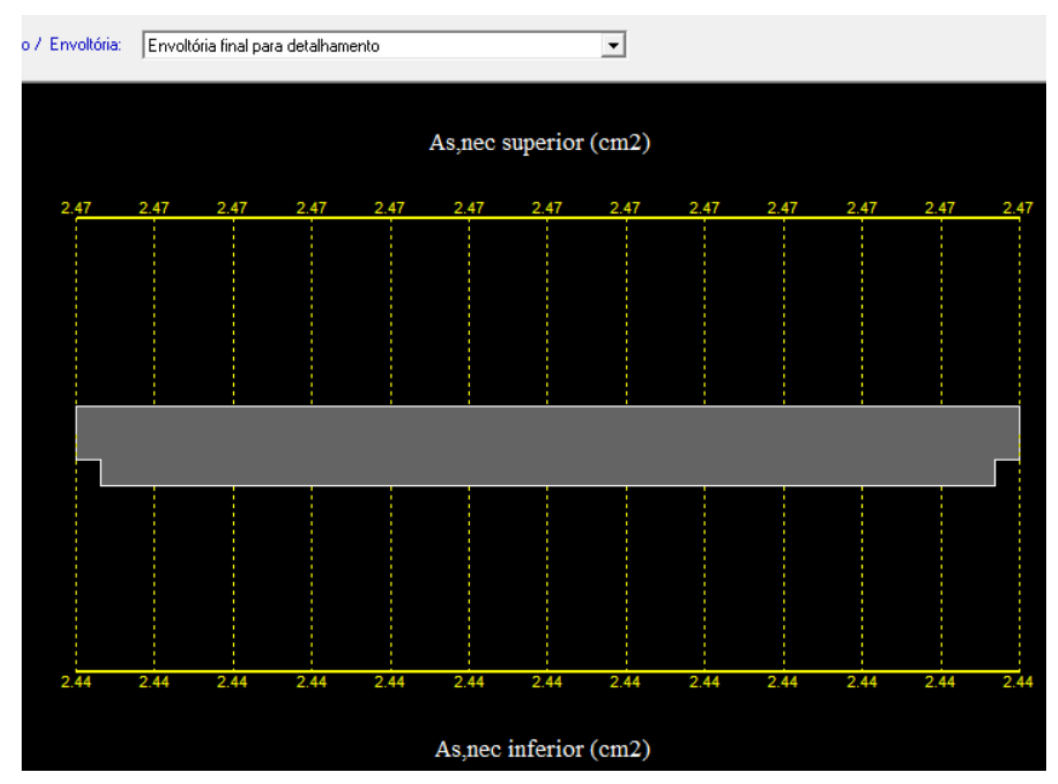

Fonte: Autor (2023).

No relatório de tensão máxima por tração e compressão [\(Quadro 4.7\)](#page-82-0), podese observar que as tensões de tração máxima estão dentro da resistência da seção de concreto, que é de 3,7 MPa para um valor de fck igual a 40 MPa.

A envoltória de fissuras apresentada na [Figura 4.18,](#page-82-1) não mostra a presença de fissuras. No entanto, é importante avaliar com cautela, pois, de acordo com Carvalho (2013), fissuras são inevitáveis em estruturas de concreto onde há tensões de tração resultantes de carregamentos diretos ou restrição de deformação imposta. Sendo que as fissuras ausentes na envoltória se referem somente ao momento de fissuração.

| Combinação   | Tensões máximas (MPa)                |            |  |  |  |
|--------------|--------------------------------------|------------|--|--|--|
|              | Tracão                               | Compressão |  |  |  |
| COPERM       | 2.3                                  | 2.3        |  |  |  |
| <b>CFREO</b> | 2.3                                  | 2.3        |  |  |  |
| CRARA        | 2.3                                  | 2.3        |  |  |  |
|              | $F_{\alpha\alpha}$ tai Aiitar (9099) |            |  |  |  |

<span id="page-82-0"></span>Quadro 4.7 – Tensões máximas: Viga V2-a

Fonte: Autor (2023).

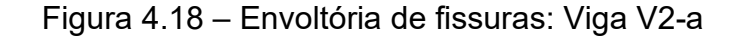

<span id="page-82-1"></span>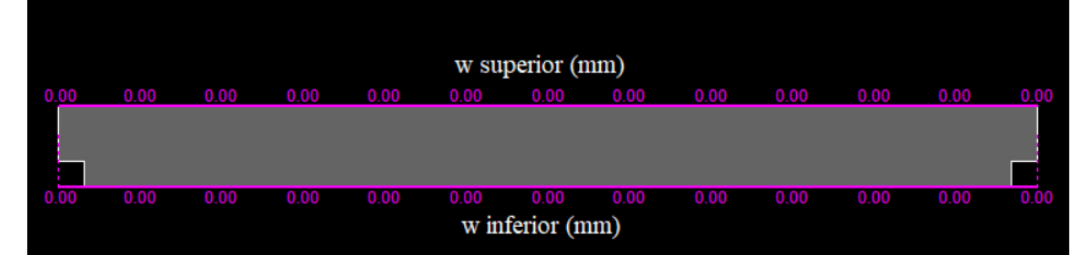

Fonte: Autor (2023).

Como parte dos resultados de detalhamento, o [Quadro 4.8](#page-83-0) e a [Figura 4.19](#page-83-1) apresentam as características geométricas e os esforços solicitantes no dente Gerber, bem como a armadura detalhada. Devido à relação entre altura e comprimento (a/d) ser igual a 0,17, o dimensionamento do elemento foi realizado utilizando o método de bielas e tirantes. Conforme ABNT NBR 9062:2017, o método é aplicado tanto para o consolo curto quanto para o dente Gerber, garantindo uma análise consistente e segura do elemento estrutural.

<span id="page-83-1"></span>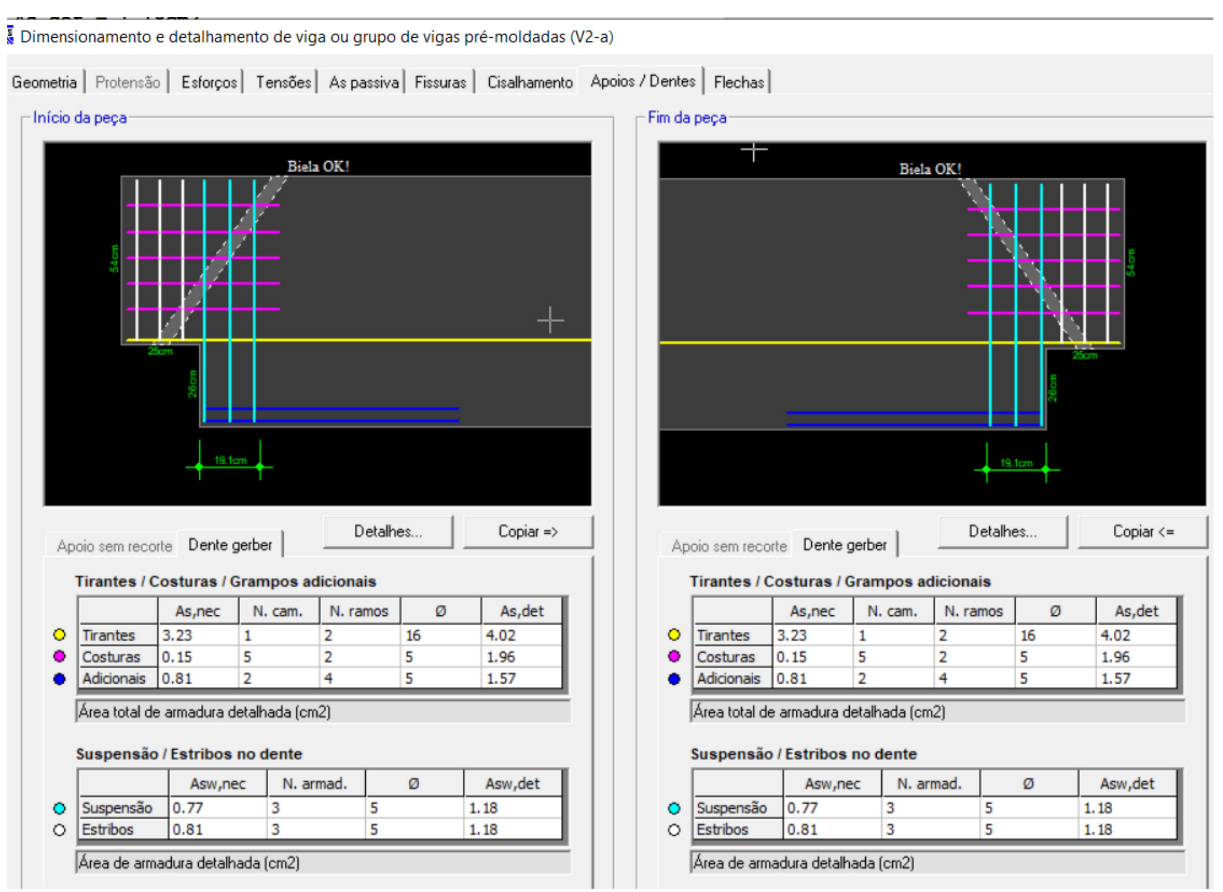

### Figura 4.19 – Armadura dente Gerber: Viga V2-a

Fonte: Autor (2023).

| Geometria    | Esforços                              |
|--------------|---------------------------------------|
| $b_w = 20cm$ | $F_k = 2.00$ tf                       |
| $h = 54cm$   | $H_k = 0.40$ tf                       |
| $a = 8.3cm$  | $\gamma_f = 1.4$                      |
| $d = 50.5cm$ | $\gamma_n = 1.1$                      |
|              | $F_d = 3.08$ tf                       |
| $a/d = 0.17$ | $H_d = 0.62$ tf                       |
|              | $\Gamma_{\text{O}}$ nto: Autor (2022) |

<span id="page-83-0"></span>Quadro 4.8 – Características do Dente Gerber.

Fonte: Autor (2023).

Nessa etapa é importante validar o coeficiente majoração γn que leva em consideração os efeitos de impacto, choques e vibrações segundo estabelece a ABNT NBR 9062:2017 no item 7.3.1. Logo, como a viga trata-se de um elemento préfabricado e as cagas permanentes não são preponderantes, adotou-se γ<sup>n</sup> igual a 1,1 conforme orienta a ABNT NBT 9062:2017 [\(Figura 4.20\)](#page-84-0) para o dimensionamento de consolos e dentes concreto.

<span id="page-84-0"></span>Figura 4.20 – Valores para o coeficiente γn para o dimensionamento de consolos e dentes de concreto.

| no caso de elementos pré-fabricados, definidos em 3.9:<br>a)         |
|----------------------------------------------------------------------|
| $\gamma_{\rm n}$ = 1,0, quando a carga permanente for preponderante; |
| $\gamma_n = 1, 1$ , em caso contrário.                               |
| nos elementos pré-moldados, definidos em 3.8:<br>b)                  |
| $\gamma_{n}$ = 1,1, quando a carga permanente for preponderante;     |
| $\gamma_{\rm n}$ = 1,2, em caso contrário.                           |

Fonte: ABNT NBT 9062:2017.

No cálculo da flecha, é considerado o limite estabelecido pela ABNT NBR 9062:2017, que é de L/250 para elementos lineares com vãos menores que 15 metros, conforme Quadro 4.7. Isso resulta em uma flecha máxima positiva de 3,82 cm. No entanto, para o cálculo da flecha no TQS, é necessário fornecer manualmente as cargas consideradas, o modelo de apoio nas etapas construtivas e o coeficiente de redução de rigidez devido à não linearidade física (α).

Nesse contexto, a viga não está sujeita a cargas permanentes além do seu próprio peso pré-moldado, não possui peso adicional de capa de concreto, uma vez que não está solidarizada com uma laje, e é modelada como uma viga biapoiada em ambas as etapas construtivas.

Quadro 4.9 - Limites para deslocamentos verticais de elementos de piso ou elementos lineares

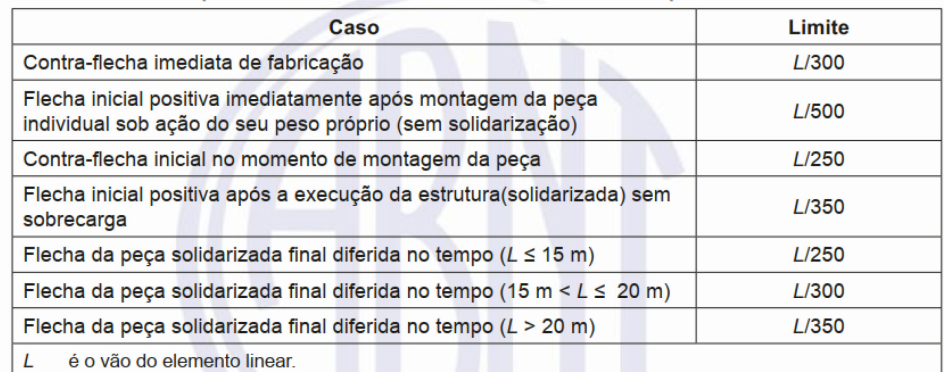

Fonte: ABNT NBR 9062 (2017, p.27).

Em relação aos efeitos de redução de rigidez devido à não linearidade física  $(\alpha)$ , os valores dependem do tipo de elemento estrutural, e para vigas se possui armadura ativa (protensão) ou não. Desse modo, os coeficientes α estabelecidos pela norma de concreto pré-moldado ABNT NBR 9062:2017 estão descritos pelo valor que multiplica a rigidez (Ecilc) e são:

- a) lajes:  $(EI)$ sec = 0,25 Ecilc
- b) vigas em concreto armado:  $(EI)$ sec = 0,5  $E_{\text{cilc}}$
- c) vigas em concreto protendido, considerando toda a seção composta: (El)sec = 0,8 Ecilc
- d) pilares, valores médios ao longo da altura:
	- $\bullet$  (EI)sec = 0,4 E<sub>cilc</sub>, para estruturas com ligação viga-pilar articulada com um pavimento ou galpões;
	- $\bullet$  (EI)sec = 0,55 E<sub>cilc</sub>, para estruturas com ligações semirrígidas com até quatro pavimentos;
	- $\bullet$  (EI)sec = 0,7 Ecilc, para estruturas com ligações semirrígidas com cinco ou mais pavimentos;
	- (EI)sec para estruturas com ligações rígidas (conforme 5.1.2.8), seguir a ABNT NBR 6118.

Portanto, foi adotado o coeficiente de 0,5 estabelecido pela ABNT NBR 9062:2017 para vigas em concreto armado. Sendo que a redução foi considerada apenas na etapa de uso final, onde há fissuração significativa do elemento que cause a redução da rigidez, conforme descrito na [Figura 4.21.](#page-86-0)

<span id="page-86-0"></span>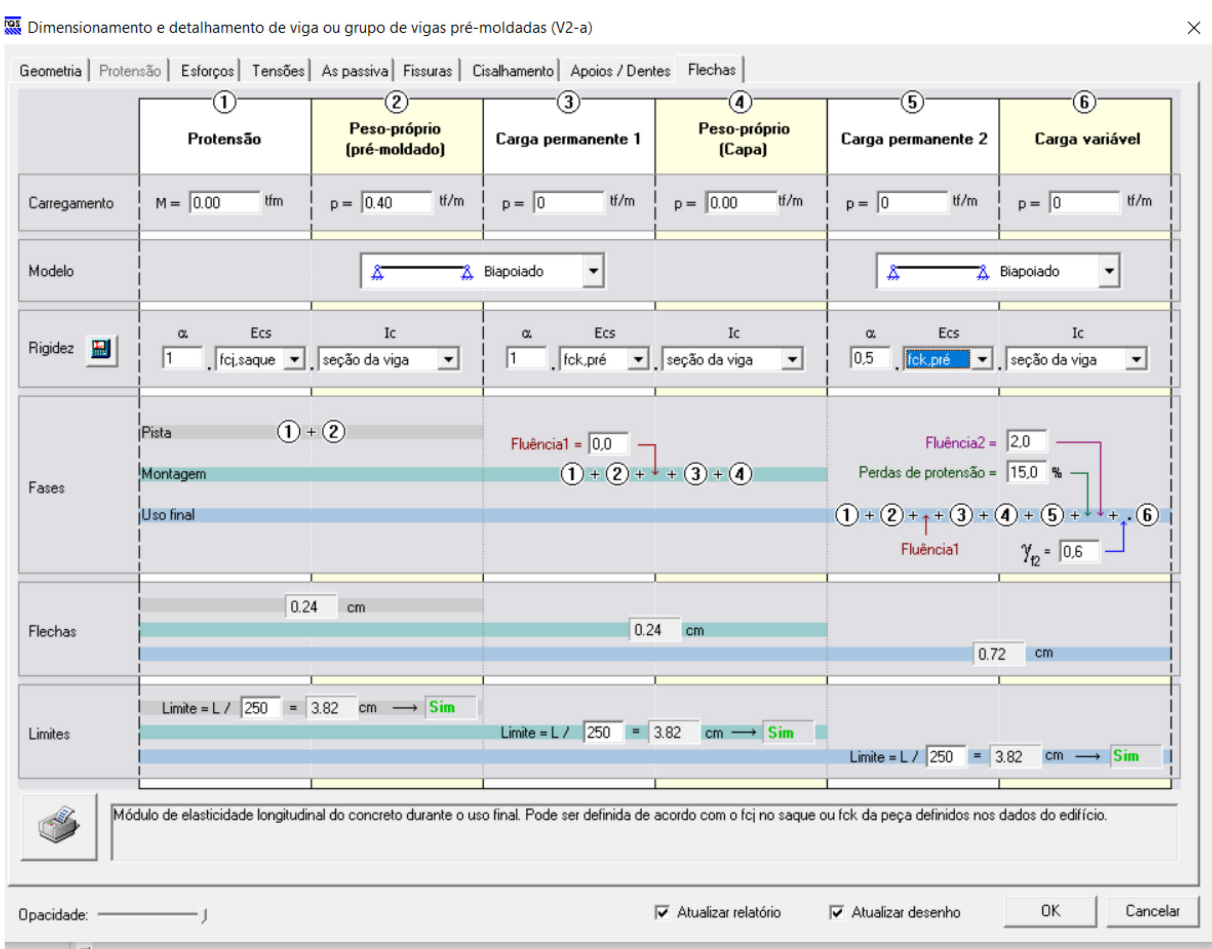

### Figura 4.21 – Cálculo de flecha: Viga V2-a

Fonte: Autor (2023).

A flecha calculada para a viga pré-moldada, considerando as etapas de pista, montagem e uso final, apresenta um valor máximo de flecha positiva de 0,72 cm, o qual é inferior ao limite estabelecido de 3,82 cm. Dessa forma, a viga atende às verificações de segurança e durabilidade, indicando que está dentro dos padrões aceitáveis para o seu desempenho estrutural.

## **4.3.3. Consolos**

Nesse galpão, os elementos de ligação foram considerados consolos curtos, devido a sua relação a/d, que varia entre 0,5 e 1,0. Por esse motivo, foram dimensionados no software TQS utilizando o método de bielas e tirantes. As características geométricas do consolo C2, juntamente com os esforços atuantes, podem ser observadas na Figura 4.22 e Figura 4.23, presentes no relatório de dimensionamento.

Figura 4.22 – Características geométricas: Consolo C2.

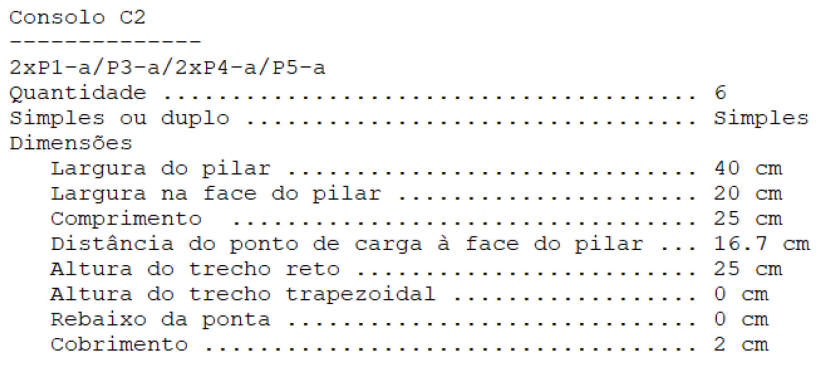

Fonte: Autor (2023).

Figura 4.23 – Carregamento: Consolo C2.

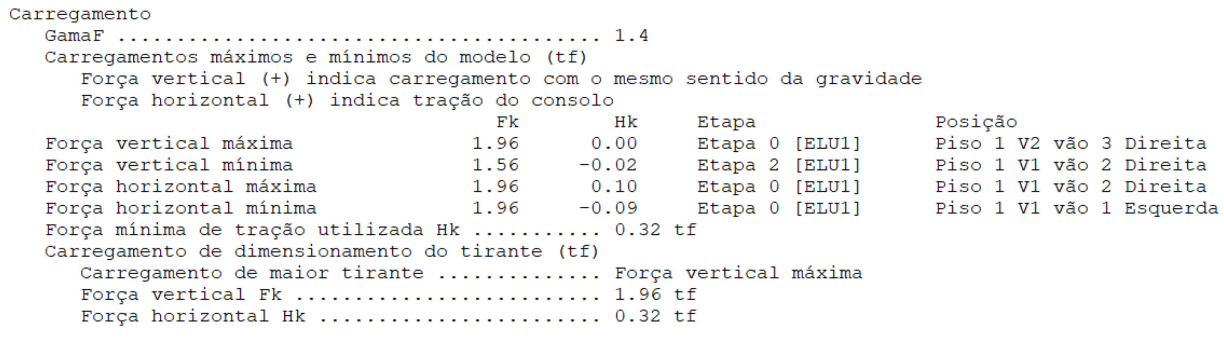

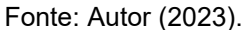

<span id="page-87-0"></span>É importante ressaltar que, neste projeto, os esforços horizontais (Hk) foram calculados levando em consideração a presença de elastômero simples como material de amortecimento na transmissão de esforços (Figura 4.25). Cabe destacar, que a norma ABNT NBR9062:2017 estabelece uma distinção entre elastômeros fretados e não fretados, onde os fretados apresentam lâminas metálicas em sua composição conforme [Figura 4.24.](#page-87-0)

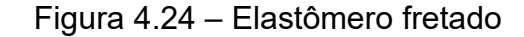

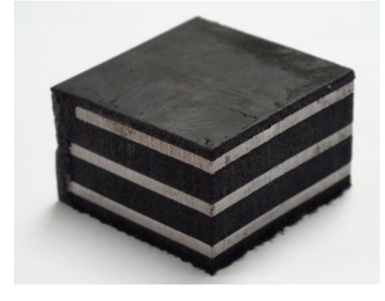

Fonte: CELPAN (2023).

Portanto, de acordo com orientação da ABNT NBR 9062:2017 foi adotado o coeficiente de 16% em relação à força vertical transmitida, para o cálculo da força horizontal solicitante [\(Figura 4.25\)](#page-88-0). No entanto, caso o projetista opte por utilizar outra forma de apoio, é necessário ajustar o coeficiente nos critérios de detalhamento do consolo no software TQS PREO.

Figura 4.25 – Transmissão de esforço horizontal em consolo.

- <span id="page-88-0"></span>b)  $H_d = 0.5 F_d$  para elemento assentado com argamassa;
- c)  $H_d = 0,16$   $F_d$  para aparelhos de apoio de elastômero;
- d)  $H_d = 0.08 F_d$  para aparelhos de apoio revestidos de plástico politetrafluoretileno (PTFE);
- e)  $H_d = 0.25 F_d$  para apoios realizados entre chapas metálicas não soldadas;
- f)  $H_d = 0.4 F_d$  para apoios realizados entre concreto e chapas metálicas;

#### Fonte: ABNT NBR 9062 (2017, p.55)

#### Figura 4.26 – Aparelho de apoio: Consolo C2.

| Aparelho de apoio                                         |      |  |
|-----------------------------------------------------------|------|--|
| Teoria utilizada Mounir (2017)                            |      |  |
| Resumo do dimensionamento Passou!                         |      |  |
| Dados de entrada                                          |      |  |
| Tipo de aparelho de apoio Simples                         |      |  |
| Dureza ShoreA                                             | 60.0 |  |
| Módulo de elasticidade transversal (G) 1 MPa              |      |  |
| Módulo de elasticidade transversal (Eb) 2000 MPa          |      |  |
| Comprimento do aparelho de apoio $(a) \ldots \ldots$ 6 cm |      |  |
| Largura do aparelho de apoio $(b)$ 16 cm                  |      |  |
| Área (A) 96.00 cm <sup>2</sup>                            |      |  |
| Número de camadas $(N)$                                   | -1   |  |
| Espessura da camada $(t_1)$ 10 mm                         |      |  |
| Esforços solicitantes $(Ng)$ 1.96 tf                      |      |  |
| $(Nq)$ 0.00 tf                                            |      |  |
| $(Nq+q)$ 1.96 tf                                          |      |  |
| $(Hq)$ 0.00 tf                                            |      |  |
| (Hq)  0.32 tf                                             |      |  |
| $(Hq+q)$ 0.32 tf                                          |      |  |
| $( uq)$ 0 cm                                              |      |  |
| $( uq)$ 0 cm                                              |      |  |
| (alphag)  0.000000E+000 rad                               |      |  |
| (alphaq)  0.000000E+000 rad                               |      |  |
|                                                           |      |  |

Fonte: Autor (2023)

Os aparelhos de apoio foram dimensionados como elastômero simples (não fretado) conforme a literatura de El Debs (2017), considerando limites de tensão, deformação, deslocamento, estabilidade e espessura do apoio. Para atender a esses requisitos, foi necessário um elastômero com dimensões mínimas de 6x16 cm, mas adotou-se o formato padrão NP22 de 15x15 cm de acordo com a tabela de formatos padrão [\(Quadro 4.10\)](#page-89-0) nos critérios de dimensionamento do TQS [\(Figura 4.27\)](#page-89-1).

| Editor de critérios - Projeto TCC R09 - 0001 - CATQSATCC R09\CRITPRE.DAT |                                                  |        |                                                 |                       |                                 | $\mathcal{O}$ |
|--------------------------------------------------------------------------|--------------------------------------------------|--------|-------------------------------------------------|-----------------------|---------------------------------|---------------|
| Critérios:                                                               | $-$ Edificio                                     |        |                                                 | 直                     | $^{22}$                         |               |
|                                                                          |                                                  |        |                                                 | TCC R09               |                                 |               |
| ᠮᠮ<br>$\left( +\right)$                                                  | $\frac{1}{\sqrt{1+\epsilon}}$ Relatório          |        |                                                 | Geral                 |                                 |               |
| PREO-                                                                    |                                                  |        |                                                 |                       |                                 |               |
| $\frac{10}{20}$<br>亖<br>Ε<br>₽<br>*<br>◢                                 |                                                  | ◇      |                                                 |                       |                                 |               |
|                                                                          |                                                  |        |                                                 |                       |                                 |               |
| Aa $\equiv$ $\frac{1}{2}$<br>Q Pesquisar                                 | Tolerância na largura para seleção de um formato |        | $\mathbf{1}$                                    | cm                    |                                 |               |
|                                                                          |                                                  |        |                                                 |                       |                                 |               |
| Critérios\Concreto\Pré-moldado                                           |                                                  |        |                                                 |                       |                                 |               |
| Norma                                                                    |                                                  |        | Nº Comprimento (cm) Largura (cm) Designação     |                       |                                 |               |
| Modelagem                                                                |                                                  |        | 15<br>$\,$ 1                                    | 10 <sup>10</sup>      | <b>NP15</b>                     |               |
| - Dimensionamento                                                        |                                                  |        | $\overline{2}$<br>15<br>$\overline{\mathbf{3}}$ | 15<br>15              | <b>NP22</b><br>NP <sub>08</sub> |               |
| Geral                                                                    |                                                  |        | 25<br>$\overline{4}$<br>25                      | 20                    | NP09                            |               |
| Vigas                                                                    |                                                  |        | $\overline{\phantom{a}}$<br>25                  | 25                    | <b>NP10</b>                     |               |
| Pilares                                                                  |                                                  |        | 30<br>6 <sup>7</sup>                            | $\overline{20}$       | <b>NP17</b>                     |               |
|                                                                          |                                                  |        | $\overline{\tau}$<br>35                         | 10                    | <b>NP19</b>                     |               |
| Lajes                                                                    |                                                  |        | $\overline{\mathbf{s}}$<br>35                   | 12.5                  | <b>NP14</b>                     |               |
| Consolos                                                                 | <i>I</i> Formato padrão de apoio não fretados    |        | $\overline{9}$<br>35                            | 15                    | <b>NP02</b>                     |               |
| Cálice                                                                   |                                                  |        | 10<br>35                                        | $\overline{20}$       | <b>NP03</b>                     |               |
| Aparelho de apoio                                                        |                                                  |        | $\overline{11}$<br>35                           | 25<br>$\overline{35}$ | NP04                            |               |
| Detalhamento                                                             |                                                  |        | 12<br>35<br>13<br>45                            | 10                    | <b>NP21</b><br><b>NP23</b>      |               |
| Desenho                                                                  |                                                  |        | 14<br>45                                        | $\overline{15}$       | NP11                            |               |
| Relatórios                                                               |                                                  |        | $\overline{15}$<br>45                           | 20                    | <b>NP12</b>                     |               |
|                                                                          |                                                  |        | 16<br>45                                        | 25                    | NP13                            |               |
|                                                                          |                                                  |        | $\overline{17}$<br>45                           | 35                    | <b>NP16</b>                     |               |
|                                                                          |                                                  |        | $\overline{18}$<br>45                           | 45                    | <b>NP20</b>                     |               |
|                                                                          |                                                  |        | Adicionar Remover                               |                       |                                 |               |
|                                                                          |                                                  |        |                                                 |                       |                                 |               |
|                                                                          | Limite para tensão média de neoprene não fretado |        | 8                                               | MPa                   |                                 |               |
|                                                                          |                                                  | $\sim$ |                                                 |                       |                                 |               |

<span id="page-89-1"></span>Figura 4.27 – Critérios TQS Preo: Dimensionamento de aparelho de apoio

Fonte: Autor (2023)

<span id="page-89-0"></span>Quadro 4.10 – Lista da formatos padrão de apoio não fretado (elastômero simples).

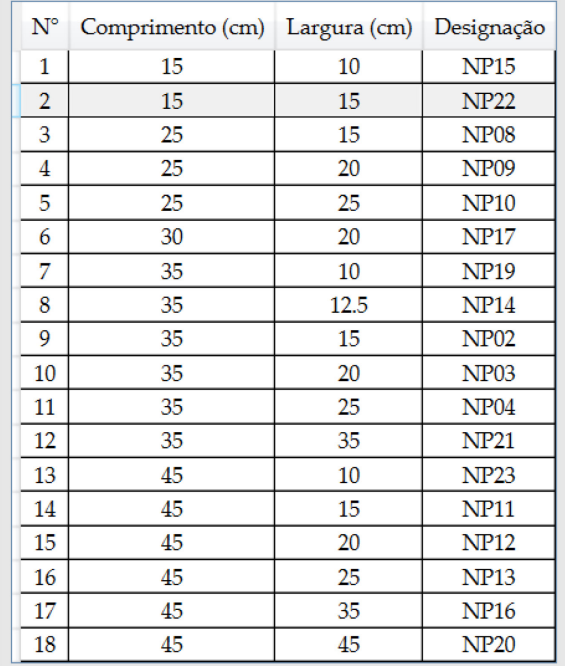

Fonte: Autor (2023)

Por fim, os elementos estruturais que passaram pela avaliação dos resultados de dimensionamento estão detalhados nos anexos A, C e D. O Anexo A apresenta a forma e a armadura do pilar P1, o Anexo C apresenta a forma e a armadura da viga V2-a, e o Anexo D apresenta a forma e a armadura do consolo C2. Enquanto, o Anexo B apresenta a planta de locação dos elementos estruturais no pavimento Transição.

#### **5. CONCLUSÃO**

No projeto de estruturas pré-moldadas, é fundamental considerar as condições específicas de carregamento e execução, a fim de assegurar a segurança e durabilidade da estrutura. Nesse contexto, o trabalho apresentou a aplicação do *software* TQS PREO com o objetivo de otimizar o processo de dimensionamento e análise estrutural.

Durante a modelagem da estrutura, foi necessário criar uma seção de viga, possível com o editor de seções catalogadas. Essa ferramenta atendeu às necessidades de adaptação do elemento ao *layout* do galpão e permitiu que o projetista dimensionasse a estrutura de acordo com o tipo de seção executada na fábrica.

O modelador também possibilitou criar condições de contorno que simulassem o pórtico real estudado, como a criação das vigas fictícias, da cobertura metálica, para travamento do pilar. Além disso, o visualizador 3D e a ferramenta de análise de erros do TQS auxiliaram na identificação de inconsistências do modelo, economizando tempo e recursos ao evitar a necessidade de correções posteriores.

Na análise dos resultados, o galpão, apesar do pé direito alto de oito metros, os deslocamentos gerados não causaram efeitos de segunda ordem significativos nos pilares, o que resultaria em altas taxas de armadura. As vigas apresentaram uma alta tensão de tração devido ao tamanho do vão, mas, sem fissuração e com flechas dentro do limite permitido.

Observou-se que na etapa de detalhamento, é comum ocorrer a sobreposição de textos e cotas nas pranchas geradas automaticamente pelo TQS PREO, resultando em retrabalho. Além disso, notou-se uma abordagem conservadora no cálculo estrutural no critério do percentual mínimo de armadura para os pilares. Essa abordagem conservadora pode resultar em um dimensionamento excessivo e, consequentemente, em um uso desnecessário de materiais.

Portanto, conclui-se que os resultados do TQS Preo são condizentes com dimensionamento estrutural estabelecido pela norma brasileira, e que adoção do *software* agilizou o processo de dimensionamento estrutural, todavia, ressalta-se a importância da análise criteriosa do projetista frente à ferramenta, a fim de validar as condições do modelo. É fundamental lembrar que a segurança e a durabilidade da

estrutura estão diretamente relacionadas ao seu projeto, e o *software* é uma ferramenta de apoio.

# 5.1. SUGESTÃO DE TRABALHOS FUTUROS

- Dimensionar a estrutura com cobertura em concreto pré-moldado;
- Comparar o comportamento estrutural ao utilizar vigas protendidas;
- Considerar a instalação de ponte rolante.

# **REFERÊNCIAS**

ACKER, Arnold Van**. Manual de Sistemas Pré-Fabricados de Concreto**. São Paulo: ABCIC, 2003.

ASSOCIAÇÃO BRASILEIRA DE NORMAS TÉCNICAS. **NBR 6118:** Projeto de estruturas de concreto - Procedimento. Rio de Janeiro, 2014.

ASSOCIAÇÃO BRASILEIRA DE NORMAS TÉCNICAS. **NBR 6120:** Ações para o cálculo de estruturas de edificações. Rio de Janeiro: ABNT, 2019.

ASSOCIAÇÃO BRASILEIRA DE NORMAS TÉCNICAS. **NBR 8681.** Ações e segurança nas estruturas – Procedimento. Rio de Janeiro: ABNT, 2003.

ASSOCIAÇÃO BRASILEIRA DE NORMAS TÉCNICAS. **NBR 6123.** Forças devida ao vento em edificações. Rio de Janeiro: ABNT, 1988.

ASSOCIAÇÃO BRASILEIRA DE NORMAS TÉCNICAS. **NBR 9062**: Projeto e execução de estruturas de concreto pré-moldado. Rio de Janeiro, 2017.

AUTODESK. **Software Revit**. Disponível em: https://www.autodesk.com.br/products/revit/overview?term=1- YEAR&tab=subscription. Acesso em: 05 de junho de 2023.

BELLEI, I. H.; PINHO, F. O.; PINHO, M. O. **Edifícios de múltiplos pavimentos em aço.** 2. ed. São Paulo: Pini, 2008.

CARVALHO, R. C.; PINHEIRO, L. M. **Cálculo e detalhamento de estruturas usuais de concreto armado**. 2. ed. São Paulo: Pini, 2013. 617 p. (v. 2).

CELPAN. **Apoio de NEOPRENE fretado**. Disponível em: https://www.celpan.com.br/neoprene-fretado/apoio-de-neoprene-fretado/. Acesso em: 10 jun. 2023.

CONTE, A. S. I. **Last planner, look ahead, PPC**: a driver to the site operations. São Paulo: Pini, 1998.

D'ALAMBERT, Flávio. **Galpões em Pórticos com Perfis Estruturais Laminados**. 7ª ed. São Paulo: Gerdau, 2018.

DM ESTRUTURAS METÁLICAS. **Estrutura metálica São Paulo**. Disponível em: https://dmestruturas.com.br/estrutura-metalica-sao-paulo. Acesso em: 10 jun. 2023.

EL DEBS, Mounir Khalil. **Concreto pré-moldado:** fundamentos e aplicações. 2. ed. São Paulo: Oficina de Textos, 2017.

EL DEBS, Mounir Khalil. **Concreto pré-moldado:** fundamentos e aplicações. São Carlos: EESC-USP, 2000.

FAKURY, R. H.; SILVA, A. L. R.; CALDAS, R. B. **Dimensionamento básico de elementos estruturais de aço e mistos de aço e concreto.** São Paulo: Pearson Education do Brasil, 2016.

JACON, G. G.; OLIVEIRA, L. P.; SILVA, R. A. **Dimensionamento e detalhamento de um projeto de estruturas em concreto pré-moldado por meio de softwares**. Trabalho de Conclusão de Curso (Graduação em Engenharia Civil) - Universidade São Judas Tadeu, São Paulo, 2022.

KOSKELA, Lauri. **Application of the new production philosophy to construction**. CIFE Technical Report, Stanford University, n. 72, p. 1-31, Aug. 1992.

MUNTE CONSTRUÇÕES INDUSTRIALIZADAS; MELO, Carlos Eduardo Emrich. **Manual Munte de projetos em pré-fabricados de concreto**. 2. ed. São Paulo: PINI, 2007.

PANNONI, F. D.; SILVA, V.P. **Estruturas de aço para edifícios:** aspectos tecnológicos e concepção. São Paulo: Blucher, 2010.

PRAVIA, Z. M. C.; DREHMER, G. A.; MESACASA JÚNIOR, E. **Galpões para usos gerais.** Rio de Janeiro: IABr/CBCA, 2010.

SAGAN, Carl. **O mundo assombrado pelos demônios.** Tradução de Eduardo Brandão. São Paulo: Companhia das Letras, 1995.

SANTOS, A.P. **Análise estrutural de galpões atirantados de concreto prémoldado**. Dissertação (Mestrado em Engenharia de estruturas) - Departamento de Engenharia de Estruturas, Escola de Engenharia de São Carlos - Universidade de São Paulo, São Carlos, 2010.

TQS Informática Ltda. **TQS Software**. Disponível em: https://www.tqs.com.br/products. Acesso em: 23 de maio de 2022

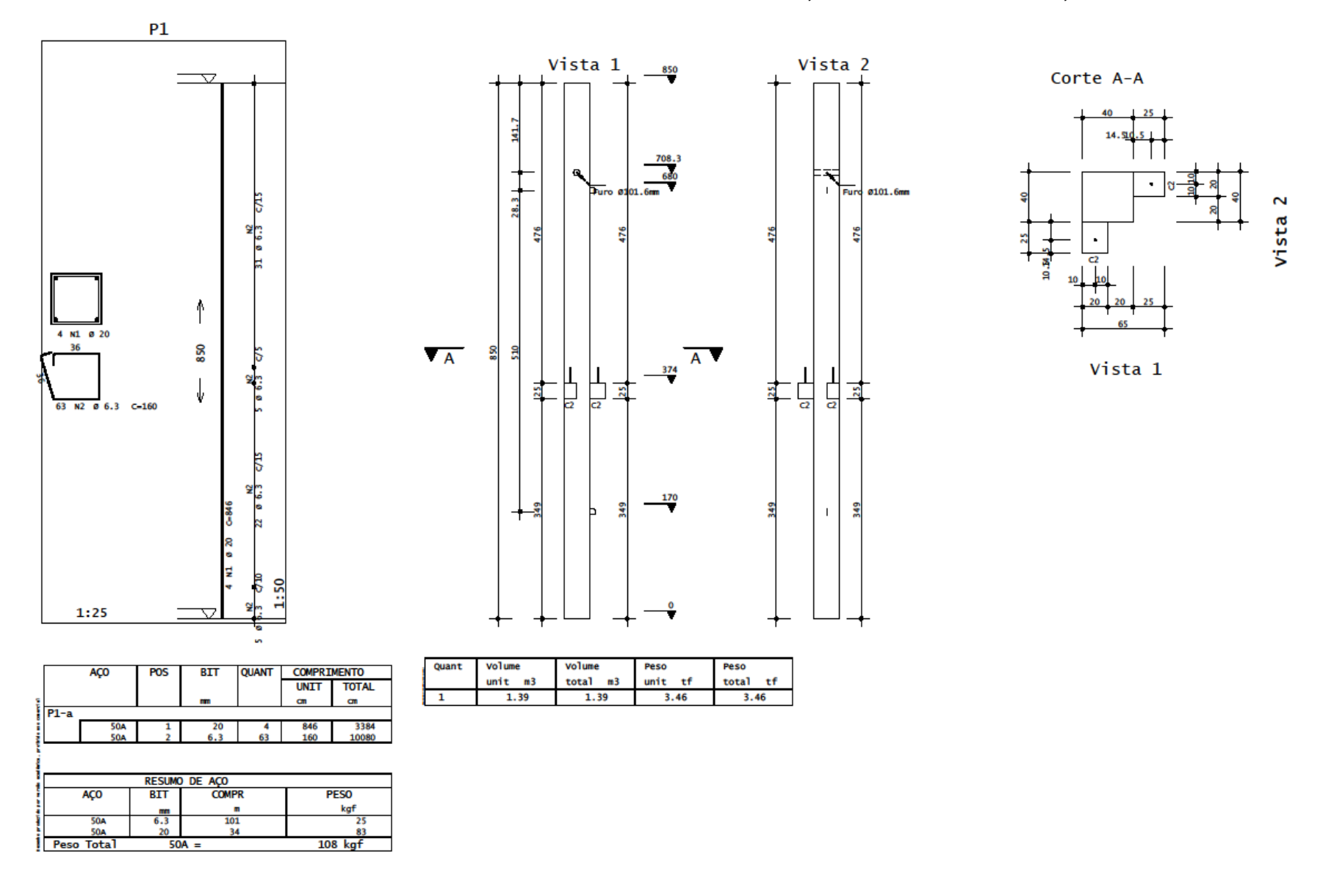

**ANEXO A – FORMA E ARMADURA: PILAR P1 COM 0,4% E PILAR P1 COM 1,0%**

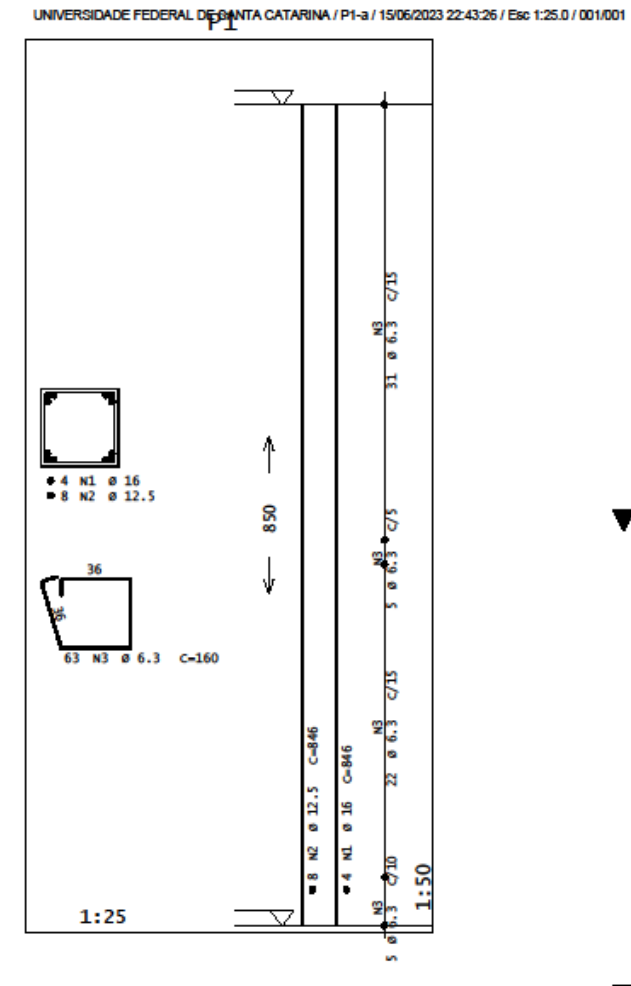

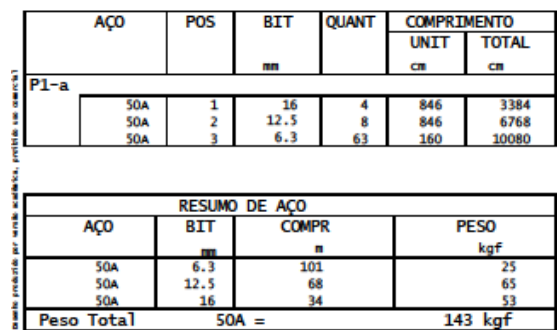

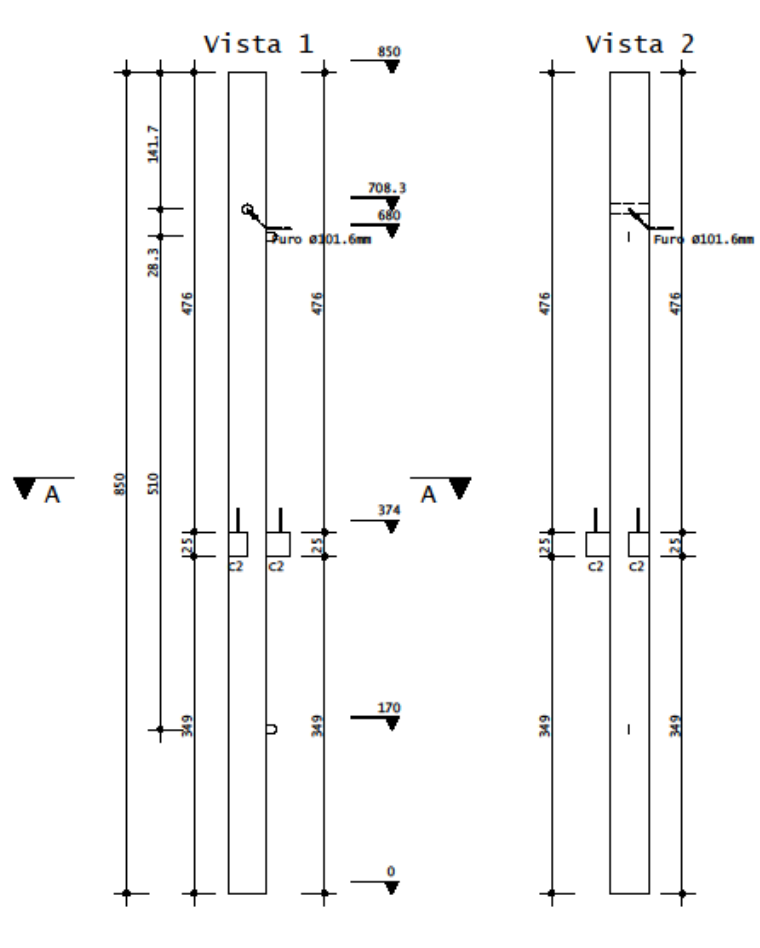

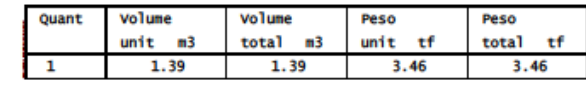

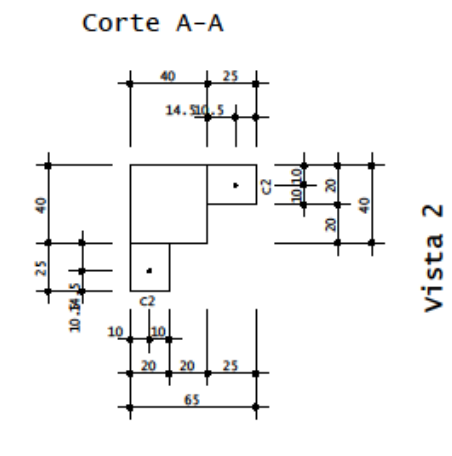

Vista 1

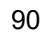

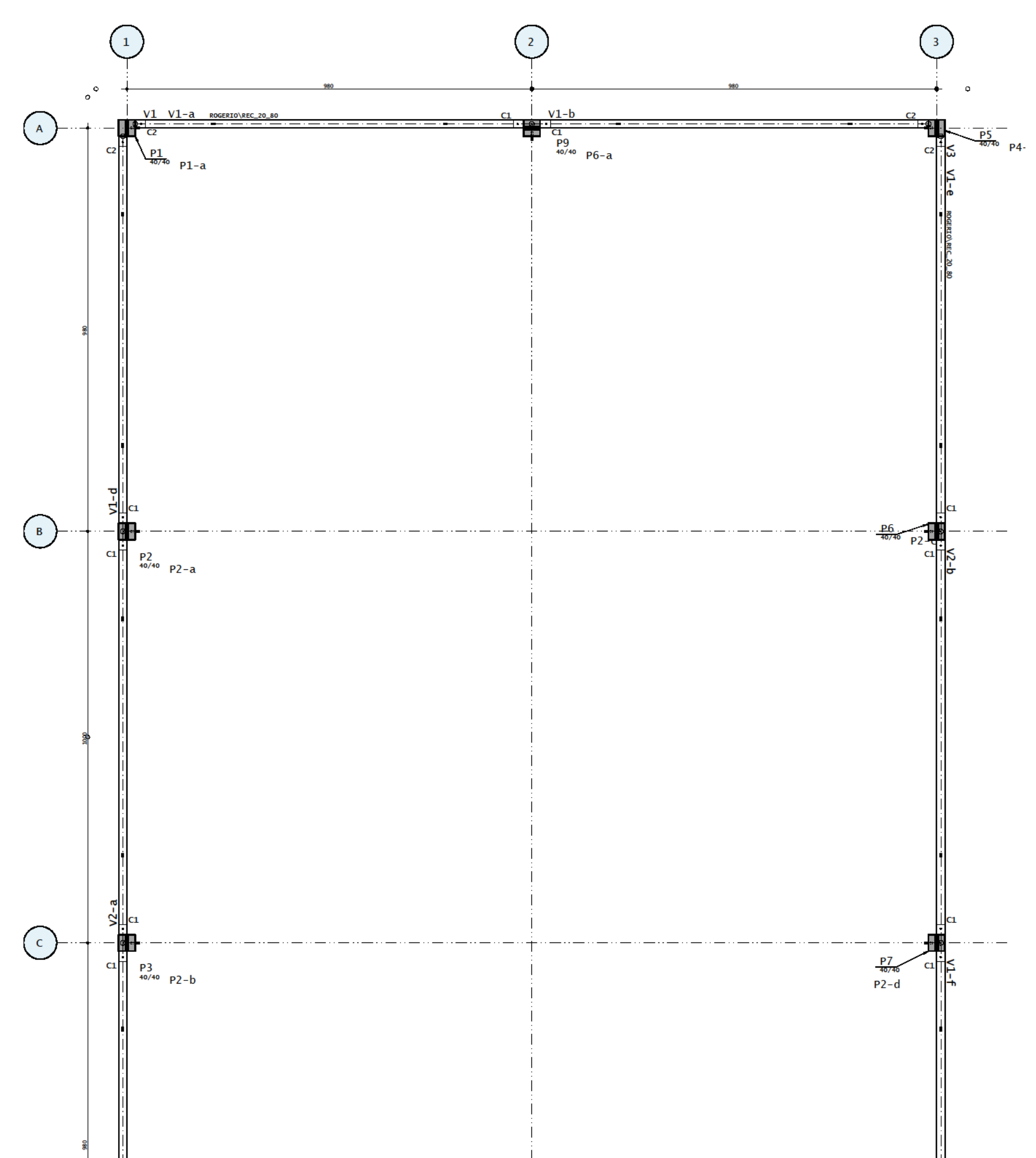

ANEXO B - PLANTA DE LOCAÇÃO DOS ELEMENTOS PRÉ-FABRICADOS: PAVIMENTO TRANSIÇÃO.

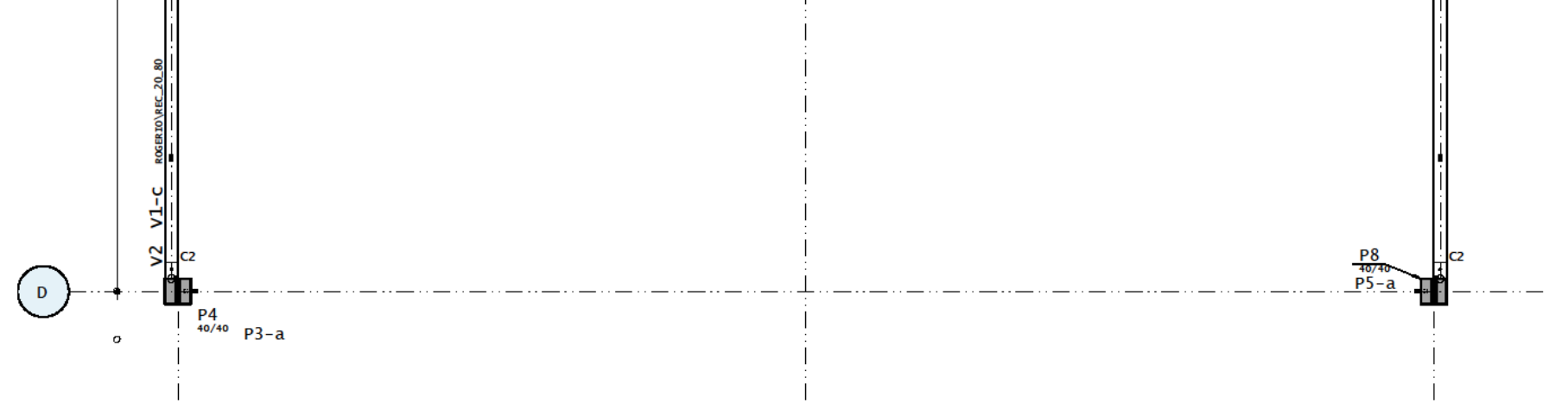

# ANEXO C - FORMA E ARMADURA: VIGA V2-a

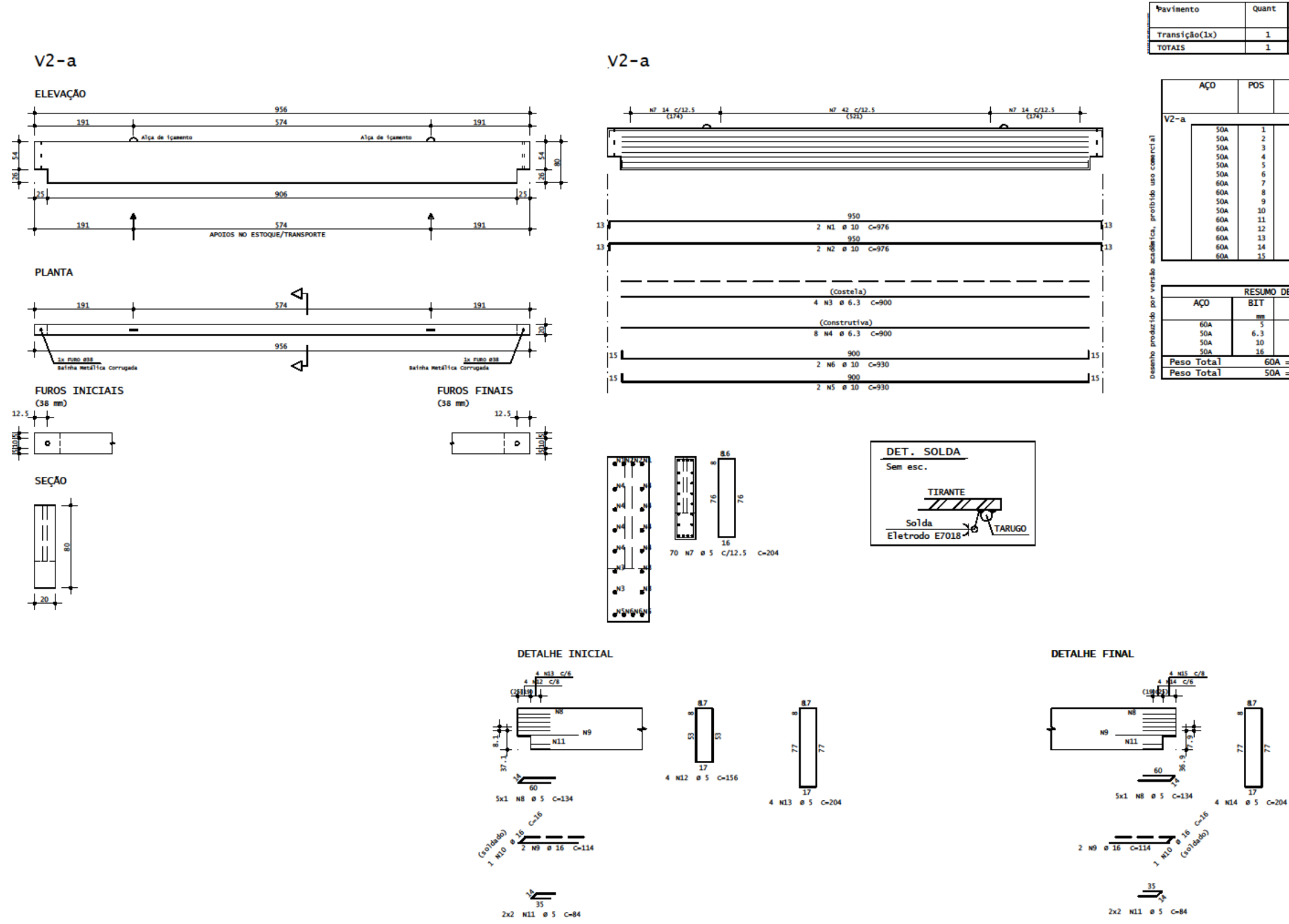

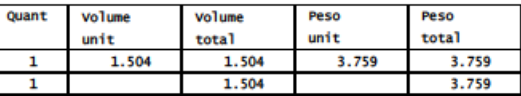

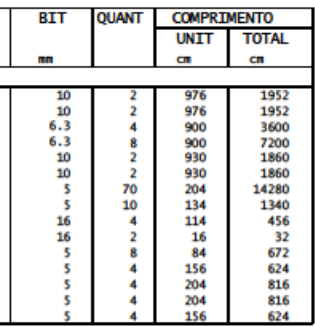

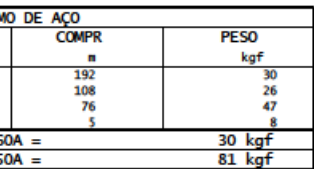

$$
\begin{array}{c|cc}\n & & & \\
\hline\n\end{array}
$$

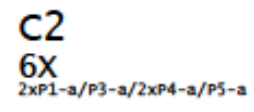

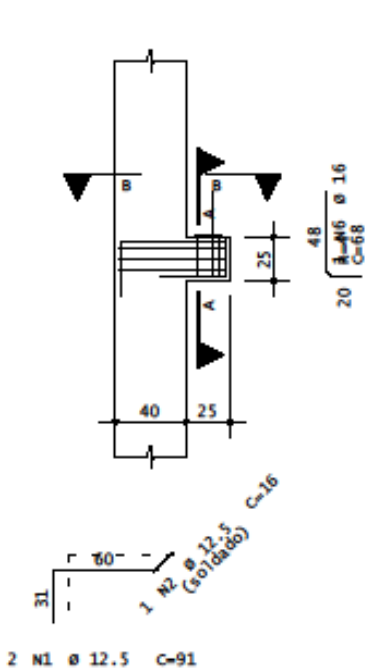

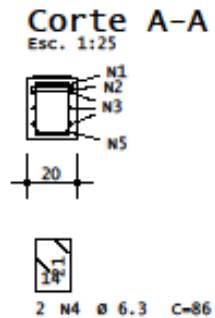

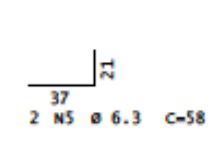

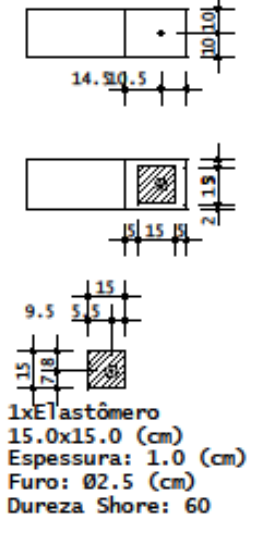

Corte B-B

$$
\begin{array}{c|cc}\n\hline\n61 & 10 \\
\hline\n3 & 10 & 6\n\end{array}
$$

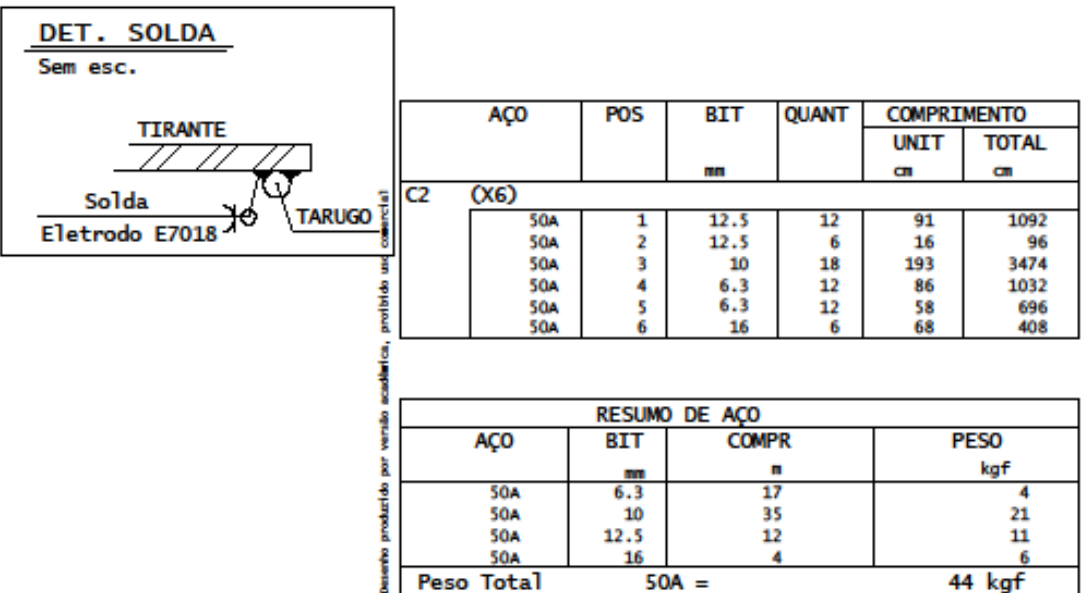

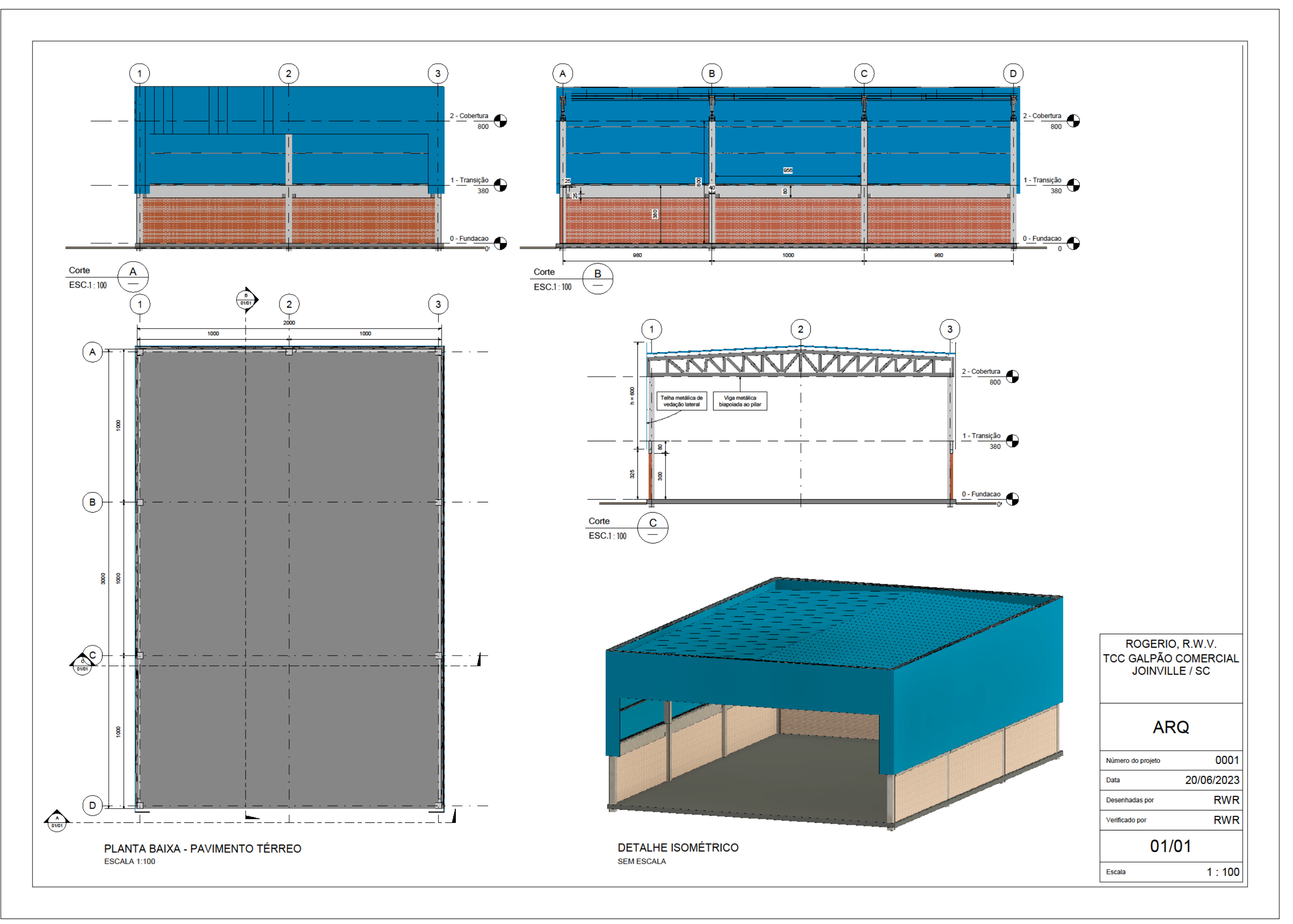